### **RODRIGO LUIZ PEREIRA LARA**

## **DESEMPENHO DO GRÁFICO DE CONTROLE CUSUM TABULAR PARA O MONITORAMENTO DA MÉDIA**

**Dissertação apresentada à Universidade Federal de Viçosa, como parte das exigências do Programa de Pós Graduação em Estatística Aplicada e Biometria, para obtenção do título de**  *Magister Scientiae***.** 

**VIÇOSA MINAS GERAIS – BRASIL 2012**

### **Ficha catalográfica preparada pela Seção de Catalogação e Classificação da Biblioteca Central da UFV**

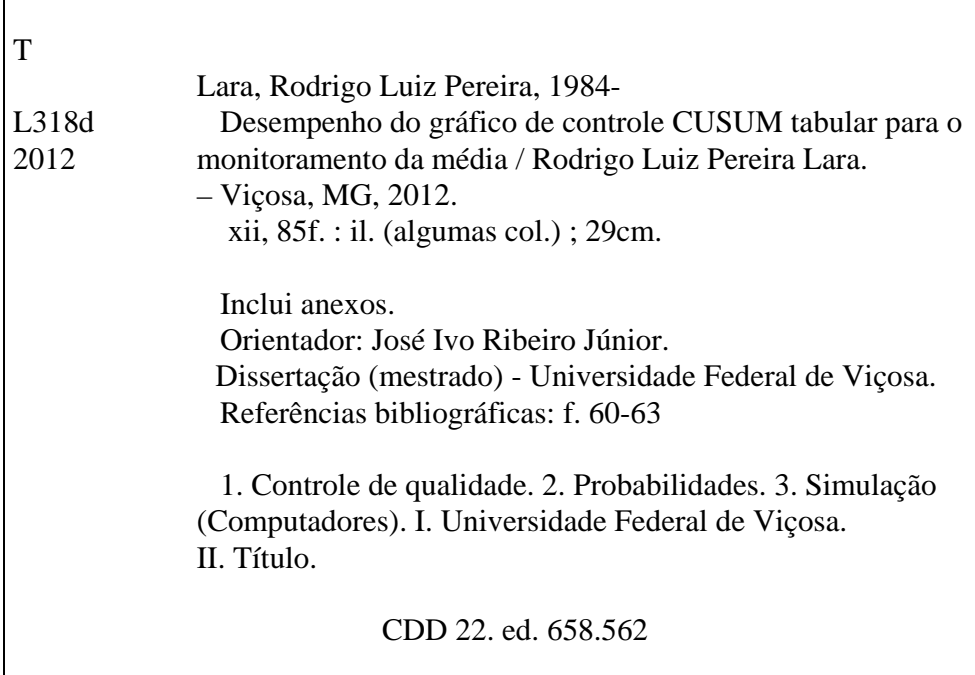

## **RODRIGO LUIZ PEREIRA LARA**

## **DESEMPENHO DO GRÁFICO DE CONTROLE CUSUM TABULAR PARA O MONITORAMENTO DA MÉDIA**

**Dissertação apresentada à Universidade Federal de Viçosa, como parte das exigências do Programa de Pós Graduação em Estatística Aplicada e Biometria, para obtenção do título de**  *Magister Scientiae***.** 

**APROVADA: 16 de fevereiro de 2012.** 

**\_\_\_\_\_\_\_\_\_\_\_\_\_\_\_\_\_\_\_\_\_\_\_\_\_\_\_\_\_\_ Moysés Nascimento** 

**\_\_\_\_\_\_\_\_\_\_\_\_\_\_\_\_\_\_\_\_\_\_\_\_\_\_\_\_\_\_ Adriana Ferreira de Faria** 

**José Ivo Ribeiro Júnior (Orientador)** 

**\_\_\_\_\_\_\_\_\_\_\_\_\_\_\_\_\_\_\_\_\_\_\_\_\_\_\_\_\_\_\_\_** 

*Aos meus pais* 

*Maria Aparecida Pereira Lara e Luiz Alcides Mesquita Lara* 

*e à minha irmã* 

*Cinara Aparecida Lara Capucho* 

## **AGRADECIMENTOS**

A Deus, por me conduzir no caminho da vida.

 Aos meus pais pela educação e amor incondicional, a quem sempre estarei em dívida; e à minha irmã Cinara que sempre esteve próxima a mim e partilhou de grandes momentos da minha vida.

À Universidade Federal de Viçosa que me acolheu como estudante.

Ao meu professor orientador e amigo José Ivo Ribeiro Júnior, pelo apoio, disponibilidade e ajuda prestada no desenvolvimento deste trabalho.

A todos os demais professores do Departamento de Estatística da Universidade Federal de Viçosa.

 Aos companheiros de mestrado, tanto da minha turma como turmas adjacentes, cuja convivência e espírito de equipe se mostraram fundamentais ao longo da jornada. Agradeço a todos, principalmente Yury Vasconcellos, Gilson Silvério, Marconi Miranda e Rafael Rocha.

 Aos funcionários do DET, Anita Paiva e Joel Teixeira, pela constante prontidão em nos auxiliar nas diversas atividades burocráticas do PPESTBIO/UFV.

Ao Otávio Brustolini pela oportunidade, amizade, conselhos e incentivo.

 A todos os companheiros de república, principalmente Dennis Lai, Igor de Almeida, Luan Anício e Thales Heck.

 A todos os amigos da graduação, que caminharam comigo em diversos períodos da minha vida, que me forneceram ajuda e companheirismo nas mais variadas situações.

Aos demais amigos, dentre eles Fabrício Zimmerer e Caio de Araújo.

 Ao professor Sérgio Brommonschenkel, à CNPq e aos membros do Laboratório de Genômica pela oportunidade, apoio financeiro e experiências.

 Aos professores membros da banca Moysés Nascimento e Adriana Faria pelas críticas e sugestões.

# **SUMÁRIO**

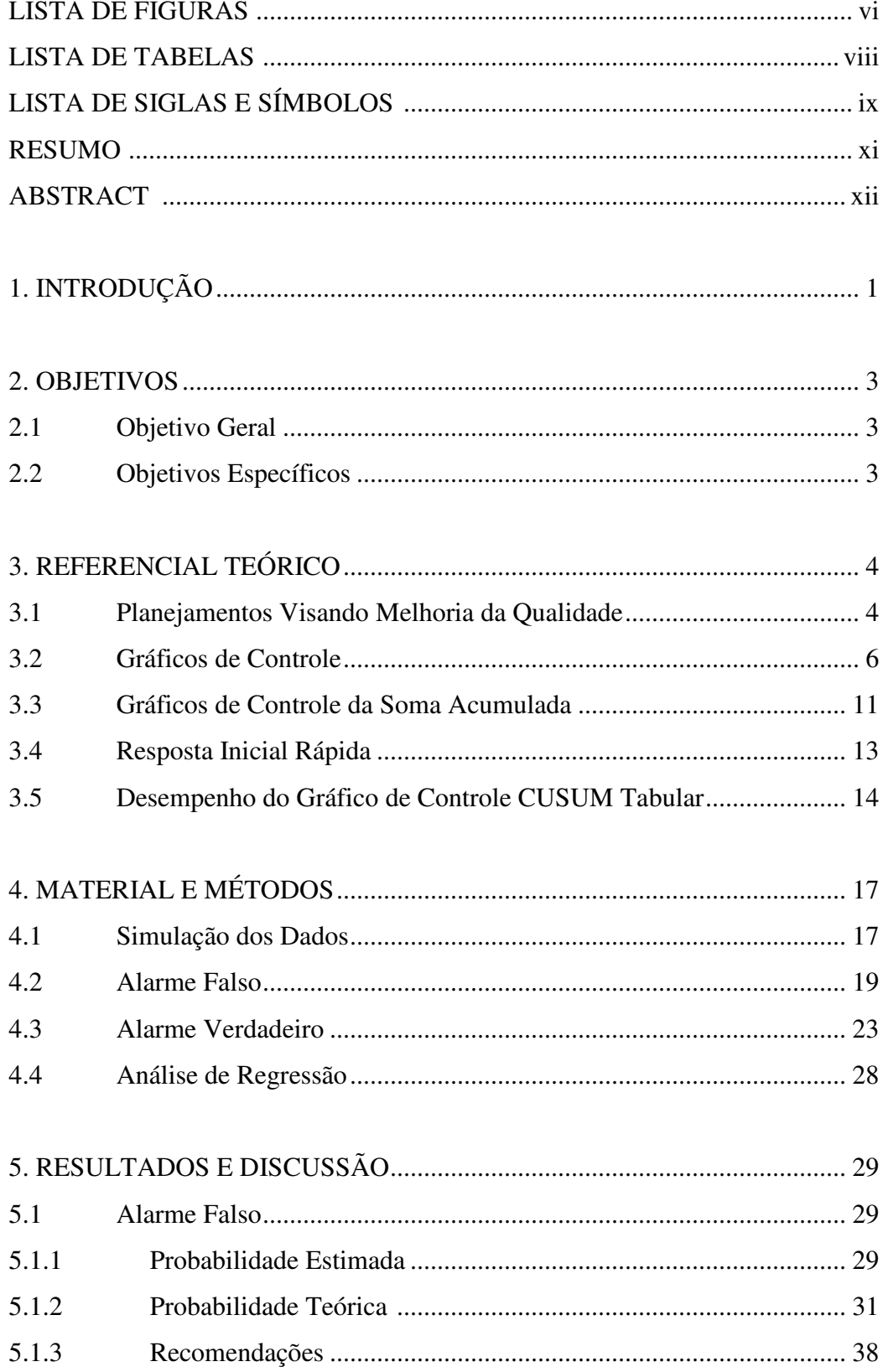

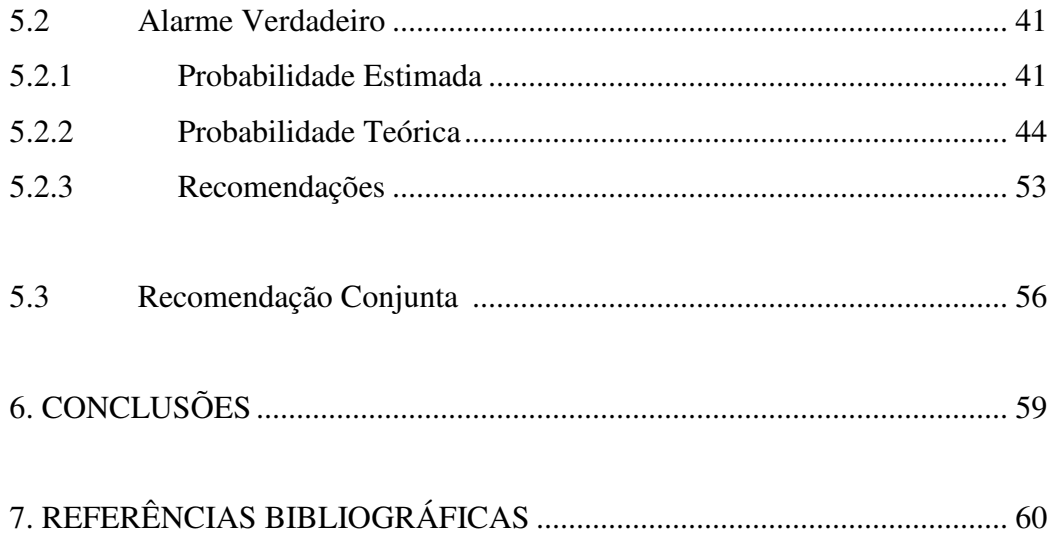

ANEXO A – Probabilidade observadas do alarme falso  $(α)$  em cada subgrupo racional *i* para cada valor de *h*\* entre 1 e 10 e *k*\* = 0,25, 0,5, 1,0 e 1,5 e *n* = 1, 5 e 10 de acordo com a simulação de dados............................................................. 64

ANEXO B – Probabilidade observadas do alarme verdadeiro (Pd) em cada subgrupo racional *i* para cada valor de  $h^*$  entre 1 e 10,  $k^* = 0.25, 0.5, 1.0$  e 1,5 e *n* = 1, 5 e 10 de acordo com a simulação dos dados........................................... 67

ANEXO C – Estimativa dos parâmetros das distribuições normal e lognormal ajustadas à variável aleatória *Z i*)( + *S <sup>H</sup>* (*i* − \*)1 dado δ = 0 ............................... 73

ANEXO D – Estimativa dos parâmetros de distribuição normal ajustados à *Z i*)( + *S <sup>H</sup>* (*i* − \*)1 dado δ > 0 .............................................................................. 75

ANEXO E – Probabilidades observadas dos alarmes falsos ( $0 \le \alpha \le 0.05$ ) em função do subgrupo racional para diferentes combinações de *k*\*, *h*\* e *n*, de acordo com a simulação dos dados ..................................................................... 78

ANEXO F – Probabilidades observadas dos alarmes verdadeiros em função do subgrupo racional para diferentes combinações de *k*\*, *h*\* e *n*, de acordo com a simulação dos dados ............................................................................................82

# **LISTA DE FIGURAS**

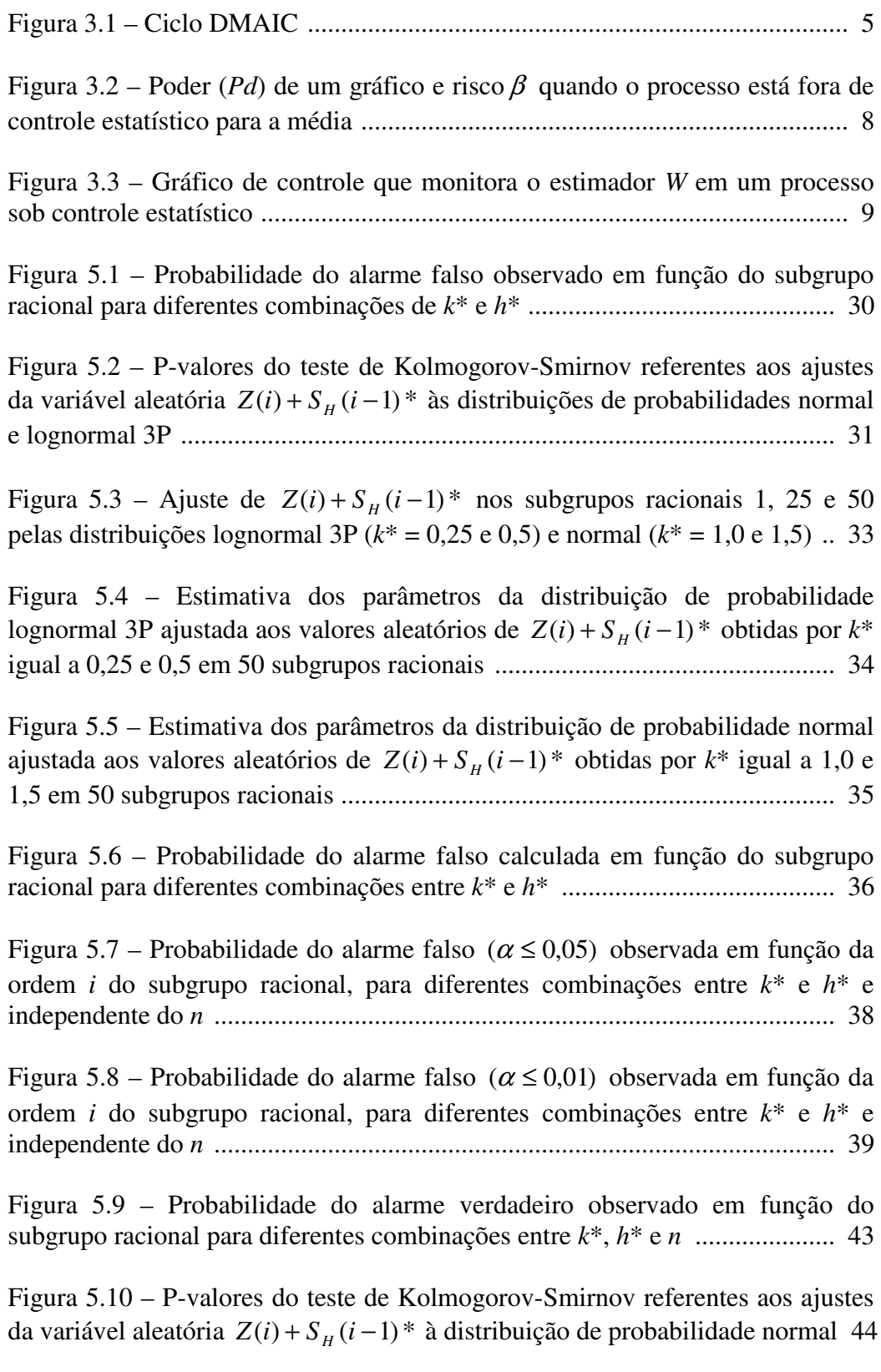

Figura 5.11 – Ajuste de  $Z(i) + S_H(i - 1)^*$  nos subgrupos racionais de ordens 1, 25 e 50 pela distribuição normal ....................................................................... 45

Figura 5.12 – Estimativa dos parâmetros da distribuição de probabilidade normal para *n* igual a 1, 5 e 10 .......................................................................... 49

Figura 5.13 – Probabilidade teórica e observada do alarme verdadeiro calculadas em função do subgrupo racional para *k*\* = 0,25, *h*\* = 8 e *n* = 1, 5 e 10 ........... 50

Figura 5.14 – Probabilidade teórica e observada do alarme verdadeiro calculadas em função do subgrupo racional para *k*\* = 0,5, *h*\* = 4 e *n* = 1, 5 e 10 ............. 51

Figura 5.15 – Probabilidade teórica e observada do alarme verdadeiro calculadas em função do subgrupo racional para *k*\* = 1,0, *h*\* = 3 e *n* = 1, 5 e 10 ............. 51

Figura 5.16 – Probabilidade teórica e observada do alarme verdadeiro calculadas em função do subgrupo racional para *k*\* = 1,5, *h*\* = 2 e *n* = 1, 5 e 10 ............. 52

Figura 5.17 – Probabilidade observada do alarme verdadeiro em função do subgrupo racional para diferentes combinações entre *k*\*, *h*\* e *n* ..................... 53

Figura 5.18 – Quantidade de itens não conformes ( *m*×*n* ) produzidos em função do tamanho *n* do subgrupo racional para um processo visando  $Pd \ge 0.90$  nas diversas combinações de  $k^*$  e  $h^*$  que proporcionam  $\alpha \le 0.05$  ou  $\alpha \le 0.01$  .... 54

## **LISTA DE TABELAS**

Tabela 3.1. Valores de ARL para os procedimentos CUSUM ......................... 15

Tabela 3.2. Valores de *k*\* e os correspondentes valores de *h*\* que fornecem *ARL* = 370 para o CUSUM tabular bilateral ................................................... 15

Tabela 4.1. Função densidade de probabilidade e função de distribuição acumulada das distribuições Normal e Lognormal de três parâmetros ............ 22

Tabela 5.1. Probabilidade teórica e observada do alarme falso no primeiro subgrupo racional .............................................................................................. 37

Tabela 5.2. Valores recomendados para *k*\* e *h*\* para processos com *i* subgrupos racionais visando <sup>α</sup> ≤ 05,0 .............................................................................. 40

Tabela 5.3. Valores recomendados para *k*\* e *h*\* para processos com *i* subgrupos racionais visando <sup>α</sup> ≤ 01,0 ............................................................................... 40

Tabela 5.4. Ordem *i* do subgrupo racional que detecta o descontrole com  $\alpha \leq 0.05$  e  $Pd \geq 0.90$  para diferentes combinações entre  $k^*, h^*, i \in n$  ............. 55

Tabela 5.5. Ordem *i* do subgrupo racional que detecta o descontrole com  $\alpha \leq 0.01$  e  $Pd \geq 0.90$  para diferentes combinações entre  $k^*, h^*, i \in n$  ............. 55

Tabela 5.6. Valores recomendados para  $k^*$ ,  $h^*$ , *i* e *n* visando  $Pd \ge 0.90$  e <sup>α</sup> ≤ 05,0 ........................................................................................................... 56

Tabela 5.7. Valores recomendados para  $k^*$ ,  $h^*$ , *i* e *n* visando  $Pd \ge 0.90$  e <sup>α</sup> ≤ 01,0 ............................................................................................................ 57

# **LISTA DE SIGLAS E SÍMBOLOS**

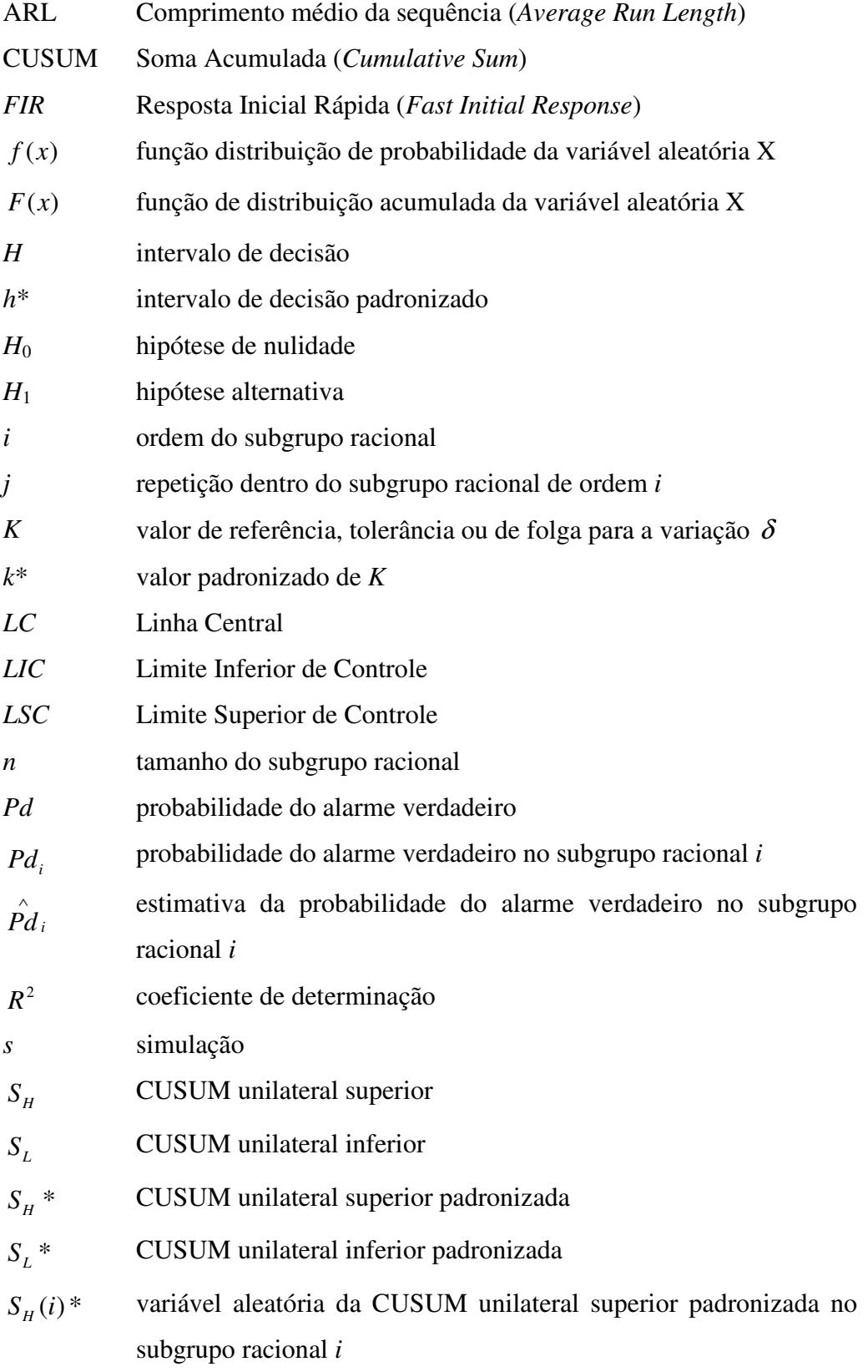

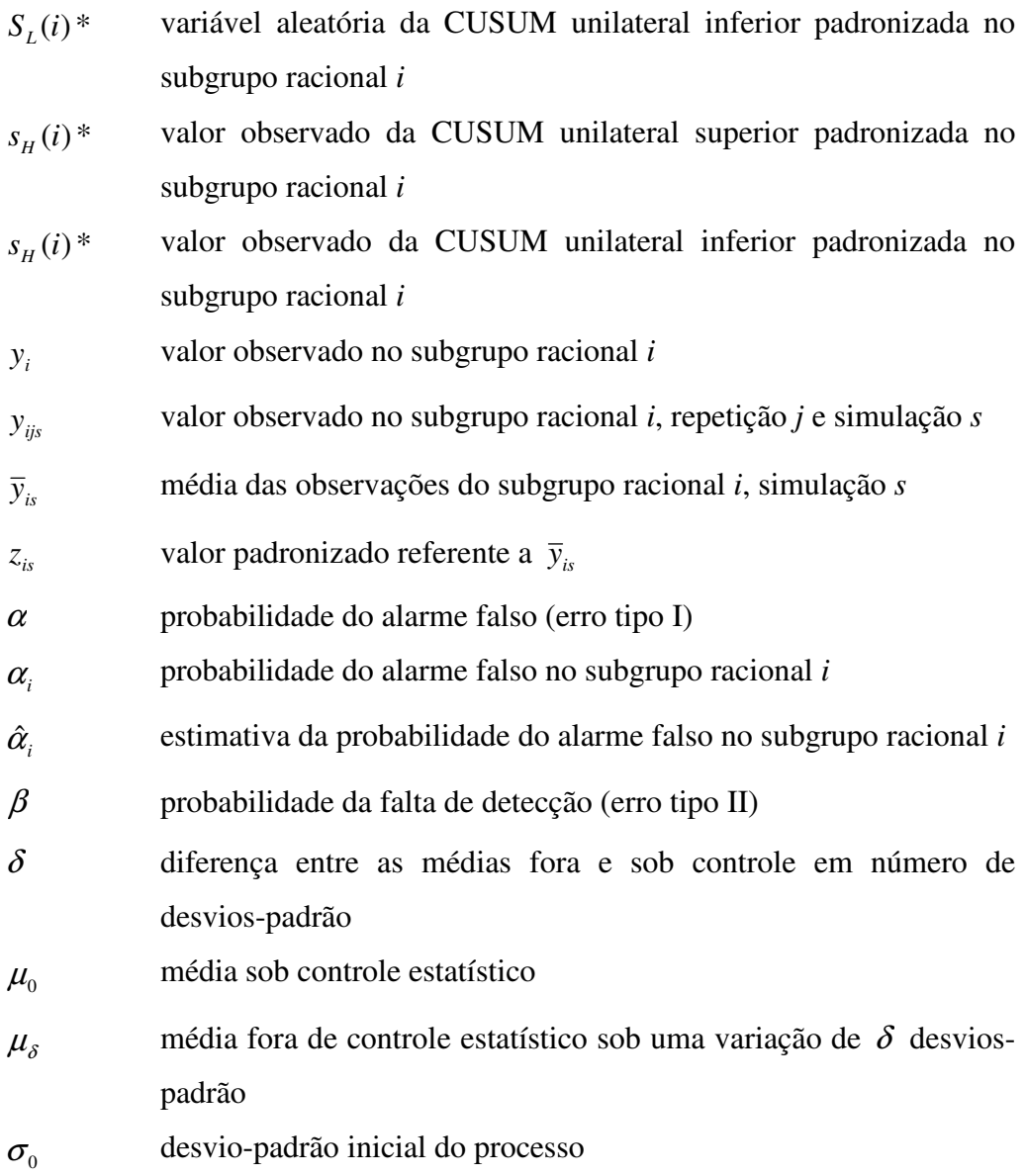

## **RESUMO**

LARA, Rodrigo Luiz Pereira, M.Sc., Universidade Federal de Viçosa, fevereiro de 2012, **Desempenho do gráfico de controle CUSUM tabular para o monitoramento da média.** Orientador: José Ivo Ribeiro Júnior. Coorientadores: Fabyano Fonseca e Silva e Carlos Henrique Osório Silva.

O presente trabalho teve por objetivo estimar as probabilidades dos alarmes falsos e verdadeiros provocados pelo gráfico de controle CUSUM tabular ao longo dos *i* subgrupos racionais, em função de diferentes combinações entre o tamanho *n* do subgrupo racional, o intervalo de decisão padronizado *h*\* e o valor de tolerância *k*\*. Para estudá-los foram simulados dados de uma variável aleatória *Y*, sob distribuição normal com média  $\mu_0 = 0$  e desvio-padrão  $\sigma_0 = 1$ para um processo sob controle estatístico para até 50 subgrupos racionais com até 16 repetições. Para tanto, foram realizadas 1000 simulações por subgrupo racional. Em seguida foram estabelecidos outros quatro processos fora de controle estatístico para a média em todos os subgrupos racionais  $(\mu_1 = \mu_0 + \delta \sigma_0)$ , em que  $\delta$  se refere ao deslocamento da média em número de desvios-padrão do processo. A probabilidade do alarme falso  $(\alpha)$  diminui com os respectivos aumento, aumento e diminuição de *k*\*, *h*\* e *i*, enquanto a probabilidade do alarme verdadeiro (*Pd*) possui relação direta com *n* e *i*, e inversa com *h*\* para uma mesma diferença mínima pré-definida entre as médias  $\mu_1$  e  $\mu_0$  e considerando-se a escolha de  $k^*$  como sendo a metade desta em número de desvios-padrão. Ambas probabilidades dos alarmes falso e verdadeiro foram obtidas por meio das distribuições de probabilidade normal e lognormal 3P ajustadas à variável aleatória  $Z(i) + S_H(i - 1)^*$ . Para conferir um *Pd* igual ou superior a 0,90 e  $\alpha$  igual ou inferior a 0,05 ou 0,01 recomendou-se diferentes combinações de *k*\*, *h*\*, *i* e *n*.

## **ABSTRACT**

LARA, Rodrigo Luiz Pereira, M.Sc., Universidade Federal de Viçosa, February, 2012, **The performance of tabular CUSUM control chart for monitoring the mean.** Advisor: José Ivo Ribeiro Júnior. Co-Advisors: Fabyano Fonseca e Silva and Carlos Henrique Osório Silva.

This study aimed to estimate the probabilities of false and true alarms caused by the Cumulative Sum control chart over the *i* rational subgroups, according to various combinations of size *n* of subgroup rational, standardized decision interval  $h^*$  and the tolerance value  $k^*$ . To study them, were simulated data from a random variable *Y*, under normal distribution with mean  $\mu_0 = 0$  and standard deviation  $\sigma_0 = 1$  for a process under statistical control over 50 rational subgroups, for *n* between 1-16. To this end, 1000 simulations were performed by rational subgroup. Then four out of control processes have been set for the statistical average at all rational subgroup ( $\mu_1 = \mu_0 + \delta \sigma_0$ ) in which  $\delta$  refers to the displacement of the average in numbers of standard deviations of the process. The probability of false alarm  $\alpha$  decreases with the increase, increase and decrease of *k*\*, *h*\* and *i* respectively, while the probability of true alarm *Pd* has direct relation to *n* and *i*, and inverse relation to *h*\* for the same pre-defined minimum difference between the means  $\mu_0$  and  $\mu_1$  considering the choice of  $k^*$ as being half of that difference in number of standard deviations. Both probabilities of true and false alarms were obtained by the normal and lognormal 3P probability distributions adjusted to the random variable  $Z(i) + S_H(i-1)$ <sup>\*</sup>. In order to give a power greater than 0.90 and  $\alpha$  equal or less than 0.05 or 0.01 were recommended to different combinations of *k*\*, *h*\*, *i* and *n*.

# **1. INTRODUÇÃO**

 Atualmente, a melhoria e o monitoramento da qualidade têm se tornado preocupações e necessidades para muitas organizações (MONTGOMERY & RUNGER, 2009). Dentro do contexto da qualidade total, o controle estatístico se refere a um conjunto de métodos usados com o objetivo de possibilitar a intervenção racional num sistema de produção a fim de conferir-lhe qualidade (WERKEMA, 1995; MUNIZ e OLIVEIRA, 2000).

 Dentre os métodos que compõem o controle estatístico da qualidade, os gráficos de controle são simples e eficientes no monitoramento da média e da variabilidade de diversas características avaliadas. Esses gráficos atuam com base em subgrupos racionais retirados em intervalos de tempos regulares, estratificados ou não por fatores conhecidos. De acordo com Montgomery (2004), os gráficos de controle são métodos comprovados para a melhoria da produtividade, são efetivos na prevenção de defeitos, previnem ajustes desnecessários no processo, fornecem informações confiáveis para o diagnóstico do desempenho e para a capacidade de processos.

 Como existem diferentes tipos de gráficos de controle com o mesmo objetivo, é importante conhecer o desempenho e a rapidez com que cada um deles detecta alterações reais no processo. A análise da relação entre os custos de amostragem e as interferências no processo devem nortear a escolha do tamanho dos subgrupos racionais, do intervalo de tempo entre eles, do tipo e dos valores dos termos utilizados nas construções dos gráficos de controle, como também no posicionamento dos limites de controle (COSTA *et al*., 2004). Avaliando cuidadosamente a escolha dos valores desses termos no momento da construção de um gráfico de controle, outros fatores também estarão sendo considerados, como a minimização do número de alarmes falsos e a maximização da detecção de causas especiais no processo.

 Reconhecido por Van Rij *et al*. (1995, *apud* COLQUHOUN, 2008, p. 296) como instrumento de pesquisa de ampla análise, o gráfico de controle das somas acumuladas (CUSUM, *Cumulative Sum*) possui a vantagem de poder ser relativamente sensível a pequenas mudanças no processo. Inicialmente proposto por Page (1954), o gráfico incorpora as informações de uma sequência de observações amostrais plotando as somas acumuladas dos seus desvios em relação a um valor-alvo. Os termos requeridos para a sua construção são: número de subgrupos racionais (*i*), número de repetições por subgrupo racional (*n*), valor de referência (*k\**) e intervalo de decisão (*h\**) padronizados.

 Vários trabalhos como os de Page (1954), Brook e Evans (1972), Lucas (1973, 1976), Lucas e Crosier (1982a, 1982b), Hawkins (1987, 1993a), King (1995), Montgomery (2004), Alves e Samohyl (2004) e Souza et al. (2008), já apresentaram o desempenho do gráfico de controle CUSUM em relação às probabilidades dos alarmes falsos e verdadeiros. Alguns forneceram recomendações sobre as utilizações e implicações das diferentes combinações entre os valores de *n*, *k*\* e *h*\*. No entanto, ainda não existem informações para a escolha da quantidade de subgrupos racionais e das distribuições associadas aos cálculos dessas probabilidades. Desse modo, o presente trabalho contribui para diminuir as divergências sobre as recomendações que ainda existem e para disponibilizar aos usuários a utilização de forma correta de um gráfico de controle que possibilite detectar pequenas e grandes diferenças em relação à média de controle.

## **2. OBJETIVOS**

### **2.1. Objetivo Geral**

O presente trabalho tem por objetivo, estimar, por meio da simulação de dados, as probabilidades dos alarmes falsos e verdadeiros provocados pelo gráfico de controle CUSUM tabular ao longo dos subgrupos racionais, em função de diferentes combinações entre os valores de *n*, *k*\* e *h*\*.

## **2.2. Objetivos Específicos**

De forma específica, o presente trabalho tem os seguintes objetivos:

 Determinar as distribuições de probabilidade com os seus respectivos parâmetros para os cálculos das probabilidades dos alarmes falsos e verdadeiros, em função das diferentes combinações entre os valores de *i*, *n*, *k*\* e *h*\*.

 Determinar o número médio de subgrupos racionais necessários para sinalizar o primeiro alarme falso ou verdadeiro.

 Estabelecer recomendações para os valores de *i*, *n*, *k*\* e *h*\* para a realização do monitoramento pelo gráfico de controle CUSUM tabular visando detectar diferentes deslocamentos da média de controle.

## 3. **REFERENCIAL TEÓRICO**

### **3.1 Planejamentos Visando Melhoria da Qualidade**

 Para que as empresas sejam capazes de promover as mudanças necessárias, em um tempo adequado, é preciso que tenham um sistema de gestão que as ajudem a enfrentar os desafios que irão encontrar.

 O programa seis sigma começou a ser difundido com base na divulgação dos resultados obtidos pela Motorola, General Eletric, AlliedSignal e outras empresas de porte (AGUIAR, 2002). A sua aplicação requer o uso intensivo de métodos estatísticos com o objetivo de diminuir a variabilidade dos processos e, consequentemente, de obter produtos ou serviços com o mínimo de defeitos, baixo custo e máxima satisfação do cliente. Ele vem a contrastar com a forma tradicional de assegurar a qualidade, de inspecionar ao final da produção e de corrigir os defeitos após ocorridos.

Um processo seis sigma é aquele capaz de produzir com, no máximo, 3,4 defeitos por milhão, o que equivale a uma probabilidade acima de 0,9999 do produto ter qualidade. Este nível de qualidade confere, aproximadamente, zero defeitos e pode ser aplicado a processos industriais de manufatura, transacionais e comerciais de qualquer tipo, de serviços, financeiros, logísticos e outros. No Brasil o índice de rejeição encontra-se em torno de 10000 ppm, enquanto a média mundial é de 200 ppm. O Japão por sua vez já atingiu o índice de 10 ppm (Pande *et al*. 2001, *apud* Schlieper, 2007).

 O ciclo PDCA é uma metodologia que auxilia as empresas a defrontarem os desafios que irão encontrar (WERKEMA, 1995; AGUIAR, 2002). Pode ser utilizado para a manutenção, melhoria, planejamento ou inovação da qualidade. O ciclo PDCA é constituído de quatro etapas: planejamento (*plan*), execução (*do*), verificação (*check*) e ação (*action*).

 De acordo com o tipo do gerenciamento a ser realizado, o giro do PDCA assume características diferentes. No ciclo PDCA para a manutenção da qualidade, o S (*standard*) substitui o P (*plan*) porque a meta e os métodos utilizados para atingi-la são, justamente, a meta padrão e os procedimentos operacionais padrões da empresa. Durante as etapas do ciclo PDCA ou SDCA, os gráficos de controle são adotados de forma integrada.

Já o DMAIC é uma metodologia de solução de problemas utilizada pela maioria das companhias americanas que empregam o programa seis sigma com o objetivo de realizar as melhorias nos produtos, serviços e processos e para projetálos e/ou reprojetá-los (AGUIAR, 2002). As cinco etapas do DMAIC (Figura 3.1) podem ser descritas como: definir (*define*), medir (*measure*), analisar (*analyse*), melhorar (*improve*) e controlar (*control*). A etapa de controle, última fase do ciclo, é o foco do presente trabalho, no qual visa o permanente monitoramento do processo. Desse modo, buscou-se aprimorar os parâmetros que definem quando um processo está ou não sob controle. Jalali et al. (2008) ressalvam ainda que os fatores mais importantes dessa fase são a documentação, monitoramento visando melhoria, preservação dos resultados obtidos na fase *improve*, além de um bom preparo da equipe técnica.

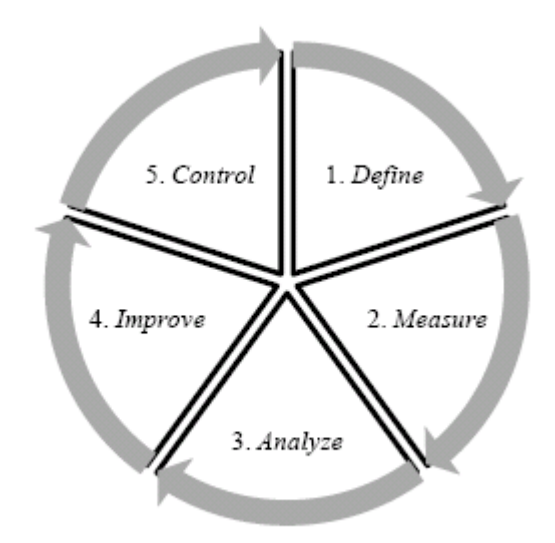

Figura 3.1 – Ciclo DMAIC. Fonte: CARVALHO (2010).

Outro elemento muito importante para o êxito do programa seis sigma é o treinamento e a capacitação dos colaboradores. O papel dos agentes de mudança seis sigma é fundamental para o sucesso do programa, em qualquer que seja a organização, automatizada ou ainda dependente de mão-de-obra humana direta. É preciso treinar pessoas que tenham o perfil apropriado, para que assumam, de acordo com o desejado, os papéis de patrocinadores ou de especialistas dos métodos gerenciais e estatísticos.

#### **3.2 Gráficos de Controle**

 Desde o início da Revolução Industrial, o estatístico Walter A. Shewhart preocupou-se em estudar a variabilidade dos processos. Segundo ele, em qualquer processo de produção, independente de quão bem projetado ou cuidadosamente mantido ele seja, uma certa quantidade de variabilidade inerente ou natural, provocada por causas comuns ou aleatórias, sempre existirá. Neste caso, diz-se que o processo estará sob controle estatístico, apresentando comportamento estável ou previsível. De forma prática, o processo será considerado homogêneo em relação a todos os subgrupos racionais coletados durante o proceso. (WERKEMA, 1995).

 No entanto, outras causas de variação, chamadas de especiais, poderão surgir esporadicamente ou permanentemente, devido a situações particulares que fazem com que o processo se comporte de um modo completamente diferente do usual, o que poderá resultar em um deslocamento do seu nível de qualidade. Quando um processo está operando sob a atuação de causas especiais de variação, diz-se que ele está fora de controle estatístico. De forma prática, o processo será considerado heterogêneo ou se comportará de maneira diferenciada em relação aos diversos estratos (WERKEMA, 1995).

 De acordo com Gallus *et al*. (1986, *apud* WILLIAMS *et al*., 1992), o principal objetivo do uso do controle de qualidade consiste em monitoramento. Vários métodos têm sido desenvolvidos a fim de detectar mudanças em situações raras, como por exemplo, um produto final mal acabado ou a detecção de um indício de epidemia. Com essas investigações, é possível que ações corretivas possam ser empreendidas antes que muitas unidades não conformes sejam fabricadas. Com esse objetivo, o gráfico de controle permite a distinção entre os dois tipos de causas de variação, ou seja, de verificar se o processo está ou não sob controle estatístico.

 Desse modo, o principal objetivo dos gráficos de controle é de avaliar a variabilidade do processo, para que se possa mantê-la ou diminuí-la mesmo quando é analisado o monitoramento da média de uma determinada característica de qualidade, pois deslocamentos da média de controle também aumentam a variabilidade do processo.

 Para o monitoramento da média de processos sob controle estatístico para a variabilidade, ou seja, quando todos os subgrupos racionais apresentarem o mesmo desvio-padrão de controle ( $\sigma$ <sub>0</sub>), as hipóteses de nulidade ( $H$ <sub>0</sub>) e alternativa ( $H$ <sub>1</sub>) estabelecidas para cada subgrupo racional são dadas, respectivamente, por:

$$
H_0: \mu_Y = \mu_0;
$$
  
\n
$$
H_1: \mu_Y \neq \mu_0.
$$
\n(3.1)

A especificação dos limites de controle é uma das decisões críticas que tem de ser feita no planejamento de um gráfico de controle. Pelo deslocamento dos limites de controle para mais longe da linha central, diminui-se a probabilidade do alarme falso  $(a)$ , ou seja, a probabilidade de um ponto cair além dos limites de controle, indicando a condição de falta de controle quando nenhuma causa atribuída estiver presente ( $P(RH_0/H_0 \notin \text{verdadeiro})$ ). No entanto, o alargamento dos limites de controle aumentará também a probabilidade da falta de detecção ( $\beta$ ), isto é, a probabilidade de um ponto cair entre os limites de controle, quando o processo estiver realmente fora de controle ( $P(AH_0/H_0 \text{ é } \text{false})$ ). Se os limites de controle forem movidos para mais perto da linha central, o efeito oposto será obtido: o  $\alpha$  será aumentado, enquanto o  $\beta$  será diminuído (MONTGOMERY & RUNGER, 2009).

 A consequência de ordem prática associada ao alarme falso é intervir no processo na hora errada, quando ele está isento de causas especiais, o que em si já acarreta um custo de interrupção do processo, de mão-de-obra, além de um risco de desajustar o processo que estava ajustado. E a consequência de ordem prática associada à falta de detecção é não intervir no processo na hora certa, quando ele está sob a influência de causas especiais (COSTA; EPPRECHT; CARPINETTI, 2004).

 Já o poder (*Pd*) é a probabilidade do gráfico de controle rejeitar a hipótese de nulidade ( $H_0$ ) quando esta é falsa ( $P(RH_0/H_0$  é falso)), isto é, a probabilidade do alarme verdadeiro. É importante observar que o β e o *Pd* de um gráfico de controle se complementam, ou seja,

$$
P(AH_0/H_0 \text{ é } \text{false}) + P(RH_0/H_0 \text{ é } \text{false}) = 1 \tag{3.2}
$$

onde o primeiro e segundo termos da equação acima correspondem, ao β e ao *Pd* respectivamente. Como ambas as probabilidades estão associadas à distribuição de  $H_1$  (Figura 3.2), então torna-se necessário definir a sua média  $(\mu_1)$  e o seu desviopadrão ( $\sigma_0$ ), para que elas possam ser calculadas.

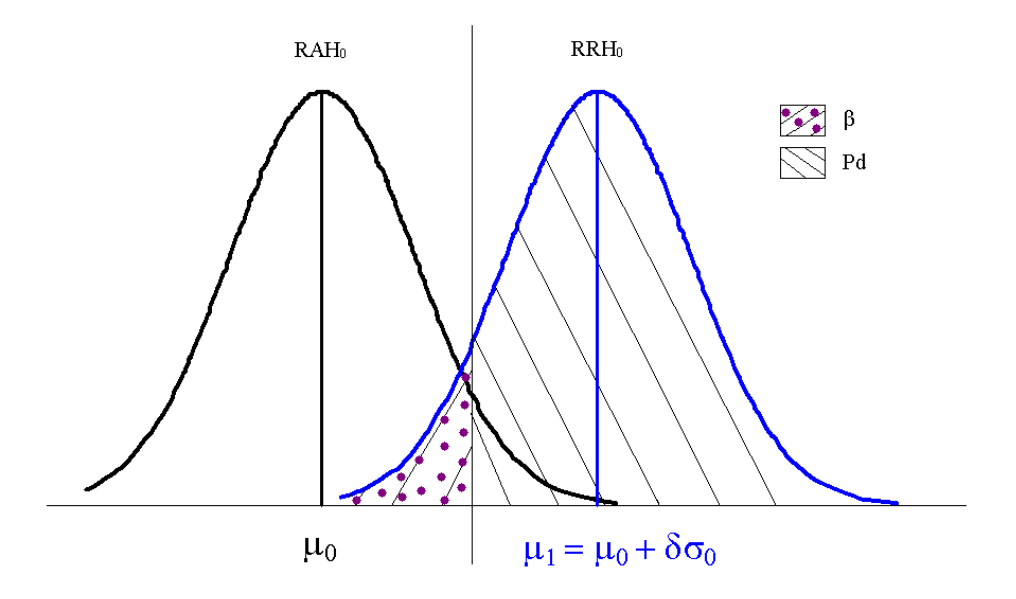

Figura 3.2 – Poder (Pd) de um gráfico e risco β quando o processo está fora de controle estatístico para a média (RAH<sub>0</sub> = região de aceitação de H<sub>0</sub>; RRH<sub>0</sub> = região de rejeição de  $H_0$ ).

A diferença entre as médias fora  $(\mu_1)$  e sob controle  $(\mu_0)$  é dada pela seguinte equação:

$$
\mu_1 - \mu_0 = \delta \sigma_0 \tag{3.3}
$$

em que:

$$
\delta = \frac{\mu_1 - \mu_0}{\sigma_0} \tag{3.4}
$$

 O poder do gráfico de controle e a probabilidade do alarme falso são inversamente proporcionais ao número médio de subgrupos racionais (*NMSR*) necessários para a obtenção do sinal, que pode ser falso ou verdadeiro. No primeiro caso, é desejável ter um *NMSR* baixo e, no segundo, um *NMSR* alto. O *NMSR* é a medida de desempenho mais usual dos gráficos de controle e representa o número médio de pontos que tem de ser plotado antes de um ponto indicar uma condição fora de controle.

 Os gráficos de controle constituem-se de gráficos temporais, onde os estimadores estudados de uma característica de qualidade são plotados no eixo vertical, sendo o eixo horizontal composto pela evolução temporal. Esses gráficos possuem uma linha central (*LC*) que representa a média da variável quando o processo está sob controle (livre de causas especiais) e duas outras linhas que representam os limites de controle do processo (Figura 3.3). O processo é dito fora de controle quando algum ponto do gráfico sair acima do limite superior de controle (*LSC*) ou abaixo do limite inferior de controle (*LIC*), ou ainda quando os pontos apresentarem algum comportamento sistemático ou não aleatório.

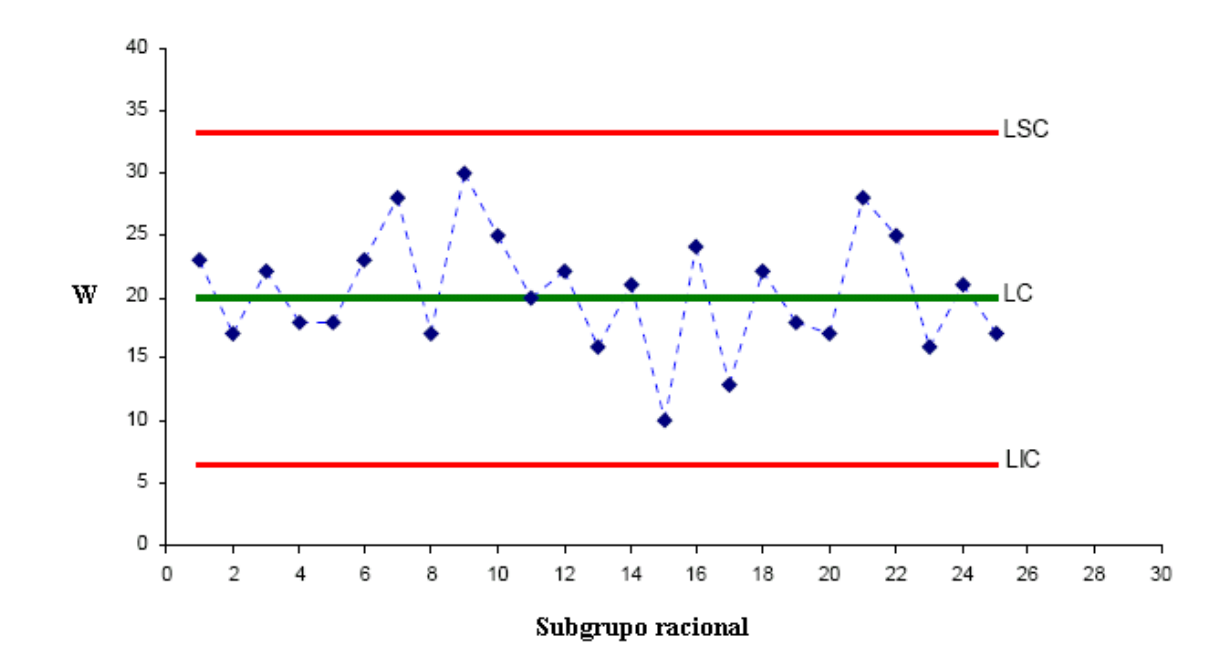

Figura 3.3 – Gráfico de controle que monitora o estimador W em um processo sob controle estatístico.

A determinação da linha central e dos limites de controle seguem um modelo geral, onde *W* é o estimador que representa a característica de qualidade de interesse,  $\mu_w$  é a média de *W* e  $\sigma_w$  é o desvio-padrão de *W*. O limite superior de

controle (*LSC*), a linha central (*LC*) e o limite inferior de controle (*LIC*) são dados por (MONTGOMERY & RUNGER, 2009):

$$
LSC = \mu_{w} + k\sigma_{w} \tag{3.5}
$$

$$
LC = \mu_{w} \tag{3.6}
$$

$$
LIC = \mu_{w} - k\sigma_{w} \tag{3.7}
$$

O valor de *k* se refere ao fator de alargamento do limite de controle, em número de desvios-padrão de controle  $(\sigma_0)$  e, usualmente, é estabelecido o valor igual a 3. No entanto, outros valores de *k* que sejam de interesse também podem ser utilizados. Para valores de *k* iguais a 3, 2 e 1 considera-se que 99,73%, 95,45% e 68,27%, respectivamente, das estimativas estarão dentro do intervalo compreendido pelos *LIC* e *LSC*, sob causas aleatórias de variação e com base na distribuição normal. Além da normalidade, será necessário que as observações da característica de qualidade de interesse sejam independentes para a correta aplicação dos gráficos de controle. Para a  $LC$  ( $\mu_w$ ), é interessante coincidi-la com a média de controle  $(\mu_0)$ . Já o desvio-padrão do estimador  $(\sigma_w)$  depende do desvio-padrão dos valores da característica de qualidade ( $\sigma$ ).

 Quando da criação dos gráficos de controle, a regra de decisão proposta por Shewhart era bastante simples: um ponto amostral dentro dos limites de controle de 3σ significa que não se deve intervir no processo e, um ponto fora desses limites, significa que deve-se intervir no processo em busca de causas especiais. No entanto, após a criação do gráfico de controle, surgiram novas regras de decisão (regras suplementares), todas com o propósito de acelerar a detecção de alterações no processo (COSTA; EPPRECHT; CARPINETTI, 2004).

 Uma regra suplementar seria a periodicidade ou a tendência de quatro pontos consecutivos alternando-se para cima e para baixo ou de seis pontos consecutivos aumentando ou decrescendo. Uma sequência ou deslocamento apresenta uma configuração em que nove pontos consecutivos do gráfico de controle aparecem em apenas um dos lados da LC, que indica uma mudança no nível de deslocamento do processo. Uma outra regra suplementar acusa o processo como fora de controle no sistema 3σ, quando há a ocorrência de dois de três pontos

consecutivos entre os limites  $\mu + 2\sigma$  e  $\mu + 3\sigma$  ou entre  $\mu - 2\sigma$  e  $\mu - 3\sigma$  e na ocorrência de quatro de cinco pontos consecutivos entre os limites  $\mu + \sigma e \mu + 2\sigma$ ou entre <sup>µ</sup> −σ e <sup>µ</sup> − 2<sup>σ</sup> , apesar desses pontos ainda estarem dentro dos limites de controle  $\mu \pm 3\sigma$ . Também pode-se considerar o processo como fora de controle na ocorrência de cinco pontos consecutivos até os limites  $\mu \pm 1\sigma$ , o que confere uma variabilidade menor do que a esperada. Note que este último caso pode significar excesso de ênfase em tarefas desnecessárias caso os limites de controle estejam bem estimados. E, consequentemente, acarreta perda de tempo na produção.

#### **3.3 Gráficos de Controle da Soma Acumulada**

 Inicialmente proposto por Page (1954) o gráfico de controle CUSUM tabular realiza somas de pequenas diferenças que se acumulam quando o processo começa a se desviar para algum valor superior ou inferior a  $\mu_0$ . O controle do processo se mantém quando os desvios ocorrem em ambos os lados (acima e abaixo do alvo) e, consequentemente, se anulam. E o descontrole vai ocorrer para um dos dois lados gerando uma tendência.

 Para a construção do gráfico de controle CUSUM tabular foi utilizada a metodologia descrita por Montgomery (2004).

Para a detecção de uma mudança acima do alvo, utiliza-se a expressão *S <sup>H</sup>* que realiza a soma acumulada de desvios acima da média. De forma análoga, a expressão *S <sup>L</sup>* realiza a soma acumulada dos desvios que estão abaixo da média, de modo a detectar a mudança caso o processo migre para uma média abaixo do alvo. As expressões  $S_H$  e  $S_L$  são chamadas CUSUMs unilaterais superior e inferior, respectivamente. Elas são calculadas como seguem:

$$
S_H(i) = m\acute{a}x[0, \bar{y}_i - (\mu_0 + K) + S_H(i-1)]
$$
\n(3.8)

$$
S_L(i) = m\acute{a}x[0, (\mu_0 - K) - \bar{y}_i + S_L(i-1)] \tag{3.9}
$$

onde *<sup>i</sup> y* é a média das observações dentro do subgrupo racional *i* e  $S_H(0) = S_L(0) = 0$ . Em particular, para  $n = 1$  tem-se  $\bar{y}_i = y_i$ .

Note que  $S_H(i)$  e  $S_L(i)$  acumulam desvios da média que são maiores que *K* (valor de referência), com ambas as quantidades reajustadas para zero, caso se tornarem negativas. Se pelo menos um  $S_H(i)$  ou  $S_L(i)$  exceder a um valor *H* (intervalo de decisão), então o processo será considerado como fora de controle. Deste modo, para subgrupos racionais de tamanhos constantes, tem-se: *LIC* = −*H* ,  $LC = 0$  e  $LSC = H$ .

 As CUSUMs unilaterais também podem ser calculadas através do procedimento de resposta inicial rápida (FIR) com *headstart* de 50%, ou seja, aplicando-se  $S_H(0) = S_L(0) = H/2$ .

Os valores de *H* e *K* são definidos, respectivamente, por:

$$
H = h^* \sigma_{\overline{Y}} = h^* \frac{\sigma_0}{\sqrt{n}} \tag{3.10}
$$

$$
K = k * \sigma_{\overline{Y}} = k * \frac{\sigma_0}{\sqrt{n}} \tag{3.11}
$$

em que:

$$
h^*
$$
 = valor padronizado de *H*;  
 $k^* = \frac{\delta}{2}$  = valor padronizado de *K*;

 $\delta$  = deslocamento da média de controle (valor-alvo) em número de desvios-padrão de controle  $(\sigma_0)$ .

Alternativamente, pode-se padronizar a variável *Y*, fazendo-se:

$$
z_i = \frac{\overline{y}_i - \mu_0}{\frac{\sigma_0}{\sqrt{n}}}.
$$
\n(3.12)

Desse modo, as CUSUMs tabulares padronizadas são dadas por:

$$
S_H(i)^* = m\acute{a}x[0, z_i - k^* + S_H(i-1)^*]
$$
\n(3.13)

$$
S_L(i)^* = m\acute{a}x[0, -k^* - z_i + S_L(i-1)^*]
$$
\n(3.14)

Deve-se notar que as regras suplementares descritas por Costa *et al*. (2004) não podem ser seguramente aplicadas ao gráfico CUSUM, porque valores sucessivos de  $S_H(i)$  e  $S_L(i)$  ou mesmo padronizados, não são independentes. De fato, as CUSUMs tabulares ou padronizadas são médias ponderadas até o subgrupo racional *i*, cujos valores, apesar de altamente correlacionados, ocorrem em função de valores aleatórios da característica de qualidade se somente causas aleatórias estiverem atuando. Caso contrário, a manifestação de pelo menos uma regra suplementar ocorrerá com maior evidência.

 Por fim, de modo a recomendar um bom planejamento de um gráfico de controle, Ribeiro Júnior e Gonçalves (2009) recomendam escolher valores de  $\delta$ maiores que 2,5 no início do controle do processo, valores entre 1,5 e 2,5 nas fases intermediárias e, menores que 1,5 quando o controle estiver numa fase mais avançada, em termos da redução da variabilidade do processo.

#### **3.4 Resposta Inicial Rápida**

Um modo alternativo de utilização do gráfico de controle CUSUM tabular consiste em aplicar o procedimento da resposta inicial rápida (*Fast Initial Response – FIR*) proposto por Lucas & Crosier (1982a). O *FIR* consiste em atribuir valores não nulos para os valores iniciais  $S_H(0)$  e  $S_L(0)$  da soma acumulada. Em geral, utiliza-se no *FIR*  $S_H(0) = S_L(0)$ 2  $S_H(0) = S_L(0) = \frac{H}{2}$ , ou  $S_H(0)^* = S_L(0)^* = \frac{h^*}{2}$  $S_H(0)^* = S_L(0)^* = \frac{h^*}{2}$  (chamado *FIR* de 50%).

A aplicabilidade do *FIR* ocorre na maior rapidez em detectar o descontrole quando o processo, desde o seu início, atua fora da média especificada. Desse modo, o procedimento da resposta inicial rápida garante que um número reduzido de subgrupos racionais não conformes seja suficiente para detectar que o processo esteja fora de controle estatístico.

#### **3.5 Desempenho do Gráfico de Controle CUSUM Tabular**

 Lucas (1976, *apud* KING, 1995) propõe um procedimento para obter *K* e *H* baseado no Comprimento Médio da Sequência (ARL – *Average Run Length*) do gráfico de controle CUSUM tabular no qual assume-se que:

 $\blacktriangleright$ a média-alvo  $\mu_0$  do processo seja conhecida;

a variação crítica ∆ do alvo, em unidades de desvio, esteja bem definida;

 $\triangleright$  o desvio-padrão  $\sigma_0$  seja conhecido ou tenha sido previamente estimado.

Os passos para a determinação de *K* e *H* são os seguintes:

1) Seja 2  $K = \frac{|\Delta|}{2}$  ( $\Delta = \mu_1 - \mu_0$ ). Em geral o gráfico de controle CUSUM obtém melhor desempenho adotando esse valor para *K*.

2) Calculam-se os valores padronizados *k*\* e δ pelas respectivas equações:  $k^* = K/(\sigma_0/\sqrt{n})$  e  $\delta = \Delta/(\sigma_0/\sqrt{n}).$ 

3) Verifique o conjunto de ARL obtido por Lucas (1976, apud KING 1995). Escolha o valor de *h*\* mais adequado para ARL de tamanhos 0 e δ (Tabela 3.1).

4) Calcula-se  $H = h * .(\sigma/\sqrt{n})$ 

5) Calcula-se o ARL para os valores obtidos de *K* e *H*. Se os ARLs não forem satisfatórios, repete-se o processo usando um novo *h*\*.

 Ainda quanto à escolha do valor de *K*, Lucas *et al.* (1982, *apud* OSANAIYE *et al.*, 1989) recomenda que, para o monitoramento de uma média ∆ no processo, tal valor deve estar também próximo de  $1 \quad \mathbf{m} \mu_0$  $_1$  –  $\mu_0$  $\ln \mu_1 - \ln \mu_0$  $\mu_{\text{\tiny{l}}}$   $\mu_{\text{\tiny{l}}}$ −  $-\mu_{0}$ .

 Hawkins (1993a, *apud* ALVES 2003) obteve os valores de *k*\* e os correspondentes valores de *h*<sup>\*</sup> que atingirão ARL = 370, ou seja,  $\alpha$  = 0,0027  $(\delta = 0)$ . No entanto, ele não apresenta recomendações sobre as probabilidades dos alarmes verdadeiros, dado  $\delta$  > 0. A Tabela 3.2 resume suas recomendações.

|                          |              | $\sqrt{2}$                                                        |            |               |            | $\overline{\delta}$ |            |              |            |            |            |
|--------------------------|--------------|-------------------------------------------------------------------|------------|---------------|------------|---------------------|------------|--------------|------------|------------|------------|
|                          |              |                                                                   |            |               |            |                     |            |              |            |            |            |
| $h^*$                    | $k^*$        | $\boldsymbol{0}$                                                  |            | 0,5           |            | $\mathbf{1}$        |            | $\mathbf{2}$ |            | 3          |            |
|                          |              | $\ensuremath{\mathrm{s}}\xspace/\ensuremath{\mathrm{FIR}}\xspace$ | <b>FIR</b> | $\mathbf{s}/$ | <b>FIR</b> | s/                  | <b>FIR</b> | s/           | <b>FIR</b> | s/         | <b>FIR</b> |
|                          |              |                                                                   |            | <b>FIR</b>    |            | <b>FIR</b>          |            | <b>FIR</b>   |            | <b>FIR</b> |            |
| 2,5                      | 0,25         | 13,6                                                              | 9,24       | 7,67          | 5,08       | 4,06                | 2,62       | 2,06         | 1,37       | 1,42       | 1,07       |
| 4                        | 0,25         | 38,5                                                              | 28         | 13,2          | 8,68       | 6,06                | 3,69       | 2,93         | 1,77       | 2,05       | 1,23       |
| 6                        | 0,25         | 125                                                               | 100        | 20,9          | 13,4       | 8,73                | 5,05       | 4,07         | 2,37       | 2,74       | 1,64       |
| 8                        | 0,25         | 368                                                               | 316        | 28,8          | 17,8       | 11,4                | 6,39       | 5,21         | 2,94       | 3,48       | 2,04       |
| 10                       | 0,25         | 1036                                                              | 936        | 737           | 22,1       | 14,1                | 7,72       | 6,35         | 3,51       | 4,2        | 2,38       |
|                          |              |                                                                   |            |               |            |                     |            |              |            |            |            |
| $\mathbf{2}$             | 0,5          | 19,3                                                              | 15,1       | 9,63          | 7,17       | 4,49                | 3,09       | 1,99         | 1,39       | 1,32       | 1,06       |
| 3                        | 0,5          | 58,8                                                              | 49,2       | 17,2          | 12,9       | 6,4                 | 4,19       | 2,68         | 1,68       | 1,77       | 1,16       |
| $\overline{\mathcal{A}}$ | 0,5          | 168                                                               | 149        | 26,6          | 20,1       | 8,38                | 5,29       | 3,34         | 2,01       | 2,19       | 1,32       |
| 5                        | 0,5          | 465                                                               | 430        | 38            | 28,7       | 10,4                | 6,35       | 4,01         | 2,36       | 2,57       | 1,54       |
| 6                        | 0,5          | 1280                                                              | 1215       | 51,3          | 38,7       | 12,4                | 7,38       | 4,67         | 2,7        | 2,98       | 1,77       |
|                          |              |                                                                   |            |               |            |                     |            |              |            |            |            |
| 1,5                      | 0,75         | 21,3                                                              | 18,2       | 11<br>22      | 8,99       | 4,77                | 3,62       | 1,89         | 1,43       | 1,24       | 1,07       |
| 2,3                      | 0,75         | 69,9                                                              | 62,1       |               | 18,2       | 7,13                | 5,12       | 2,51         | 1,67       | 1,56       | 1,13       |
| 3                        | 0,75         | 221                                                               | 205        | 39,3          | 33         | 9,68                | 6,75       | 3,12         | 1,95       | 1,93       | 1,24       |
| 3,8                      | 0,75         | 688                                                               | 657        | 65,6          | 56,2       | 12,4                | 8,45       | 3,71         | 2,25       | 2,27       | 1,39       |
| 4,5                      | 0,75         | 2069                                                              | 2068       | 105           | 91,6       | 15,2                | 10,1       | 4,31         | 2,56       | 2,59       | 1,56       |
| $\mathbf{1}$             | $\mathbf{1}$ | 17,6                                                              | 15,9       | 10,4          | 9,12       | 4,72                | 3,93       | 1,78         | 1,47       | 1,17       | 1,07       |
| 1,5                      | $\mathbf{1}$ | 46,9                                                              | 42,8       | 20,3          | 17,8       | 7,07                | 5,63       | 2,24         | 1,66       | 1,34       | 1,11       |
| $\mathbf{2}$             | $\mathbf{1}$ | 129                                                               | 121        | 37,9          | 33,6       | 10                  | 7,77       | 2,74         | 1,87       | 1,58       | 1,17       |
| 2,5                      | $\mathbf{1}$ | 358                                                               | 342        | 67,8          | 61         | 13,6                | 10,3       | 3,25         | 2,11       | 1,85       | 1,25       |
| 3                        | $\mathbf{1}$ | 981                                                               | 953        | 117           | 108        | 17,4                | 13,4       | 3,75         | 2,35       | 2,12       | 1,35       |
| 3,5                      | $\mathbf{1}$ | 2670                                                              | 2621       | 199           | 186        | 21,8                | 16,6       | 4,25         | 2,61       | 2,37       | 1,46       |
|                          |              |                                                                   |            |               |            |                     |            |              |            |            |            |
| 0,7                      | 1,5          | 33,9                                                              | 32,6       | 18,9          | 17,9       | 7,59                | 6,92       | 2,18         | 1,89       | 1,25       | 1,15       |
| 1,1                      | 1,5          | 92,1                                                              | 89,6       | 40,9          | 38,7       | 12,7                | 11,8       | 2,8          | 2,22       | 1,43       | 1,21       |
| 1,5                      | 1,5          | 275                                                               | 268        | 91,6          | 87,3       | 21,1                | 18,7       | 3,5          | 2,61       | 1,66       | 1,28       |
| 1,9                      | 1,5          | 881                                                               | 866        | 208           | 201        | 34,3                | 30,5       | 4,26         | 3,02       | 1,92       | 1,37       |
| 2,3                      | 1,5          | 2950                                                              | 2930       | 474           | 461        | 54,5                | 49         | 5,03         | 3,45       | 2,2        | 1,47       |

Tabela 3.1: Valores de ARL para os procedimentos CUSUM. Fonte: LUCAS & CROSIER (1982a)

Tabela 3.2: Valores de  $k^*$  e os correspondentes valores de  $h^*$  que fornecem ARL = 370 para o CUSUM tabular bilateral. Fonte: Hawkins (1993a, apud ALVES, 2003)

| $k^*$ |  | $0,25 \quad 0,5 \quad 0,75 \quad 1,0 \quad 1,25 \quad 1,5$ |  |  |
|-------|--|------------------------------------------------------------|--|--|
| $h^*$ |  | 8,01 4,77 3,34 2,52 1,99 1,61                              |  |  |

Montgomery (2004) recomenda  $h^* = 4$  ou  $h^* = 5$  visando monitoramento de processos sujeitos à variação  $\delta = 1.0$ , utilizando  $k^* = 0.5$ .

Souza *et al*. (2008) também realizaram uma série de estudos a fim de obter uma baixa probabilidade do alarme falso  $\alpha$  e do alarme verdadeiro acima de 90%. Tais recomendações são as seguintes:

 $\triangleright$  *n* = 1,  $k^* = 0.5$  e  $h^* = 3$ , para  $\delta \ge 1$ ;

 $\triangleright$  *n* = 1,  $k^*$  = 0,5 e  $h^*$  = 4, para  $0 \le \delta < 1$ ;

## **4. MATERIAL E MÉTODOS**

## **4.1 Simulação dos Dados**

Para um processo sob controle estatístico, foram simulados no software Microsoft Excel 2003 dados de uma variável resposta *Y* padronizada, sob distribuição normal com média  $\mu_0 = 0$  e desvio-padrão  $\sigma_0 = 1$  para até 50 subgrupos racionais com até 16 repetições ( $1 \le n \le 16$ , para  $n \in IN$ ), onde um determinado subgrupo racional foi especificado pelo índice *i* ( $1 \le i \le 50$ , para *i* ∈ *IN*) e uma determinada repetição foi especificada pelo índice *j* ( $1 \le j \le n$ , para *j* ∈ *IN*). Para tanto, foram realizadas 1000 simulações (1 ≤ *s* ≤ 1000 , para *s* ∈ *IN*) por subgrupo racional. É importante ressalvar que na prática são utilizados geralmente 25 subgrupos racionais. Portanto, foi adotado o dobro para que o estudo pudesse ser realizado com maior precisão. Já o maior número de repetições foi escolhido para atender com folga as recomendações mais utilizadas na prática, que normalmente vão até 10 repetições.

Em seguida desenvolveu-se um aplicativo na linguagem de programação C++ em que foram estabelecidos quatro processos fora de controle estatístico para a média em todos os subgrupos racionais, como segue:

$$
\mu_{\delta} = \mu_0 + \delta \sigma_0, \qquad (4.1)
$$

para valores de  $\delta$  iguais a 2  $\frac{1}{2}$ , 1, 2 e 3, em que:

$$
\mu_{1/2} = \mu_0 + \frac{1}{2}\sigma_0,
$$
  

$$
\mu_1 = \mu_0 + 1\sigma_0,
$$
  

$$
\mu_2 = \mu_0 + 2\sigma_0 e
$$
  

$$
\mu_3 = \mu_0 + 3\sigma_0
$$

Esses quatro processos fora de controle estatístico com média  $\mu_{\delta}$  e desviopadrão  $\sigma_0$  foram obtidos pela soma de cada valor simulado por  $\delta\sigma_0$ , como segue:

$$
y_{ijs} + \delta \sigma_0
$$
, para  $s = 1, 2, ..., 1000$ 

em que:  $i = 1, 2, ..., 50$  e  $j = 1, 2, ..., n$   $(1 \le n \le 16)$ .

Os valores de  $\delta$  acima foram escolhidos a partir dos estudos previamente realizados por Souza *et al*. (2008) visando comparar as eficiências dos gráficos de controle CUSUM tabular, Shewhart e EWMA. Tais valores estão relacionados a uma gradação de pequena a grande diferenças entre as médias consideradas como fora e sob controle que o gráfico de controle CUSUM tabular consegue detectar.

Para os quatro processos foram estabelecidos 40 gráficos de controle CUSUM tabular padronizado em função das combinações entre os valores de *k*\* e *h*\*, definidos a seguir:

$$
k^* = \frac{\delta}{2} \ (0.25, \, 0.5, \, 1 \ e \ 1.5) \tag{4.2}
$$

$$
h^* = 1, 2, 3, 4, 5, 6, 7, 8, 9 \text{ e } 10 \tag{4.3}
$$

No total, foram construídos  $40 \times 16 = 640$  gráficos de controle CUSUM tabular para os processos fora de controle, mais 640 para os processos sob controle, totalizando assim 1280 gráficos de controle CUSUM tabular. O valor de *k*\* apresentado na Equação 4.2 é o valor padronizado de *K* (valor de referência). Esse valor  $k^*$  é usualmente escolhido a meio caminho entre a média de controle  $\mu_0$  e a média fora de controle  $\mu_1$ , cuja mudança da média é expressa em unidades de desvio-padrão (Equação 4.1). Assim, para os valores de  $\delta$  iguais a 0,5, 1, 2 e 3, têm-se os respectivos valores de *k*\*: 0,25, 0,5, 1 e 1,5.

 Considerando que o processo esteja fora de controle desde o primeiro subgrupo racional, conforme ocorre na simulação de dados do presente estudo, então o seu número será substituído pelo próprio contador. É claro que na prática o processo pode sair de controle a qualquer momento (não necessariamente no primeiro subgrupo racional). O importante é que a partir desse momento o gráfico CUSUM tabular começará a registrar a saída de controle.

## **4.2 Alarme Falso**

Quando  $\delta = 0$ , o processo estará sujeito ao erro tipo I, cujo alarme falso no subgrupo racional *i* e simulação *s* ocorrerá quando a estimativa  $\bar{y}_i$  de  $Y_{i_s} \sim N(\mu_0 = 0, \ \sigma_0 = 1)$  para  $i = 1, 2,..., 50$  e  $s = 1, 2,..., 1000$ , corresponder às seguintes situações:

$$
S_L(i)^* \ge h^*
$$
 ou  $S_H(i)^* \ge h^*$ , para o respectivo  $z_{is}$ ,

em que: *n*  $z_{is} = \frac{\bar{y}_{is}}{s}$ 0 0 σ  $=\frac{\bar{y}_{is}-\mu_{0}}{2}$ 

Note que  $\bar{y}_i$  é a média aritmética dos valores do subgrupo racional *i* para a simulação *s* sob controle estatístico. Em particular, para  $n = 1$ , tem-se  $\bar{y}_{is} = y_{is}$ ,

sendo *n y y n j ijs is*  $\sum$  $=\frac{j-1}{j}$ , para  $1 \le n \le 16$ .

 Do mesmo modo, foram geradas 1000 CUSUMs para cada subgrupo racional e pela programação desenvolvida em C++, foram calculados todos os  $S_H$ <sup>\*</sup>'s e  $S_L$ <sup>\*</sup>'s de acordo com os dados simulados. Desse modo, a estimativa da probabilidade do alarme falso para cada subgrupo racional *i*, foi obtida por:

$$
\hat{\alpha}_i = \frac{NPFC_i}{1000} = \frac{\sum_{s=1}^{1000} I_{is}}{1000}, \text{ para } \delta = 0, \text{ onde:}
$$
\n(4.4)

*NPFC<sup>i</sup>* = número de pontos fora de controle no subgrupo racional *i,* e

$$
I_{is} = \begin{cases} 0 \text{ se } s_H(i)^* < h^* e s_L(i)^* < h^* \text{ para o respective } z_{is} \\ 1 \text{ se } s_H(i)^* \ge h^* \text{ ou } s_L(i)^* \ge h^* \text{ para o respective } z_{is} \end{cases}
$$

em que:

 $s_H(i)^*$  = valor observado da CUSUM unilateral superior padronizada no subgrupo racional *i*, e

 $s_L(i)^*$  = valor observado da CUSUM unilateral inferior padronizada no subgrupo racional *i*.

Para o gráfico de controle CUSUM tabular, pode-se definir a probabilidade do alarme falso do subgrupo racional *i* ( $\alpha$ <sub>*i*</sub>), como a probabilidade do  $S$ <sub>*H*</sub>(*i*)<sup>\*</sup> ser maior que  $h^*$  somada à probabilidade do  $S_L(i)^*$  do subgrupo racional *i* ser maior que  $h^*$ , dado que não há variação na média do processo, ou seja,  $\delta = 0$  (Equação 4.5).

$$
\alpha_i = P(S_H(i)^* \ge h^*) + P(S_L(i)^* \ge h^*), \text{ para } \delta = 0 \, (\mu_0 = 0), \text{ onde} \tag{4.5}
$$

 $S_H(i)^*$  = variável aleatória da CUSUM unilateral superior padronizada no subgrupo racional *i*, e

 $S_L(i)^*$  = variável aleatória da CUSUM unilateral inferior padronizada no subgrupo racional *i*.

Como essas duas probabilidades são iguais, quando *Y* é uma variável aleatória com distribuição de probabilidades simétricas, então neste caso tem-se:

$$
\alpha_i = 2 P(S_H(i)^* \ge h^*), \text{ para } i = 1, 2, ..., 50
$$
\n(4.6)

Como o  $S_H(i)^*$  depende do  $S_H(i-1)^*$ , e assim sucessivamente, então a probabilidade do alarme falso no subgrupo racional *i* pode ser definida por:

$$
\alpha_i = 2 P(Z_i - k^* + S_H(i-1)^* \ge h^*)
$$
  
= 2 P(Z\_i + S\_H(i-1)^\* \ge k^\* + h^\*) , para  $\delta = 0$  e  $i = 1, 2, ..., 50$ . (4.7)

Como  $Z_i$  e  $S_H(i-1)$ <sup>\*</sup> são variáveis aleatórias em cada subgrupo racional *i*, a soma das duas também é uma variável aleatória. Entretanto, a distribuição dessa combinação linear depende do valor de *k*\* e do subgrupo racional *i*. Desse modo, a probabilidade do alarme falso de acordo com a ordem *i* do subgrupo racional, é dada por:

$$
\alpha_i = 2 P(Z_i + S_H(i-1)^* \ge k^* + h^*), \text{ para } \delta = 0
$$
  
\n
$$
\Rightarrow \alpha_i = 2[1 - P(Z_i + S_H(i-1)^* \le k^* + h^*)]
$$
  
\n
$$
\Rightarrow \alpha_i = 2[1 - F(k^* + h^*)], \text{ para } i = 1, 2, ..., 50
$$

 No presente trabalho escolheu-se ajustar as distribuições normal e lognormal de três parâmetros a fim de obter as estimativas das probabilidades dos alarmes falsos e verdadeiros. Desse modo, as conclusões a serem obtidas nesse trabalho não se basearão somente na simulação de dados, mas também pelos ajustes a distribuições. A função densidade de probabilidade (FDP) e função de distribuição acumulada (FDA) dessas duas distribuições estão apresentadas na Tabela 4.1.

Portanto, foram realizados ajustes das distribuições normal e lognormal de três parâmetros (3P) em todo *i* (*i* = 1, 2, ..., 50) para valores de *k*\* iguais a 0,25, 0,5, 1 e 1,5 para o processo sob controle estatístico. Daí, segue que:

$$
\alpha_i = 2 \left[ 1 - \frac{1}{\sqrt{2\pi}} \int_{-\infty}^{\frac{(k^* + h^*) - \mu_i}{\sigma_i}} e^{-\frac{\tau^2}{2}} dt \right], \text{ para } \delta = 0 \tag{4.8}
$$

obtido pela distribuição normal, e

$$
\alpha_i = 2 \left[ 1 - \frac{1}{\sqrt{2\pi}} \int_{-\infty}^{\frac{\ln(k^* + h^* - \gamma_i) - \mu_i}{\sigma_i}} e^{\frac{-t^2}{2}} dt \right], \text{ para } \delta = 0 \tag{4.9}
$$

obtido pela distribuição lognormal 3P.

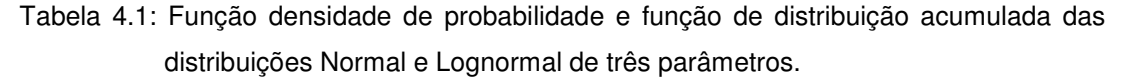

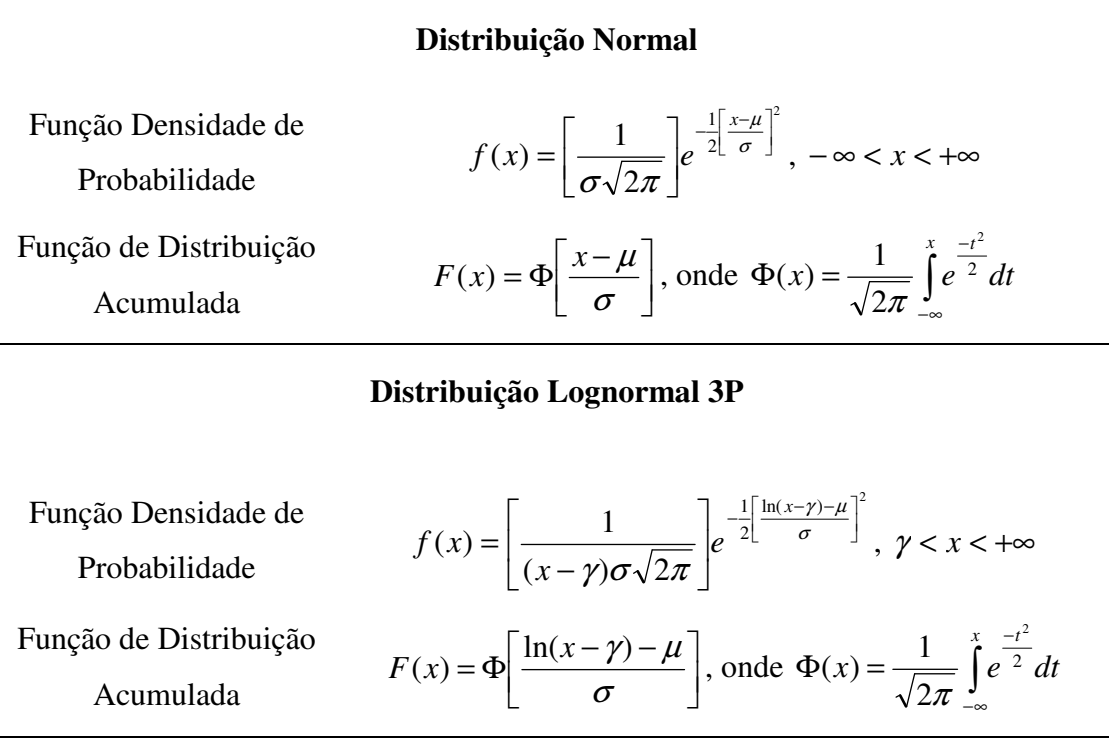

 Para testar a aderência às distribuições normal e lognormal 3P foi aplicado o teste de Kolmogorov-Smirnov a 5% de probabilidade para cada subgrupo racional *i*. Utilizou-se o software EasyFit 5.5 versão demo para obter o ajuste e a aplicação do teste.

A partir da obtenção dos parâmetros, realizou-se uma análise de regressão de modo a obter uma equação ajustada para cada um deles em função da ordem *i* do subgrupo racional. Em suma, para cada subgrupo racional *i*, obteve-se as estimativas  $\hat{\mu}_i$ ,  $\hat{\sigma}_i$  (ajuste pela normal) ou  $\hat{\mu}_i$ ,  $\hat{\sigma}_i$ ,  $\hat{\gamma}_i$  (ajuste pela lognormal 3P) e, consequentemente, para um determinado *k*\* e *h*\*, obteve-se as seguintes probabilidades teóricas do alarme falso:

$$
\hat{\alpha}_i = 2 \left[ 1 - \frac{1}{\sqrt{2\pi}} \int_{-\infty}^{\frac{(k^* + h^*) - \hat{\mu}_i}{\hat{\sigma}_i}} e^{-\frac{\hat{\sigma}^2}{2}} dt \right], \text{ para } \delta = 0 \tag{4.10}
$$

obtido pela distribuição normal, e
$$
\hat{\alpha}_i = 2 \left[ 1 - \frac{1}{\sqrt{2\pi}} \int_{-\infty}^{\frac{\ln(k^* + h^* - \hat{\gamma}_i) - \hat{\mu}_i}{\hat{\sigma}_i}} e^{\frac{-t^2}{2}} dt \right], \text{ para } \delta = 0 \tag{4.11}
$$

obtido pela distribuição lognormal 3P.

As equações de estimação dos parâmetros da normal e lognormal 3P, juntamente com o teste t para verificar a significância do efeito do subgrupo racional, foram obtidos pelo software SAEG versão demo e Minitab 16. As probabilidades teóricas  $\hat{\alpha}_i$  foram calculadas no Minitab 16 e Microsoft Excel 2003. Para plotar as distribuições ajustadas de  $Z(i) + S_H(i-1)$  ≠ foi utilizado o Minitab 16. Para a plotagem dos diversos gráficos referentes a probabilidade do alarme falso, estimativa dos parâmetros das distribuições ajustadas e p-valor, sendo que, todos eles em função da ordem *i* do subgrupo racional, foi utilizado o Microsoft Excel 2003.

#### **4.3 Alarme Verdadeiro**

Para registrar o desempenho do gráfico de controle CUSUM tabular em termos de alarme verdadeiro para cada subgrupo racional, separadamente, foram anotadas as estimativas  $\bar{y}_i$  de  $Y_i \sim N(\mu_1 = \delta, \sigma_0 = 1)$  para  $i = 1, 2, ..., 50$  e  $s = 1$ , 2,..., 1000, que estavam associadas também aos seguintes casos:

$$
S_L(i)^* \ge h^*
$$
 ou  $S_H(i)^* \ge h^*$ , para o respectivo  $z_{is}$ ,

em que: *n*  $z_{is} = \frac{\overline{y}_{is} - f}{\sigma_0}$ '- $\mu_{\scriptscriptstyle 0}$ σ  $=\frac{\overline{y}_{is} - \mu_0}{\sigma}$ 

onde ' *is y* é a média aritmética dos valores do subgrupo racional *i* para a simulação *s*  fora de controle estatístico. Em particular, para o subgrupo racional de tamanho  $n = 1$ , tem-se  $\overline{y}_{is} = y_{is}$ ', sendo

$$
\overline{y}_{is} = \frac{\sum_{j=1}^{n} y_{ijs}}{n}, \text{ para } 1 \le n \le 16 \text{ e } y_{ijs} = y_{ijs} + \delta \sigma_0.
$$

Para calcular o  $Pd_i$ , também foi desenvolvido um aplicativo em C++, no qual foram obtidas as seguintes estimativas por meio da simulação dos dados:

$$
\hat{Pd}_i = \frac{NPFC_i}{1000} = \frac{\sum_{s=1}^{1000} I_{is}}{1000}, \text{ para } \delta > 0, \text{ onde:}
$$
\n(4.12)

*NPFC<sup>i</sup>* = número de pontos fora de controle no subgrupo racional *i,* e

$$
I_{is} = \begin{cases} 0 \text{ se } s_H(i)^* < h^* e S_L(i)^* < h^* \text{ para o respective } z_{is} \\ 1 \text{ se } s_H(i)^* \ge h^* \text{ ou } S_L(i)^* \ge h^* \text{ para o respective } z_{is} \end{cases}
$$

em que:

 $s_H(i)^*$  = valor observado da CUSUM unilateral superior padronizada no subgrupo racional *i*, e

 $s_L(i)^*$  = valor observado da CUSUM unilateral inferior padronizada no subgrupo racional *i*.

Para compreender o efeito dos termos *k*\* e *i*, deve-se analisar a Equação 3.13. Supondo que o processo esteja fora de controle, então os valores observados podem ser representados pela variável aleatória  $Y_{\delta} \sim N(\mu_0 + \delta \sigma_0, \sigma_0)$  e, consequentemente,  $Z_{\delta} \sim N(\delta, \sigma_0)$ .

Para o primeiro subgrupo racional, tem-se:

$$
S_H(1)^* = \max[0, z_1 - k^* + S_H(0)^*]
$$
, onde  $k^* = \frac{\delta}{2}$ 

Daí, o valor esperado para  $S_H(1)^*$  pode ser escrito como:

$$
E[S_H(1)^*] = E[z_1 - k^* + S_H(0)^*] = E[z_1] - k^* + S_H(0)^* = \delta - k^* + 0 = k^*
$$

Em seguida, para o segundo subgrupo racional, tem-se:

$$
S_H(2)^* = \max[0, z_2 - k^* + S_H(1)^*]
$$

E o seu valor esperado é:

$$
E[S_H(2)^*] = E[z_2 - k^* + S_H(1)^*] = E[z_2] - k^* + S_H(1)^* = \delta - k^* + k^* = 2k^*
$$

E, para o terceiro subgrupo racional:

$$
S_H(3)^* = \max[0, z_3 - k^* + S_H(2)^*]
$$

$$
E[S_H(3)^*] = E[z_3 - k^* + S_H(2)^*] = E[z_3] - k^* + S_H(2)^* = \delta - k^* + 2k^* = 3k^*
$$

De forma geral, pode-se ver que:

$$
E[S_H(i)^*] = ik^*, \text{ para } \delta > 0 \tag{4.13}
$$

Para o gráfico de controle CUSUM tabular pode-se definir a probabilidade de alarme verdadeiro por:

$$
P d_i = P \Big( S_H(i)^* \ge h^* - \delta \sqrt{n} \Big) + P \Big( S_L(i)^* \ge h^* - \delta \sqrt{n} \Big),
$$
  
para  $\delta \ne 0$  ( $\mu_1 = \delta \sqrt{n}$ ), onde (4.14)

 $S_H(i)^*$  = variável aleatória da CUSUM unilateral superior padronizada no subgrupo racional *i*, e

 $S_L(i)^*$  = variável aleatória da CUSUM unilateral inferior padronizada no subgrupo racional *i*.

Logo,

$$
P d_i = P \Big( Z_i - k^* + S_H (i - 1) \ge h^* - \delta \sqrt{n} \Big) + P \Big( - Z_i - k^* + S_H (i - 1) \ge h^* - \delta \sqrt{n} \Big)
$$
  
=  $P \Big( Z_i + S_H (i - 1) \ge h^* + k^* - \delta \sqrt{n} \Big) + P \Big( - Z_i + S_L (i - 1) \ge h^* + k^* - \delta \sqrt{n} \Big)$  (4.15)

Entretanto, ao supor  $\delta \neq 0$ , segue que o processo se desloca ou para acima da média de controle ( $\delta$  > 0), ou para baixo da média de controle ( $\delta$  < 0). Então, a probabilidade de alarme verdadeiro definida pela Equação 4.14 pode ser reescrito como:

$$
P d_i = P(S_H(i)^* \ge h^* - \delta \sqrt{n}), \text{ para } \delta > 0
$$
  
\n
$$
P d_i = P(S_L(i)^* \ge h^* - \delta \sqrt{n}), \text{ para } \delta < 0
$$
\n(4.16)

Assim, finalizando o desenvolvimento de  $Pd_i$  para  $\delta > 0$  chega-se que:

$$
Pd_i = P(Z_i + S_H(i-1)^* \ge h^* + k^* - \delta \sqrt{n}), \text{ para } \delta > 0 \tag{4.17}
$$

A partir da Equação 4.17, a probabilidade do alarme verdadeiro é dado por:

$$
Pd_i = 1 - P(Z_i + S_H(i-1) \le h^* + k^* - \delta \sqrt{n}), \text{ para } \delta > 0
$$
  
= 1 - F(h^\* + k^\* - \delta \sqrt{n})

Assim, ajustou-se pelo software EasyFit 5.5 as distribuições normal e lognormal de três parâmetros (Tabela 4.1) a fim de obter as estimativas das probabilidades dos alarmes verdadeiros.

$$
P d_i = 1 - \frac{1}{\sqrt{2\pi}} \int_{-\infty}^{\frac{(k^* + h^* - \delta\sqrt{n}) - \mu_i}{\sigma_i}} e^{\frac{-t^2}{2}} dt, \text{ para } \delta > 0
$$
 (4.18)

ajustado pela distribuição normal, e

$$
Pd_i = 1 - \frac{1}{\sqrt{2\pi}} \int_{-\infty}^{\frac{\ln[(k^* + h^* - \delta\sqrt{n}) - \gamma_i] - \mu_i}{\sigma_i}} e^{\frac{-t^2}{2}} dt, \text{ para } \delta > 0
$$
 (4.19)

ajustado pela distribuição lognormal 3P.

 Do mesmo modo, para testar os ajustes às distribuições, foi aplicado o teste de Kolmogorov-Smirnov a 5% de probabilidade para cada subgrupo racional *i*.

Assim como feito para a probabilidade do alarme falso, realizou-se aqui uma análise de regressão de modo a obter uma equação ajustada para cada um dos parâmetros previamente obtidos em função da ordem *i* do subgrupo racional. Uma vez estimados os parâmetros, obteve-se as seguintes probabilidades teóricas do alarme verdadeiro:

$$
\hat{P}d_i = 1 - \frac{1}{\sqrt{2\pi}} \int_{-\infty}^{\frac{(k^* + h^* - \delta\sqrt{n}) - \hat{\mu}_i}{\hat{\sigma}_i}} e^{\frac{-t^2}{2}} dt, \text{ para } \delta > 0 \tag{4.20}
$$

obtido pela distribuição normal, e

$$
\hat{P}d_i = 1 - \frac{1}{\sqrt{2\pi}} \int_{-\infty}^{\frac{\ln[(k^* + h^* - \delta\sqrt{n}) - \hat{\gamma}_i] - \hat{\mu}_i}{\hat{\sigma}_i}} e^{\frac{-t^2}{2}} dt, \text{ para } \delta > 0
$$
 (4.21)

obtido pela distribuição lognormal 3P.

As equações de estimação dos parâmetros da normal e lognormal 3P, juntamente com o teste t para verificar a significância do efeito do subgrupo racional, foram obtidos pelo software SAEG versão demo e Minitab 16. As probabilidades teóricas *Pd*<sup>*i*</sup> foram calculadas no Minitab 16 e Microsoft Excel 2003. Para plotar as distribuições ajustadas de  $Z(i) + S_H(i-1)$  foi utilizado o Minitab 16. Para a plotagem dos diversos gráficos referentes a probabilidade do alarme verdadeiro, estimativa dos parâmetros das distribuições ajustadas e p-valor, sendo que, todos eles em função da ordem do subgrupo racional, foi utilizado o Microsoft Excel 2003.

#### **4.4 Análise de Regressão**

 Para verificar o efeito dos termos do gráfico de controle CUSUM tabular que podem ser modificados, ou seja, *k*\*, *h*\*, *n* e *i*, foi realizada uma análise de regressão do  $\alpha$  e do poder.

 Para a probabilidade do alarme falso, o maior modelo de regressão adotado foi do tipo:

$$
\alpha = \beta_0 + \beta_1 k^* + \beta_2 h^* + \beta_3 n + \beta_4 i + \beta_5 k^* h^* + \beta_6 k^* n + \beta_7 k^* i +
$$
  
+ 
$$
\beta_8 h^* n + \beta_9 h^* i + \beta_{10} n i + \varepsilon
$$
 (4.22)

e, analogamente para a probabilidade do alarme verdadeiro obtida dentro de cada valor de  $k^* = \delta/2$ :

$$
Pd = \beta_0 + \beta_1 h^* + \beta_2 n + \beta_3 i + \beta_4 h^* n + \beta_5 h^* i + \beta_6 n i + \varepsilon
$$
 (4.23)

 Para selecionar a melhor equação de regressão ajustada para as probabilidades dos dois alarmes, foram retirados os coeficientes não significativos, um de cada vez e começando pelos mais complexos de interpretação (interações), de acordo com o teste t de Student ao nível de 5% de significância.

As equações de regressão que estimaram α e *Pd*, juntamente com o teste t que verificou a significância dos efeitos referentes aos fatores individuais e interações duplas, foram realizadas no software Minitab 16.

# **5. RESULTADOS E DISCUSSÃO**

# **5.1 Alarme Falso**

#### 5.1.1 Probabilidade Estimada

A probabilidade do alarme falso proporcionada pelo gráfico CUSUM tabular para o monitoramento da média, não depende ( $P > 0.05$ ) do número de repetições por subgrupo racional (*n*) e nem das suas interações, mas diminui ( $P < 0.05$ ) em função dos aumentos dos valores de  $k^*$  e  $h^*$  e aumenta ( $P < 0.05$ ) em função da ordem *i* do subgrupo racional.

A equação de regressão estimada para a probabilidade do alarme falso, com todos os termos significativos ( $P < 0.05$ ), de acordo com o teste t de Student foi:

$$
\hat{\alpha} = 0,448639 - 0,365440k^* - 0,0624714h^* + 0,0038661i + 0,0522259k^*h^*
$$
  
- 0,001914771k \* i - 0,00026694h \* i (R<sup>2</sup> = 0,60) (5.1)

para 0,25 ≤ *k*\* ≤ 1,5, 1 ≤ *h*\* ≤ 10 e 1 ≤ *i* ≤ 50.

 Pela análise da Equação 5.1, pode-se observar que os efeitos dos termos *k*\* e *h*\* são negativos, ou seja, o aumento dos seus valores acarreta a diminuição da probabilidade do alarme falso  $(\alpha)$ . Por outro lado, o aumento da ordem *i* do subgrupo racional favorece o seu aumento. Tais resultados estão de acordo com os encontrados por Souza *et al*. (2008) em relação aos efeitos de *k*\*, *h*\* e *n*.

A respeito da interação positiva *k*\**h*\*, tem-se o seguinte raciocínio: os aumentos de *k*\* e *h*\* diminuem o <sup>α</sup> . Porém, à medida que se aumenta os seus valores, a taxa de decréscimo de  $\alpha$  diminui. Portanto, apesar da intenção ser de aumentar os valores de *k*\* e *h*\*, a partir de um determinado valor não compensa, pois a interação *k*\**h*\* vai neutralizar os efeitos negativos e isolados de *k*\* e *h*\* sobre  $\alpha$  .

A interação *k*\**i* pode ser interpretada pelo seguinte modo: o aumento da ordem *i* acarreta naturalmente no aumento de  $\alpha$ . Porém, esse efeito gerado pelo aumento de *i* é amenizado quando se utiliza um  $k^*$  alto  $(1 \leq k^* \leq 1.5)$ , dado que a interação *k*\**i* é negativa. Logo, quando o valor de *k*\* é alto, não há necessidade de se preocupar com o efeito do aumento de *i* sobre o <sup>α</sup> . Por outro lado, quando o *k*\* é baixo  $(0,25 \le k^* \le 0,5)$ , o efeito do aumento de *i* será expressivo e a probabilidade de alarme falso  $\alpha$  aumentará mais rapidamente.

Para a interação negativa *h*\**i*, sabe-se que o efeito de *h*\* é maior (em módulo) que o efeito da ordem *i*, que é maior que o efeito da interação *h*\**i*. Logo, para valores altos de *h*\* obter-se-á baixos valores de α mesmo para altos valores de *i*. Entretanto, para valores baixos de  $h^*$ , nota-se o aumento do  $\alpha$  numa taxa cada vez menor à medida que se aumenta a ordem *i* do subgrupo racional.

Pela Figura 5.1, construída a partir dos valores simulados para um processo sob controle estatístico (Anexo A), tem-se uma visão global do comportamento da probabilidade do alarme falso em função da ordem *i* do subgrupo racional, levandose em conta a sua variação dentro do intervalo de 0 a 1.

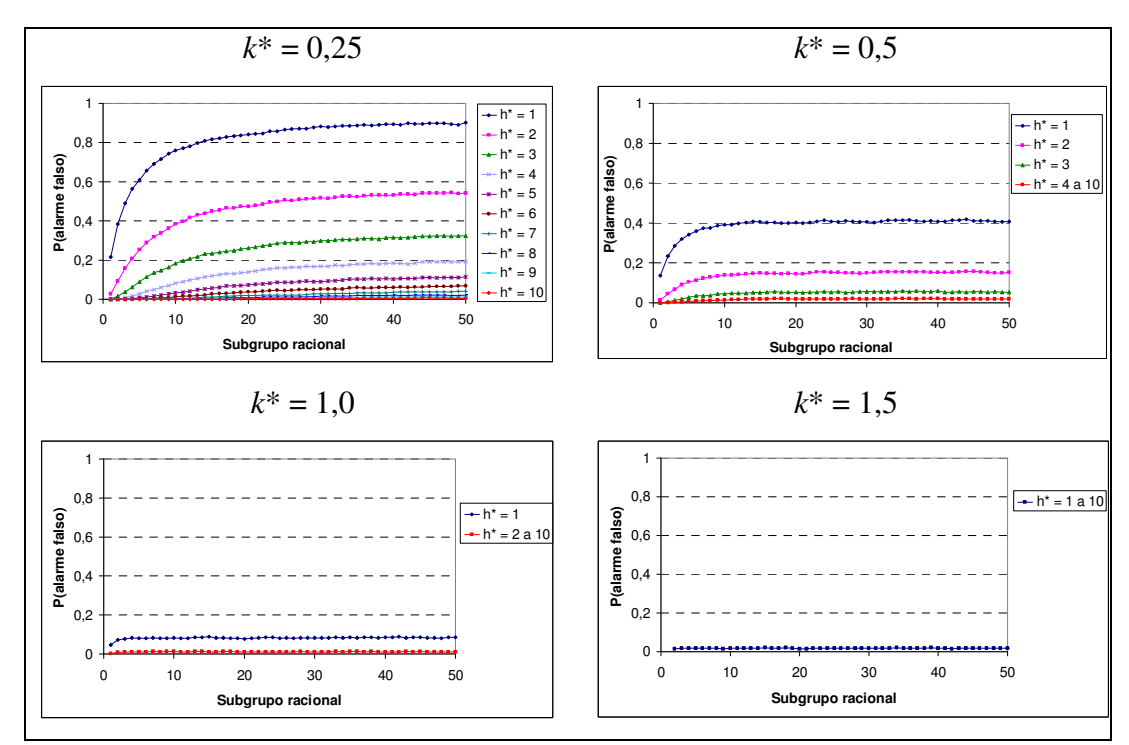

Figura 5.1 – Probabilidade do alarme falso observado em função do subgrupo racional, para diferentes combinações entre  $k^*$  e  $h^*$ .

 No Anexo A estão apresentados os valores obtidos da simulação de alarme falso que geraram os gráficos relativos à Figura 5.1.

Retornando à Equação 5.1, nota-se que não houve  $(P > 0.05)$  efeito do tamanho do subgrupo racional  $(n)$  sobre o  $\alpha$ , juntamente com as suas interações com *k*\*, *h*\* e *i*. Ou seja, trabalhar com subgrupos racionais de tamanhos 1 ou 16 produzirão os mesmos efeitos no alarme falso. Nesse caso, recomenda-se trabalhar com subgrupos racionais com observações individuais ( *n* = 1) por uma questão de custo de amostragem. No anexo E são apresentados todos os gráficos de probabilidade de alarme falso em função da ordem *i* do subgrupo racional para as diferentes combinações de *k*\* e *h*\* e para os valores de *n* no intervalo de 1 a 16.

Dado que a probabilidade do alarme falso não se manifesta linearmente em função dos valores de *k*\* e *h*\*, e nem da ordem do subgrupo racional (Figura 5.1), a equação de regressão estimada não foi utilizada para a obtenção das estimativas dessas probabilidades. Para tanto, seria necessário estimar equações em função de *i* para cada combinação entre *k*\* e *h*\*.

#### 5.1.2 Probabilidade Teórica

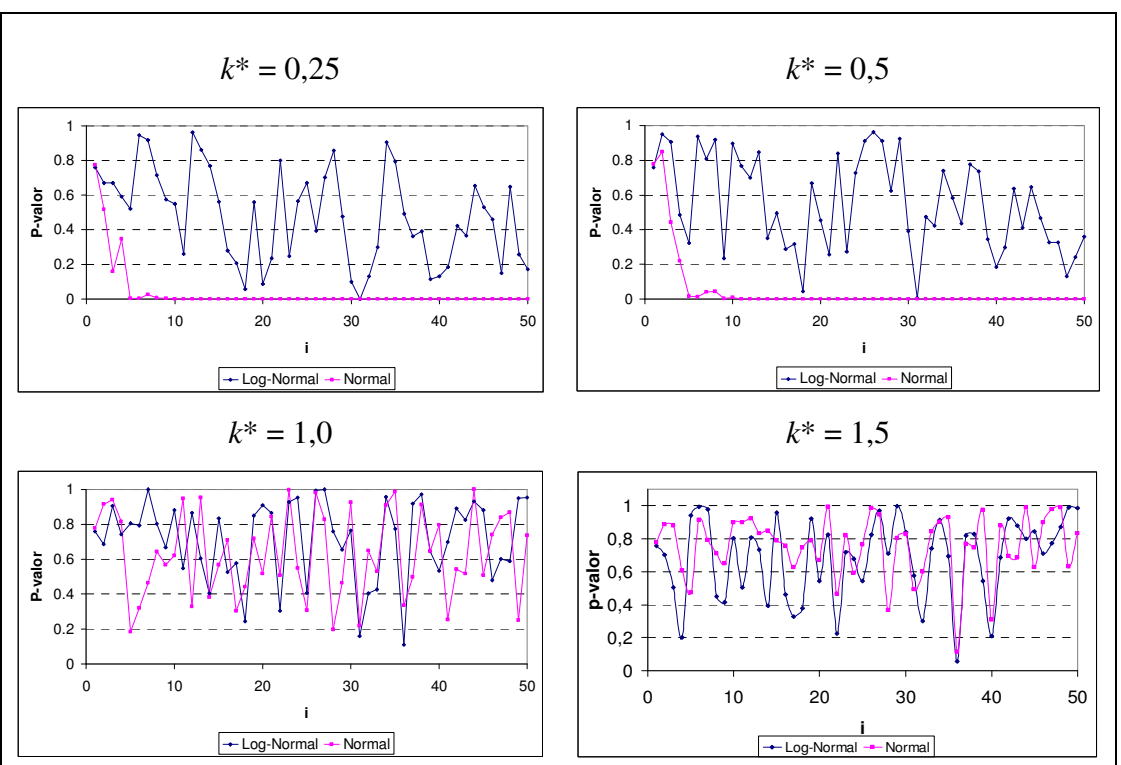

 Na Figura 5.2 são apresentados os p-valores obtidos pelo teste de Kolmogorov-Smirnov quando aplicadas ao ajuste da variável aleatória  $Z(i) + S_H(i-1)^*$ 

Figura 5.2 – P-valores do teste de Kolmogorov-Smirnov referentes aos ajustes da variável aleatória  $Z(i) + S_H(i-1)$ \* às distribuições de probabilidades normal e lognormal 3P

 $(\delta = 0)$ , às distribuições de probabilidades normal e lognormal com três parâmetros (3P). Para valores de  $k^*$  iguais a 0,25 e 0,5 observa-se que  $Z(i) + S_H(i-1)^*$  segue distribuição normal até o quarto subgrupo racional (1 ≤ *i* ≤ 4 ). Entretanto, a variável aleatória é melhor explicada pela distribuição lognormal 3P para todo *i*. Para valores de *k*\* iguais a 1,0 e 1,5, o p-valor indica que pode-se aceitar a hipótese de que *Z*(*i*)+ *S<sub>H</sub>*(*i* − 1)<sup>\*</sup> segue as distribuições normal e lognormal 3P ao longo dos cinquenta subgrupos racionais, para  $\alpha = 0.05$ .

Portanto, para modelar valores aleatórios de  $Z(i) + S_H(i-1) * (i = 1, 2,...,$ 50) oriundos dos valores de *k*\* iguais a 0,25 e 0,5 e dos valores 1,0 e 1,5, foram adotadas as distribuições de probabilidade lognormal 3P e normal respectivamente.

 Na Figura 5.3, são mostrados os ajustes da variável aleatória  $Z(i) + S_H(i-1)$ <sup>\*</sup> nos subgrupos racionais de ordens 1, 25 e 50. Os parâmetros  $\mu$ ,  $\sigma$ , γ da distribuição lognormal 3P, são conhecidos como parâmetros de escala, forma e locação respectivamente. Uma variação no parâmetro  $\mu$  indica um deslocamento da distribuição, enquanto que uma variação no parâmetro  $\sigma$  indica mudança na forma (achatamento). O parâmetro γ é menor que o menor valor da distribuição, e é útil por possibilitar o ajuste de valores negativos à distribuição. Nota-se que *Z*(*i*)+ *S<sub>H</sub>*(*i* − 1)<sup>\*</sup> possui comportamento simétrico para valores altos de *k*<sup>\*</sup> (1,0 e 1,5), podendo ser modelada pela distribuição normal em todos os cinquenta subgrupos racionais. Os p-valores obtidos pela Figura 5.2 comprovam esse ajuste pela distribuição normal. Para os valores baixos de *k*\* (0,25 e 0,5), ela possui comportamento simétrico somente para os primeiros subgrupos racionais  $(1 \le i \le 4)$  de modo que sua assimetria ocorre à medida que se aumenta *i* e, consequentemente, torna-se necessário ajustá-la pela distribuição lognormal 3P.

No Anexo C, são apresentadas as estimativas dos parâmetros das distribuições lognormal 3P (*k*\* iguais a 0,25 e 0,5) e normal (*k*\* iguais a 1,0 e 1,5) em cada um dos cinquenta subgrupos racionais. A partir dessas estimativas, realizou-se uma análise de regressão a fim de obter uma equação ajustada para cada um dos parâmetros em função da ordem do subgrupo racional (Equações 5.2 a 5.7).

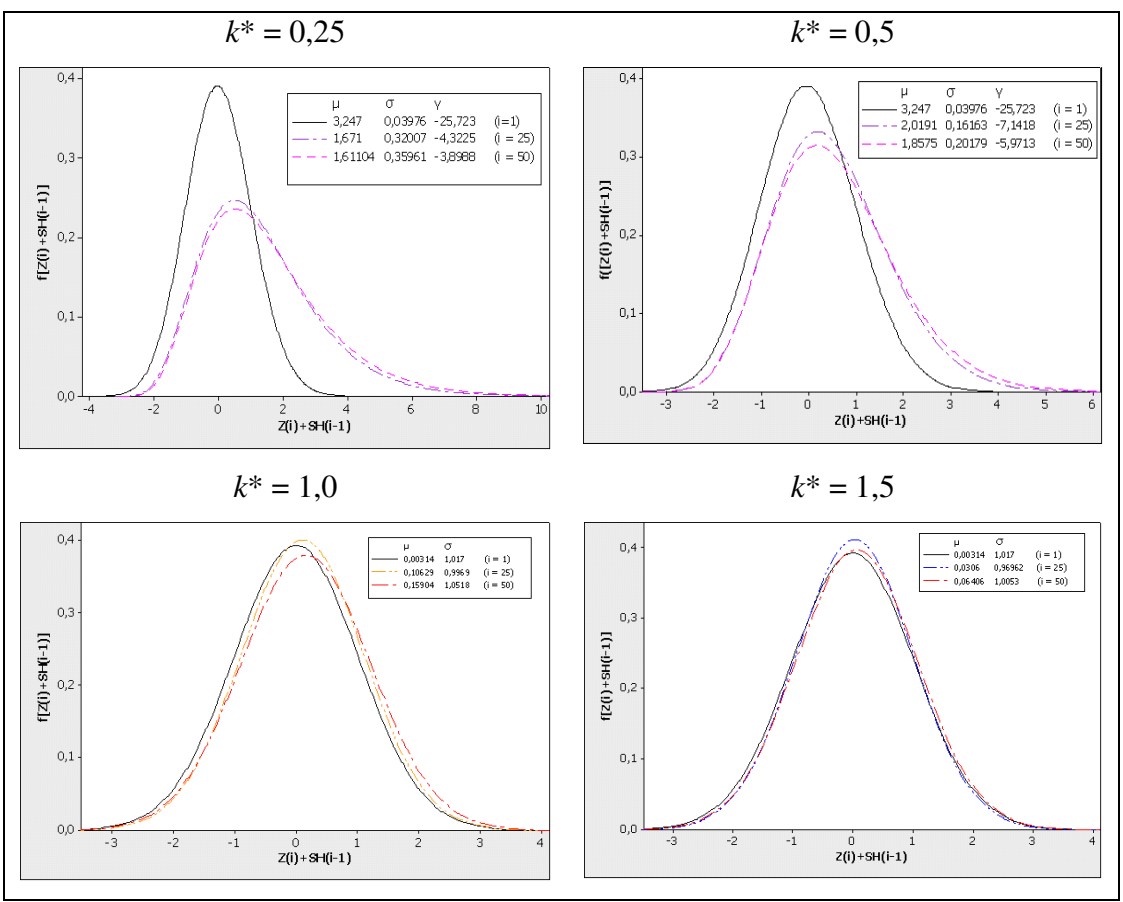

Figura 5.3 – Ajuste de  $Z(i) + S_H(i-1)$  nos subgrupos racionais de ordens 1, 25 e 50 pelas distribuições lognormal 3P ( $k^* = 0.25$  e 0.5) e normal ( $k^* = 1.0$  e 1.5).

Para  $k^* = 0.25$  (Figura 5.4), os três parâmetros da distribuição de probabilidade lognormal 3P são estimados por:

$$
\hat{\mu} = 3,612 - 0,244i, \text{ para } 1 \le i \le 7,15
$$
\n
$$
\hat{\mu} = 1,90346 - 0,005106i, \text{ para } 7,15 \le i \le 50
$$
\n
$$
(R^2 = 0,81) \tag{5.2}
$$

$$
\hat{\sigma} = 0,018 + 0,0242i, \text{ para } 1 \le i \le 10,60
$$
\n
$$
\hat{\sigma} = 0,25411 + 0,0019342i, \text{ para } 10,60 \le i \le 50
$$
\n
$$
(R^2 = 0,79) \tag{5.3}
$$

$$
\hat{\gamma} = -32,899 + 4,892i, \text{ para } 1 \le i \le 5,54
$$
\n
$$
\hat{\gamma} = -5,9976 + 0,039237i, \text{ para } 5,54 \le i \le 50
$$
\n(5.4)

Já para  $k^* = 0.5$  (Figura 5.4), têm-se para a distribuição lognormal 3P:

$$
\hat{\mu} = 3,515 - 0,1516i, \text{ para } 1 \le i \le 10,02
$$
\n
$$
\overline{\hat{\mu}} = 1,9957, \text{ para } 10,02 \le i \le 50
$$
\n(5.5)

$$
\hat{\sigma} = 0,023 + 0,0104i, \text{ para } 1 \le i \le 14,62
$$
\n
$$
\overline{\hat{\sigma}} = 0,1750, \text{ para } 14,62 \le i \le 50
$$
\n(5.6)

$$
\hat{\gamma} = -31,681 + 3,3636i, \text{ para } 1 \le i \le 7,21
$$
  

$$
\bar{\gamma} = -7,4169, \text{ para } 7,21 \le i \le 50
$$
 (5.7)

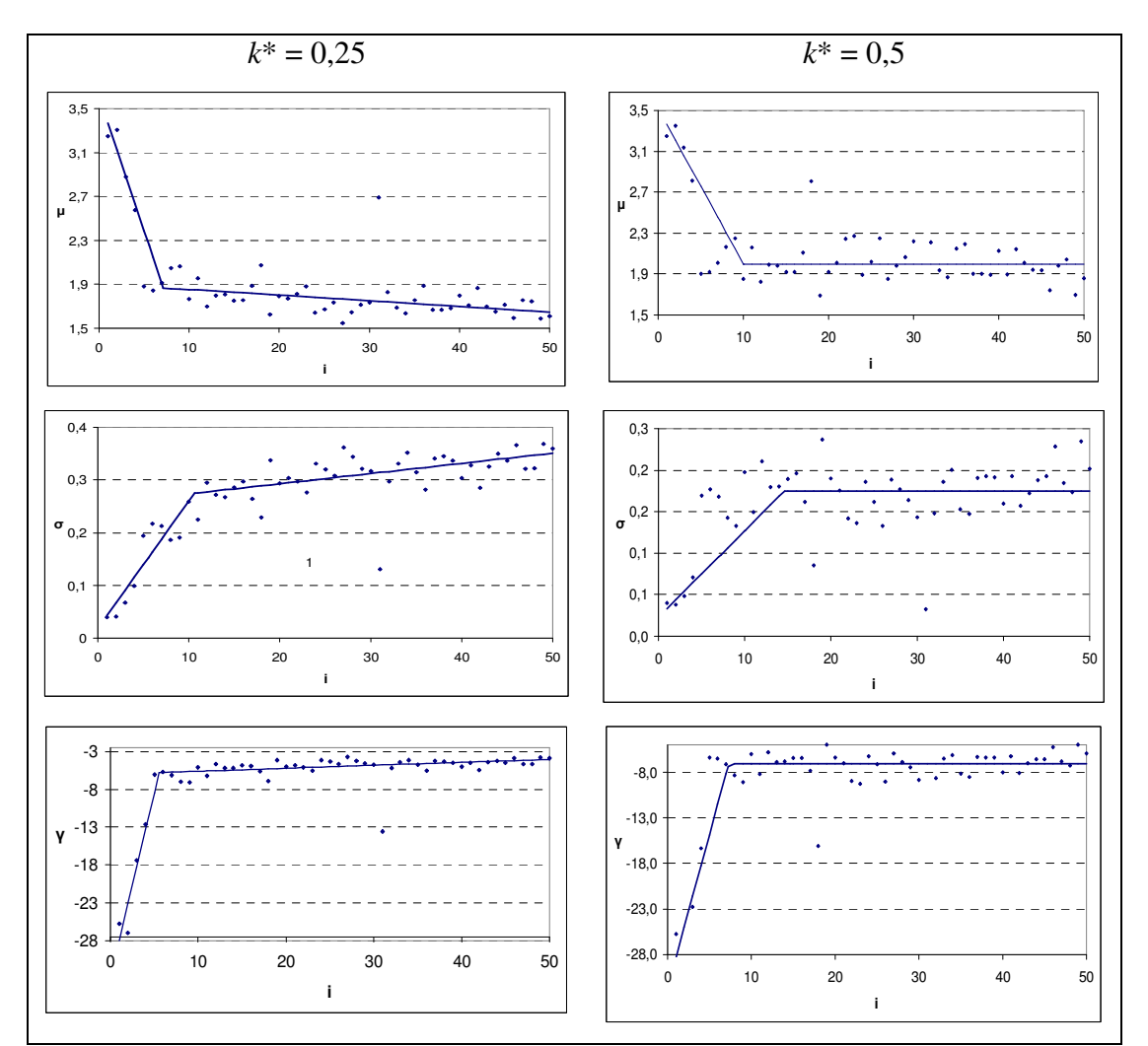

Figura 5.4 – Estimativas dos parâmetros da distribuição de probabilidade lognormal 3P ajustada aos valores aleatórios de Z(i)+S<sub>H</sub>(i-1)<sup>\*</sup> obtidas por  $k^*$  igual a 0,25 e 0,5 em 50 subgrupos racionais.

Pelas Equações 5.8 a 5.9 tem-se os seguintes ajustes dos parâmetros da distribuição normal:

Para  $k^* = 1,0 \text{ e } 1 \le i \le 50$ , têm-se:

$$
\overline{\hat{\mu}} = 0,1163
$$
  
\n
$$
\overline{\hat{\sigma}} = 1,0625
$$
\n(5.8)

Para  $k^* = 1.5$  e  $1 \le i \le 50$ , têm-se:

$$
\hat{\mu} = 0.0289
$$
\n
$$
\overline{\hat{\sigma}} = 1.0175
$$
\n(5.9)

 Na Figura 5.5 é mostrado o ajuste das equações 5.8 e 5.9 aos parâmetros da distribuição normal.

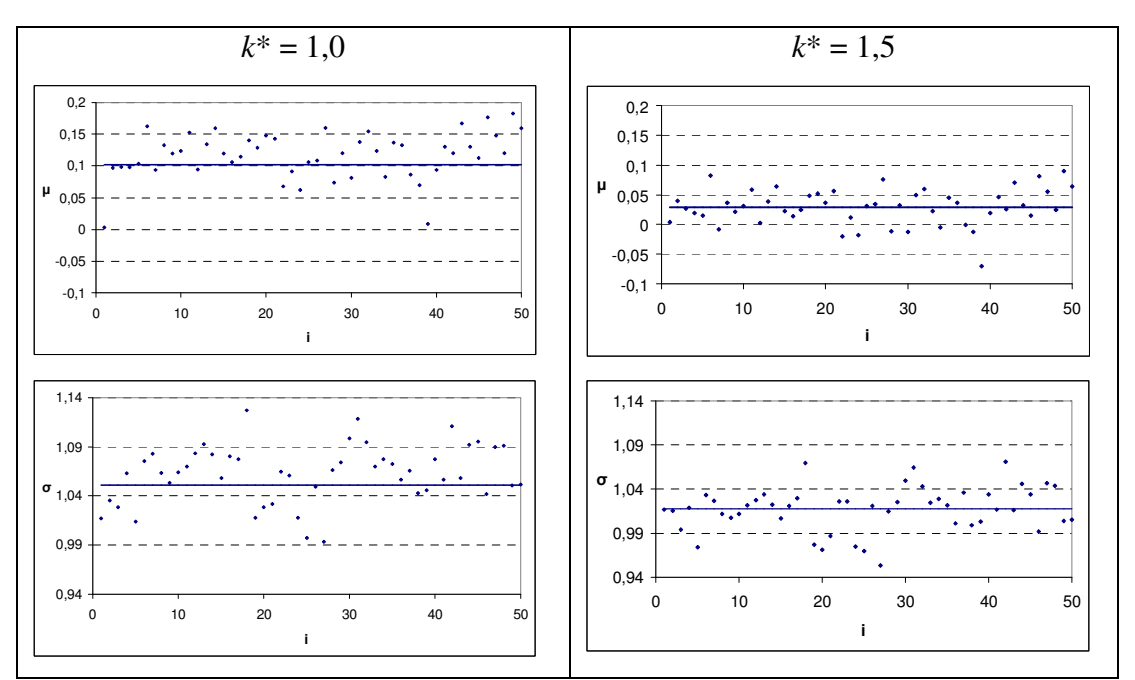

Figura 5.5 – Estimativas dos dois parâmetros da distribuição de probabilidade normal, ajustada aos valores aleatórios de Z(i)+S<sub>H</sub>(i-1)<sup>\*</sup> obtidas por  $k^*$  igual a 1,0 e 1,5 em 50 subgrupos racionais.

Na Figura 5.6 são apresentadas, para determinados valores de *k*\* e *h*\*, a probabilidade do alarme falso teórica obtida pela distribuição lognormal (*k*\* iguais a

0,25 e 0,5) e normal (*k*\* iguais a 1,0 e 1,5); e a probabilidade obtida por meio da simulação de dados (Anexo A).

As probabilidades teóricas foram calculadas de acordo com as respectivas estimativas dos parâmetros das distribuições de probabilidades adotadas.

Para os valores de *k*\* iguais a 0,25 e 0,5, tem-se as estimativas apresentadas para a distribuição lognormal (Equações 5.2 a 5.6) e para *k*\* iguais a 1,0 e 1,5 temse as estimativas para a distribuição normal (Equações 5.8 e 5.9).

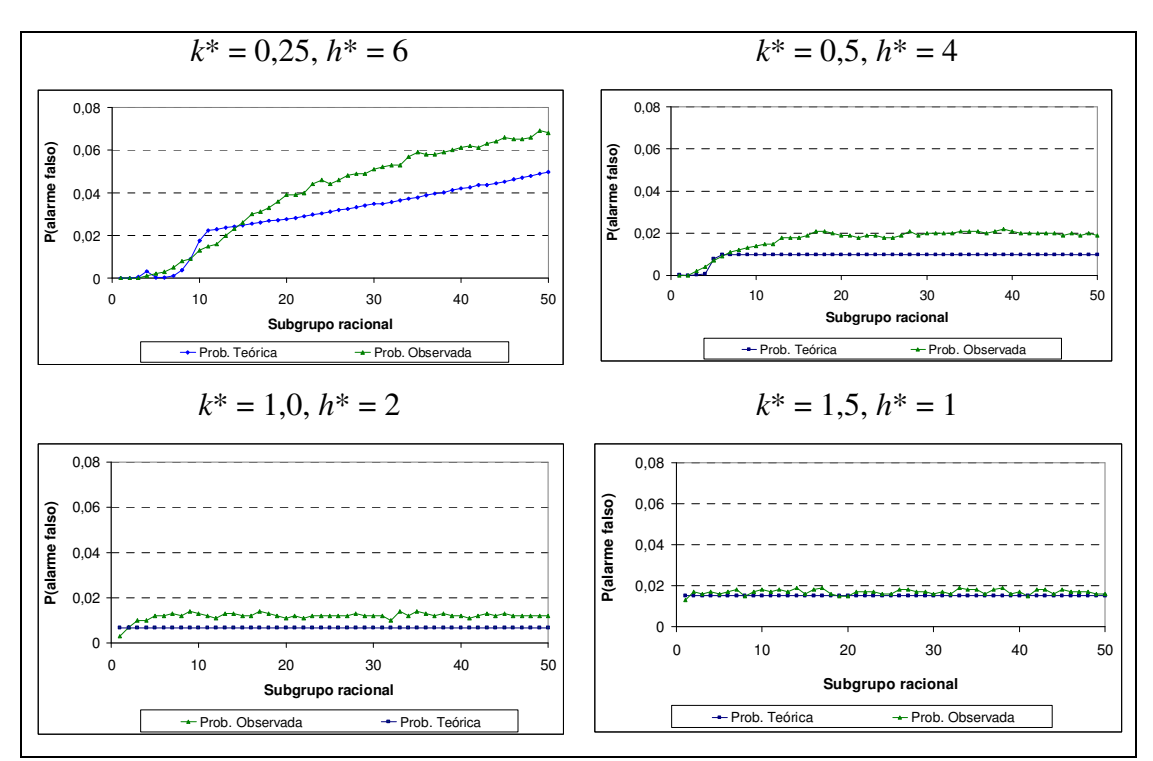

Figura 5.6 – Probabilidade do alarme falso calculada em função do subgrupo racional para diferentes combinações entre k\* e h\*.

Para as combinações apresentadas na Figura 5.6, as diferenças entre as probabilidades observada e teórica foram desprezíveis, indicando assim um ajuste satisfatório das probabilidades teóricas e, consequentemente, as recomendações das mesmas para os cálculos de probabilidades.

Na Tabela 5.1 são comparadas as probabilidades teórica e estimada do alarme falso no primeiro subgrupo racional, para diferentes combinações de *k*\* e *h*\*.

| $h^*$    |          | $k^* = 0.25$ |          | $k^* = 0.5$ |                | $k^* = 1.0$ | $k^* = 1.5$ |           |  |
|----------|----------|--------------|----------|-------------|----------------|-------------|-------------|-----------|--|
|          | Teórico  | Observado    | Teórico  | Observado   | Teórico        | Observado   | Teórico     | Observado |  |
|          | 0,229    | 0,214        | 0,151    | 0,137       | 0,076          | 0,048       | 0,018       | 0,013     |  |
| 2        | 0,034    | 0,027        | 0,019    | 0,013       | 0,006          | 0,003       | $\theta$    | 0,001     |  |
| 3        | 0,003    | 0,001        | 0,001    | 0,001       | $\overline{0}$ |             | $\theta$    | $\theta$  |  |
| $\geq 4$ | $\theta$ | $\theta$     | $\Omega$ |             | 0              |             | 0           | $\theta$  |  |

Tabela 5.1: Probabilidade teórica e observada do alarme falso no primeiro subgrupo racional

Para ambas as formas de cálculo, nota-se que a probabilidade do alarme falso diminui à medida que se aumentam os valores de *k*\* e *h*\*. Portanto, pode-se concluir que a probabilidade teórica é eficiente, uma vez que não houve discrepância da probabilidade observada pela simulação dos dados.

### 5.1.3 Recomendações

Como pretende-se recomendar a construção de um gráfico de controle CUSUM tabular que proporcione uma probabilidade de alarme falso baixa, ou seja,  $\alpha \le 0.05$  ou ainda  $\alpha \le 0.01$ , na Figura 5.7 são mostradas as combinações mais apropriadas entre os valores de  $k^*$ ,  $h^*$  e *i*, para  $\alpha \le 0.05$ .

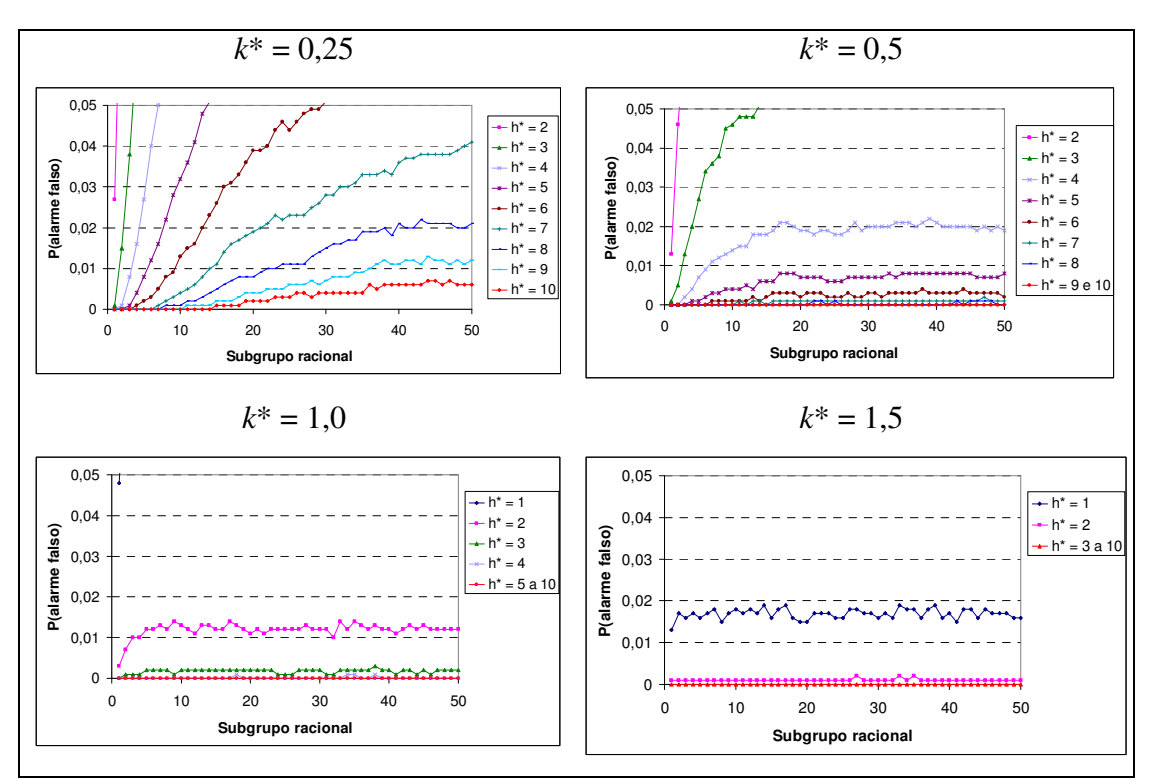

Figura 5.7 – Probabilidade do alarme falso (α ≤ 0,05) observada em função da ordem i do subgrupo racional, para diferentes combinações entre  $k^*$  e  $h^*$  e independente do n.

Por exemplo, se  $k^* = 0.25$  e caso o processo seja monitorado por 20 subgrupos racionais, todas as opções com  $h^* \ge 6$  proporcionarão  $\alpha \le 0.05$ . Entretanto, deve-se escolher  $h^* = 6$  pois o aumento desse valor diminuirá o poder do gráfico em detectar descontrole, caso o processo esteja fora de controle. Para  $k^*$  = 0,5 e um processo monitorado por 50 subgrupos racionais, todas as opções com  $h^* \geq 4$  proporcionarão  $\alpha \leq 0.05$ . Consequentemente, deve-se escolher  $h^* = 4$ a fim de não diminuir a sensibilidade do CUSUM em detectar o descontrole, caso ele ocorra.

 Na Figura 5.8 são apresentadas as combinações entre *k*\*, *h*\* e *i* que proporcionam estimativas de  $\alpha \leq 0.01$ .

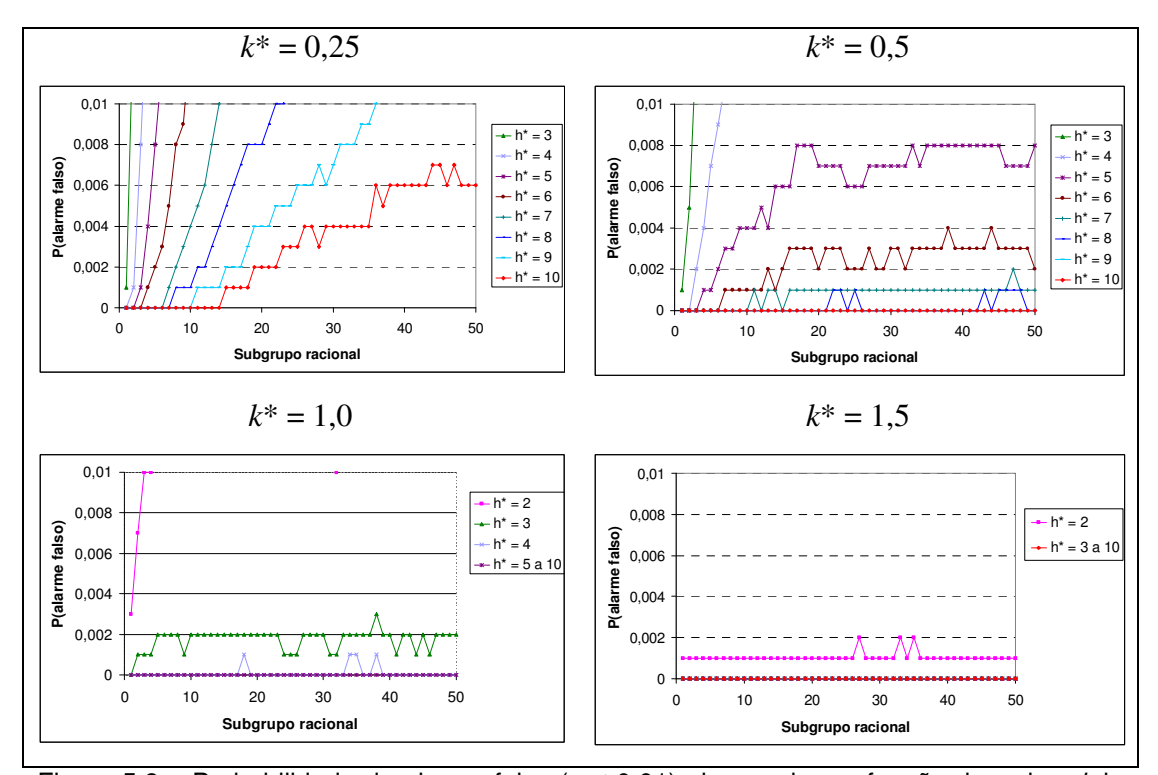

Figura 5.8 – Probabilidade do alarme falso ( $\alpha \le 0.01$ ) observada em função da ordem *i* do subgrupo racional, para diferentes combinações entre  $k^*$  e  $h^*$  e independente do n.

Para  $k^* = 0.25$  em um processo monitorado por 20 subgrupos racionais, escolhe-se o menor valor de  $h^*$  que proporcione  $\alpha \le 0.01$ , ou seja,  $h^* = 8$ . E para  $k^*$  = 0,5 e 50 subgrupos racionais, recomenda-se  $h^*$  = 5.

Para  $\alpha \leq 0.01$  e  $k^* < 0.5$ , o aumento do alarme falso atinge patamares estáveis somente para mais de 50 subgrupos racionais. Logo, quando se adotar  $k^* = 0.25$ , deve-se combiná-lo com  $7 \leq h^* \leq 10$  para minimizar o aumento do  $\alpha$ em processos com até 50 subgrupos racionais e utilizar *h*\* ≥ 10 para *i* > 50. Portanto, o gráfico de controle CUSUM tabular não é eficiente em processos para *i* ≤ 50 quando se deseja detectar variações da média na ordem de 0,5 desviospadrão.

Resumindo, para se obter  $\alpha \le 0.05$  e  $\alpha \le 0.01$  recomendam-se as combinações apresentadas nas Tabelas 5.2 e 5.3.

| $k^*$ | $h^*$ |                     |
|-------|-------|---------------------|
| 1,5   |       | $i \geq 2$          |
|       | 2     | $i \geq 2$          |
| 0,5   | 3     | $3 \leq i \leq 13$  |
|       | 4     | $i \geq 14$         |
|       | 5     | 8 < i < 13          |
| 0,25  | 6     | $14 \leq i \leq 29$ |
|       |       | $i \geq 30$         |

Tabela 5.2: Valores recomendados para  $k^*$  e  $h^*$  para processos com *i* subgrupos racionais visando α ≤ 0,05

Tabela 5.3: Valores recomendados para  $k^*$  e  $h^*$  para processos com *i* subgrupos racionais visando α ≤ 0,01

| $k^*$ | $h^*$ | i                   |
|-------|-------|---------------------|
| 1,5   | 2     | $i \geq 2$          |
|       | 3     | $i \geq 3$          |
| 0,5   | 5     | $i \geq 7$          |
|       |       | 10 < i < 13         |
| 0,25  | 8     | $14 \leq i \leq 23$ |
|       | 9     | 24 < i < 36         |
|       | 10    | $37 \leq i \leq 50$ |

Note que os valores altos de *k*\* nas Tabelas 5.2 e 5.3 estão relacionados com os valores baixos de *h*\*, o que corresponde ao monitoramento em estágios iniciais de um processo.

## **5.2 Alarme Verdadeiro**

#### 5.2.1 Probabilidade Estimada

A probabilidade do alarme verdadeiro (*Pd*) para o monitoramento da média pelo gráfico de controle CUSUM tabular, depende  $(P < 0.05)$  do intervalo de decisão padronizado *h*\*, do número de repetições *n* por subgrupo racional e da ordem *i* do subgrupo racional. Depende também de todas as interações duplas entre estes termos (*h*\**n*, *h*\**i*, *ni*). Apesar do *Pd* também ser influenciado pelo *k*\* (SOUZA *et al*., 2008), tal dependência não foi estudada no presente trabalho, dada à estratégia de utilizar  $k^* = \delta/2$  para detectar o descontrole de, no mínimo,  $\delta$  desvios-padrão da média de controle.

 As equações de regressão estimadas para a probabilidade do alarme verdadeiro, com todos os termos significativos ( $P < 0.05$ ) pelo teste t de Student foram:

Para 
$$
\delta = 0.5 \ (k^* = 0.25)
$$
:

\n
$$
\hat{Pd} = 0.772 - 0.0838 \ h^* + 0.0220 \ n + 0.00805i + 0.00245 \ h^*n + 0.00160 \ h^*i - 0.000767 \ ni \ (R^2 = 0.53)
$$
\n(5.10)

Para  $\delta = 1.0$  ( $k^* = 0.5$ ):

∧

$$
Pd = 0,854 - 0,0513h^* + 0,0185n + 0,0073i + 0,00142h^* n
$$
  
+ 0,00109h\* i - 0,000701ni (R<sup>2</sup> = 0,34) (5.11)

Para  $\delta = 2.0$  ( $k^* = 1.0$ ):

$$
\hat{Pd} = 0.955 - 0.0288h^* + 0.00867n + 0.00205i + 0.000574h^* n
$$
  
+ 0.000689h\* i - 0.000335ni (R<sup>2</sup> = 0.18) (5.12)

Para  $\delta = 3.0$  ( $k^* = 1.5$ ):

$$
\hat{Pd} = 0.994 - 0.0220h^* + 0.00425n + 0.000531i + 0.000275h^*n
$$
  
+ 0.000572 h^\*i - 0.000165 ni (R<sup>2</sup> = 0.13) (5.13)

 Pela análise das Equações 5.10 a 5.13, pode-se observar que os coeficientes de *n* e *i* são positivos, ou seja, o aumento dos seus valores acarreta aumento do poder do gráfico em detectar descontrole no processo. Por outro lado, o coeficiente do termo *h*\* é negativo, ou seja, quanto maior o seu valor, menor será a probabilidade de obter um alarme verdadeiro.

 A interação *ni* possui efeito negativo, ao contrário dos efeitos dos fatores individuais que compõem as equações. Os aumentos de *n* e *i* separadamente aumentam a probabilidade do alarme verdadeiro. Entretanto, esse aumento não será indefinido, ou seja, a partir de certas combinações o poder será constante e igual a um.

 Analisando as interações *h*\**n* e *h*\**i* tem-se o seguinte raciocínio: nota-se que ambas possuem efeito positivo, ao contrário do termo *h*\* que as compõem. Portanto, o efeito da interação é mais evidente para valores baixos de *h*\*. Para *h*\**i*, por exemplo, o crescimento do poder quando se aumenta a ordem *i* do subgrupo racional é mais acentuado para os valores baixos de *h*\* do que para os altos.

 Na Figura 5.9 é exibida a probabilidade do alarme verdadeiro observada de acordo com os dados simulados, para os valores de *n* iguais a 1, 5 e 10, de acordo com os valores de *k*\* iguais a 0,25, 0,5, 1,0 e 1,5, 1 ≤ *h*\* ≤ 10 e 1 ≤ *i* ≤ 15. Nela é possível visualizar os efeitos individuais e das interações descritas anteriormente.

As estimativas do *Pd* obtidas no presente trabalho respondem coerentemente de acordo com os efeitos dos termos  $k^* = \delta/2$ ,  $h^*$ , *n* e *i*, apresentados na equação teórica 4.17. O efeito de *i* é positivo porque o seu aumento incorpora um aumento na média da distribuição de  $S_H(i)^*$ , dado  $\delta > 0$  (Equação 4.13). Do mesmo modo o de *n*, porque o seu aumento diminui a dispersão dessa distribuição e, consequentemente, a sua sobreposição com a distribuição da média de controle. Já a diminuição de *h*\* aumenta o poder, simplesmente porque diminuiu o intervalo de controle.

Porém, de todos os termos, o valor de *k*\* é o mais importante em proporcionar probabilidades baixas ou altas do alarme verdadeiro. Como ele está diretamente relacionado com o valor de  $S_H(i)$ <sup>\*</sup> (Equação 3.13) que é plotado no gráfico, seu aumento dificulta a ocorrência de  $S_H(i)^* > 0$  e, consequentemente, o acúmulo dos anteriores e futura detecção do descontrole. Portanto, se o objetivo é de detectar grandes diferenças na média de controle, adotam-se altos valores de *k*\*. Caso contrário, os valores recomendados de  $k^* = \delta/2$  devem ser menores.

A probabilidade observada do alarme verdadeiro, que gerou os gráficos da Figura 5.9, está tabelada no Anexo B. E no Anexo F é mostrado todos os gráficos obtidos para a probabilidade do alarme verdadeiro observada para os valores de *k*\* iguais a 0,25, 0,5, 1,0 e 1,5;  $1 \le h^* \le 10$ ,  $1 \le i \le 50$  e  $1 \le n \le 16$  ( $h^*$ , *i*,  $n \in IN$ ).

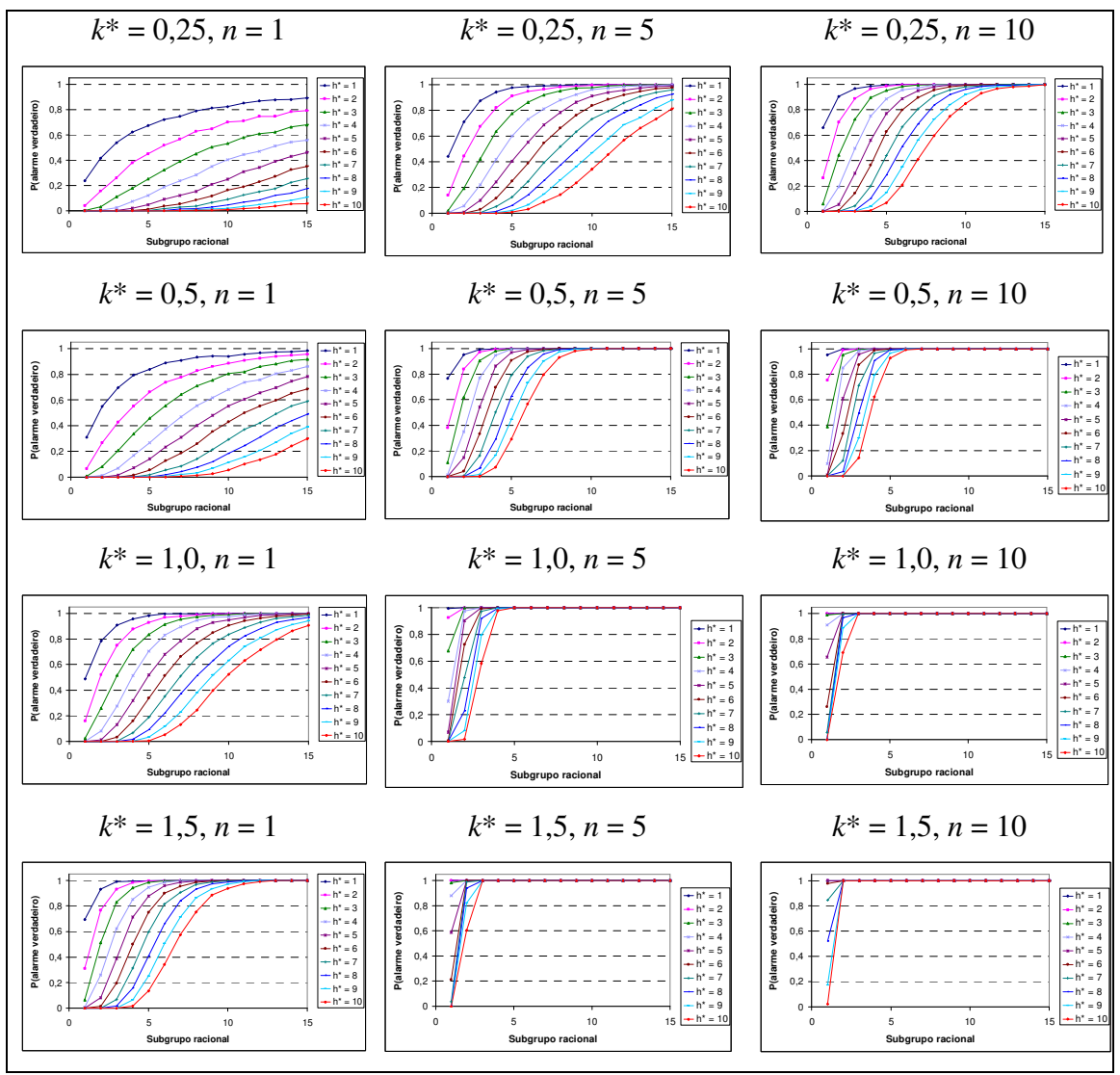

Figura 5.9 – Probabilidade do alarme verdadeiro observado em função do subgrupo racional, para diferentes combinações entre  $k^*$ ,  $h^*$  e n.

### 5.2.2 Probabilidade Teórica

 Na Figura 5.10 são apresentados os p-valores obtidos pelo teste de Kolmogorov-Smirnov para o ajuste da variável aleatória  $Z(i) + S_H(i-1)$ <sup>\*</sup>,  $\delta = 2k^*$ , à distribuição normal.

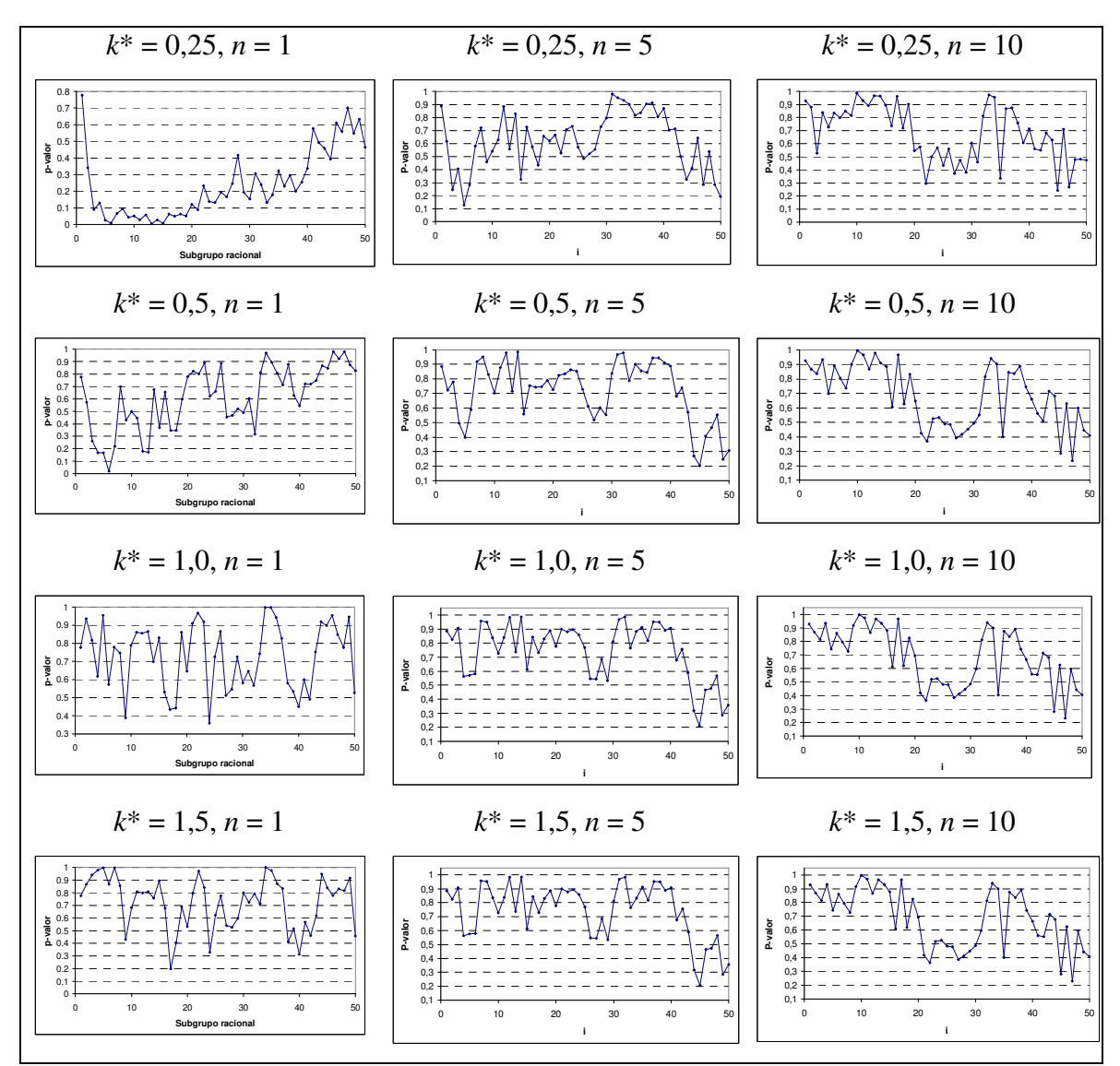

Figura 5.10 – P-valores do teste de Kolmogorov-Smirnov referentes aos ajustes da variável aleatória  $Z(\hat{i})+S_H(\hat{i-1})^*$  à distribuição de probabilidade normal

Quando a média de controle do processo se desloca em  $\delta$  desvios-padrão, o aumento da assimetria da distribuição de  $Z(i) + S_H(i - 1)$ <sup>\*</sup> é menor do que quando não há esse deslocamento. O que acontece principalmente é o deslocamento da média dessa distribuição em função do aumento da ordem do subgrupo racional.

 Portanto, a grande maioria das distribuições normais ajustadas nos subgrupos racionais de 1 a 50 foi adequada para modelar os valores aleatórios de *Z*(*i*)+ *S<sub>H</sub>*(*i* − 1)<sup>\*</sup>. Embora alguns deles não tenha ajustado satisfatoriamente, tais exceções foram desconsideradas e, mesmo assim, estudadas sob a distribuição normal. Consequentemente, dada a sua maior simplicidade e frequência de uso, não foram realizados os ajustes pela distribuição normal 3P.

Na Figura 5.11 são mostrados os ajustes da variável aleatória  $Z(i) + S_H(i-1)^*$ 

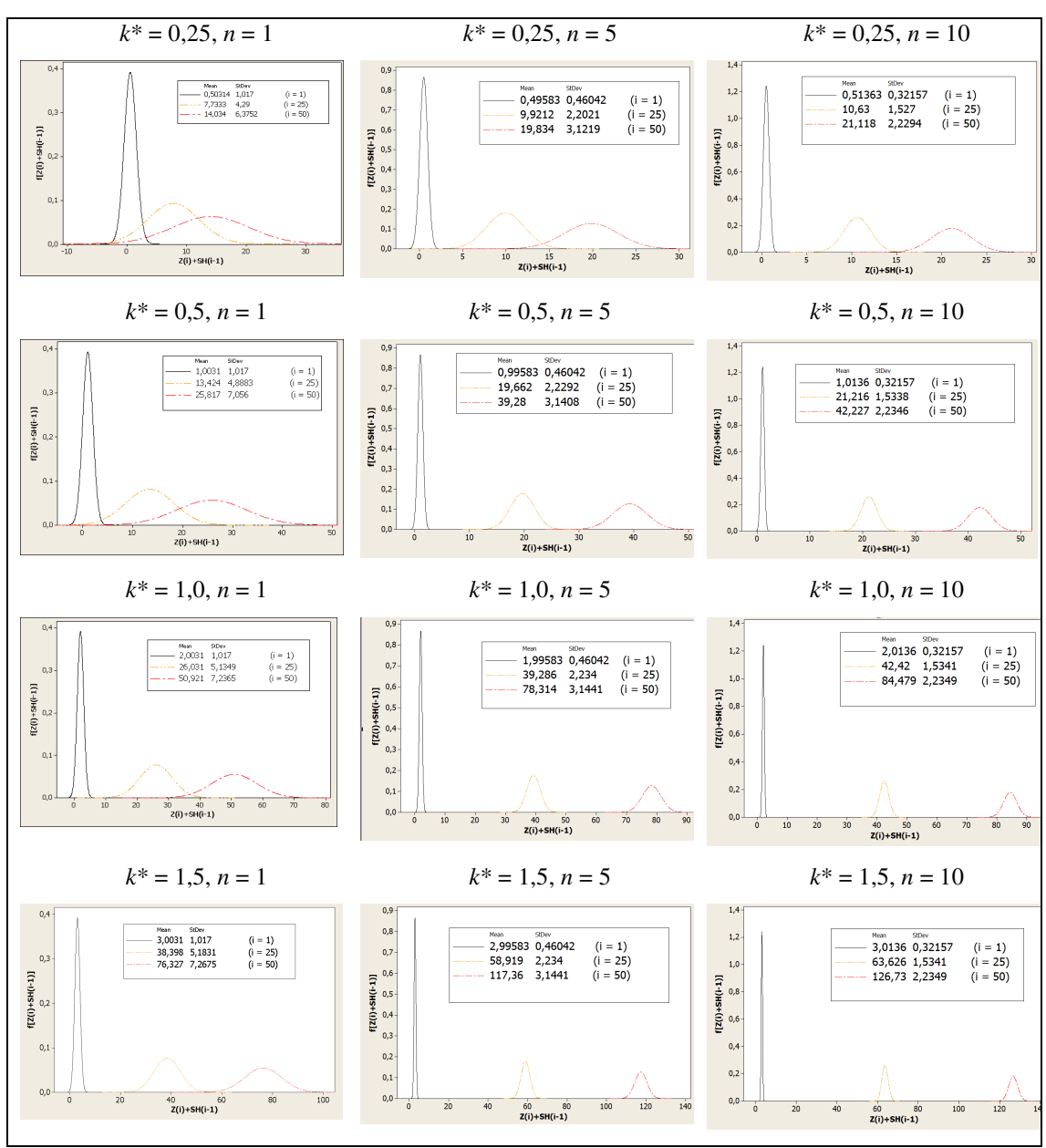

Figura 5.11 – Ajuste de  $Z(i)+S_H(i-1)^*$  nos subgrupos racionais de ordens 1, 25 e 50 pela distribuição normal (Mean = média µ, StDev = desvio-padrão σ).

para os subgrupos racionais de ordens 1, 25 e 50. Em concordância com os p-valores obtidos e apresentados na Figura 5.10, a variável aleatória  $Z(i) + S_H(i-1)$  \* segue distribuição normal para todos os valores de *k*\*, sendo assim ajustada por essa distribuição em todos os cinquenta subgrupos racionais. Nota-se ainda que, à medida que se aumenta *n*, *k*\* e *i*, a distribuição se afasta da distribuição inicial  $Z(1) + S<sub>H</sub>(0)^* = Z(1)$ .

 No Anexo D é mostrado cada um dos parâmetros estimados da distribuição normal para os valores de *k*\* iguais a 0,25, 0,5 1,0 e 1,5 em cada um dos cinquenta subgrupos racionais. A partir desses dados, realizou-se uma análise de variância da regressão a fim de obter uma equação de estimação para cada um dos parâmetros.

 A seguir, são apresentadas as equações que fornecem as estimativas dos parâmetros da distribuição normal, para *n* = 1 (Figura 5.12).

Para  $n = 1$ :

 $\ge k^* = 0.25$ :

$$
\hat{\mu} = 1,0106 + 0,26281i, \text{ para } 1 \le i \le 50 \qquad (R^2 = 0,99)
$$
  

$$
\hat{\sigma} = 0,9363 + 0,1534i, \text{ para } 1 \le i \le 17,7 \qquad (8^2 = 0,99)
$$
  

$$
\hat{\sigma} = 2,1335 + 0,0859i, \text{ para } 17,7 \le i \le 50 \qquad (R^2 = 0,99)
$$
  
(5.14)

 $\ge k^* = 0.5$ :

$$
\hat{\mu} = 0,9596 + 0,4966i, \text{ para } 1 \le i \le 50 \qquad (R^2 = 0,99)
$$
  

$$
\hat{\sigma} = 0,928 + 0,1861i, \text{ para } 1 \le i \le 16,8
$$
  

$$
\hat{\sigma} = 2,447 + 0,0958i, \text{ para } 16,8 \le i \le 50 \qquad (R^2 = 0,99)
$$
  
(5.15)

 $\ge k^* = 1.0$ :

$$
\hat{\mu} = 1,1849 + 0,9932i, \text{ para } 1 \le i \le 50 \qquad (R^2 = 0,99)
$$
  

$$
\hat{\sigma} = 1,0352 + 0,1979i, \text{ para } 1 \le i \le 17,0 \qquad (R^2 = 0,99)
$$
  

$$
\hat{\sigma} = 2,8930 + 0,0885i, \text{ para } 17,0 \le i \le 50 \qquad (R^2 = 0,99)
$$
\n(5.16)

 $\ge k^* = 1.5$ :

$$
\hat{\mu} = 1,6039 + 1,4928i, \text{ para } 1 \le i \le 50 \qquad (R^2 = 0,99)
$$
  

$$
\hat{\sigma} = 1,079 + 0,2014i, \text{ para } 1 \le i \le 16,6
$$
  

$$
\hat{\sigma} = 2,9606 + 0,0877i, \text{ para } 16,6 \le i \le 50 \qquad (R^2 = 0,99)
$$
\n(5.17)

Para  $n = 5$ :

$$
\ge k^* = 0,25:
$$
  
\n $\hat{\mu} = 0,1814 + 0,3907i$ , para  $1 \le i \le 50$  (R<sup>2</sup> = 0,99)  
\n $\hat{\sigma} = 0,469 + 0,0842i$ , para  $1 \le i \le 15,3$  (5.18)  
\n $\hat{\sigma} = 1,094 + 0,0433i$ , para  $15,3 \le i \le 50$ 

 $\ge k^* = 0.5$ :

$$
\hat{\mu} = 0,2298 + 0,7784i, \text{ para } 1 \le i \le 50 \qquad (R^2 = 0,99)
$$
  

$$
\hat{\sigma} = 0,513 + 0,0844i, \text{ para } 1 \le i \le 15,0 \qquad (R^2 = 0,99)
$$
  

$$
\hat{\sigma} = 1,135 + 0,0428i, \text{ para } 15,0 \le i \le 50 \qquad (R^2 = 0,99)
$$
  
(5.19)

 $\ge k^* = 1.0$ :

$$
\hat{\mu} = 0,4455 + 1,5548i, \text{ para } 1 \le i \le 50 \qquad (R^2 = 0,99)
$$
  
\n
$$
\hat{\sigma} = 0,520 + 0,0845i, \text{ para } 1 \le i \le 14,9 \qquad (R^2 = 0,99)
$$
  
\n
$$
\hat{\sigma} = 1,143 + 0,0427i, \text{ para } 14,9 \le i \le 50 \qquad (R^2 = 0,99)
$$
\n(5.20)

 $\ge k^* = 1.5$ :

$$
\hat{\mu} = 0,6686 + 2,3312i, \text{ para } 1 \le i \le 50 \qquad (R^2 = 0,99)
$$
  

$$
\hat{\sigma} = 0,520 + 0,0845i, \text{ para } 1 \le i \le 14,9
$$
  

$$
\hat{\sigma} = 1,143 + 0,0427i, \text{ para } 14,9 \le i \le 50 \qquad (R^2 = 0,99)
$$
\n(5.21)

E, finalmente, para  $n = 10$ :

$$
\ge k^* = 0,25:
$$
  
\n $\hat{\mu} = 0,1002 + 0,4209i$ , para  $1 \le i \le 50$  (R<sup>2</sup> = 0,99)  
\n $\hat{\sigma} = 0,343 + 0,0633i$ , para  $1 \le i \le 12,8$  (5.22)  
\n $\hat{\sigma} = 0,759 + 0,0308i$ , para  $12,8 \le i \le 50$  (7.23)

 $\ge k^* = 0.5$ :

$$
\hat{\mu} = 0,1644 + 0,8418i, \text{ para } 1 \le i \le 50 \qquad (R^2 = 0,99)
$$
  

$$
\hat{\sigma} = 0,358 + 0,0630i, \text{ para } 1 \le i \le 12,8
$$
  

$$
\hat{\sigma} = 0,770 + 0,0307i, \text{ para } 12,8 \le i \le 50 \qquad (R^2 = 0,99)
$$
\n(5.23)

 $\ge k^* = 1.0$ :

$$
\hat{\mu} = 0,3221 + 1,6837i, \text{ para } 1 \le i \le 50 \qquad (R^2 = 0,99)
$$
  
\n
$$
\hat{\sigma} = 0,358 + 0,0630i, \text{ para } 1 \le i \le 12,7 \qquad (R^2 = 0,99)
$$
  
\n
$$
\hat{\sigma} = 0,769 + 0,0307i, \text{ para } 12,7 \le i \le 50 \qquad (R^2 = 0,99)
$$
\n(5.24)

 $\ge k^* = 1.5$ :

$$
\hat{\mu} = 0,4802 + 2,5256i, \text{ para } 1 \le i \le 50 \qquad (R^2 = 0,99)
$$
  

$$
\hat{\sigma} = 0,358 + 0,0630i, \text{ para } 1 \le i \le 12,7
$$
  

$$
\hat{\sigma} = 0,769 + 0,0307i, \text{ para } 12,7 \le i \le 50
$$
\n(5.25)

Na Figura 5.12 é ilustrado os pontos estimados juntamente com as equações ajustadas para os parâmetros de distribuição Normal(µ,<sup>σ</sup> ) para *n* = 1, 5 e 10. Podese verificar que os termos  $\delta = k*/2$  e *n* influenciam positivamente no parâmetro  $\mu$ enquanto que o termo *n* influencia negativamente no parâmetro <sup>σ</sup> . O aumento do *k*\* aumenta o  $\mu$ , porque os maiores valores de  $k^*$  estavam associados aos maiores descontroles ( $\delta$ ) do processo. Caso o descontrole fosse o mesmo, o efeito de  $k^*$ seria contrário ao observado no presente trabalho.

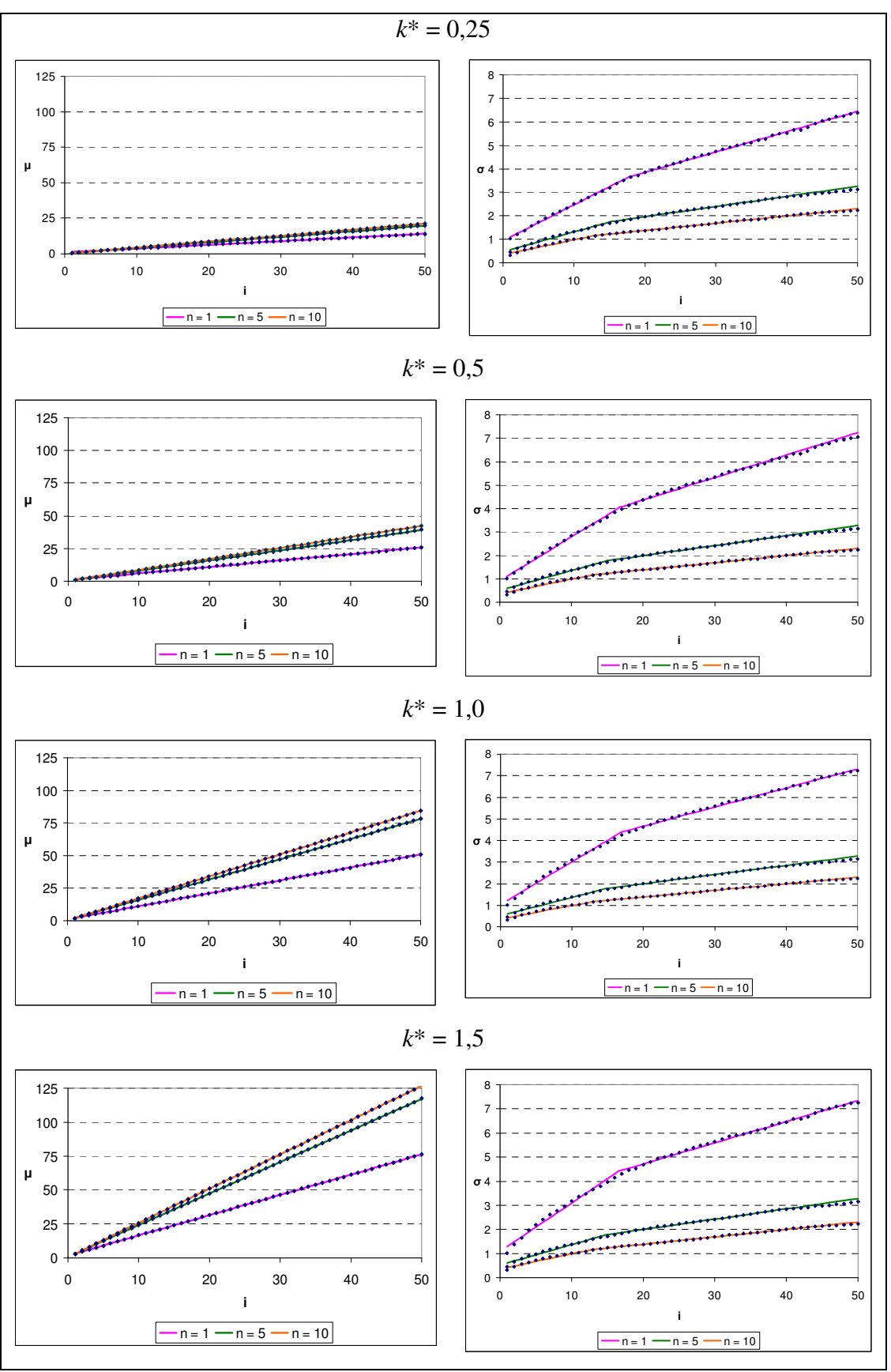

Figura 5.12 – Estimativas dos parâmetros da distribuição de probabilidade normal para n igual a 1, 5 e 10.

 Na Figura 5.13 são apresentadas as probabilidades teórica obtida pela distribuição normal e a observada de acordo com os dados (Anexo B), para *k*\* = 0,25,  $h^* = 8$  e  $n = 1, 5$  e 10.

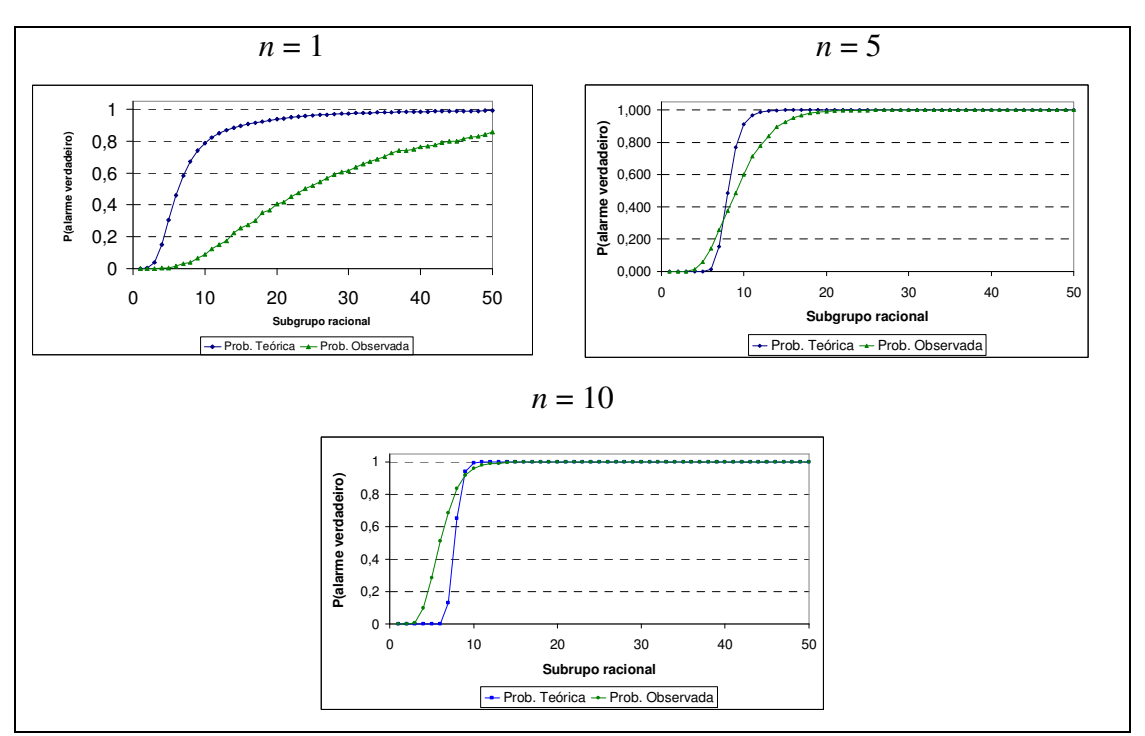

Figura 5.13 – Probabilidade teórica e observada do alarme verdadeiro calculadas em função do subgrupo racional para  $k^* = 0.25$ ,  $h^* = 8$  e  $n = 1$ , 5 e 10

Pela Figura 5.13, pode-se observar que à medida que o *n* aumenta, aumentase o ajuste da probabilidade teórica à observada. Somente para *n* = 1 é que o ajuste não foi satisfatório. Provavelmente isso irá acontecer somente para *k*\* = 0,25, pois nesse caso não houve um bom ajuste pela distribuição normal (Figura 5.10).

 Nas Figuras 5.14, 5.15 e 5.16 são também mostrados, para *k*\* = 0,5, 1,0 e 1,5 respectivamente, os ajustes pela distribuição normal (probabilidade teórica) em diferentes valores de *n* (1, 5 e 10). Nota-se que o modelo teórico proposto adequouse ainda mais, inclusive para os baixos valores de *n*.

É intuitivo supor que quanto maior o valor da variação  $\delta$  na média do processo, mais rápida será a detecção do descontrole. E isso de fato ocorre, podendo ser visualizado nas Figuras 5.15 e 5.16 no qual a variação  $\delta$  foi grande e foi utilizado *k*\* iguais a 1,0 e 1,5 que também são considerados grandes. De modo geral, as estimativas obtidas por meio da distribuição normal foram adequadas, exceto nos casos  $n = 1$  ( $k^* = 1,0$  e 1,5) e  $n = 5$  ( $k^* = 1,0$ ), em que a probabilidade

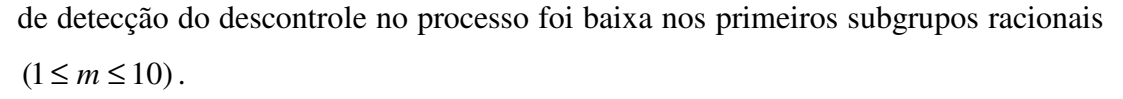

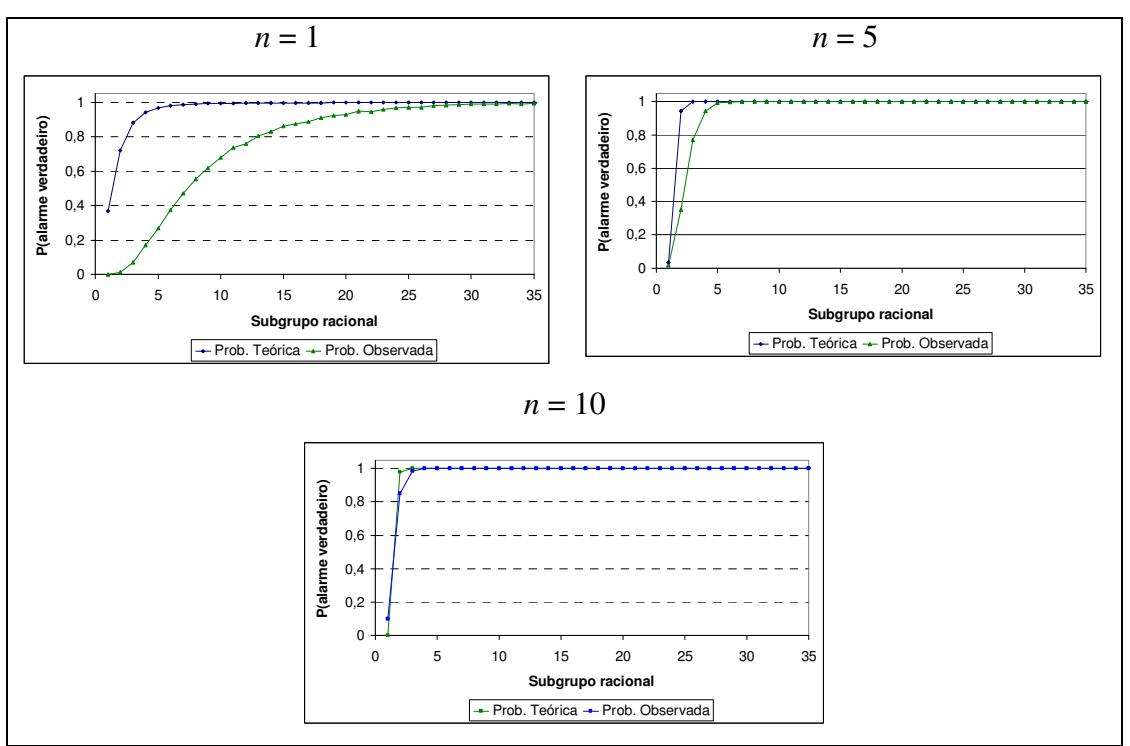

Figura 5.14 – Probabilidade teórica e observada do alarme verdadeiro calculadas em função do subgrupo racional para  $k^* = 0.5$ ,  $h^* = 4$  e  $n = 1$ , 5 e 10

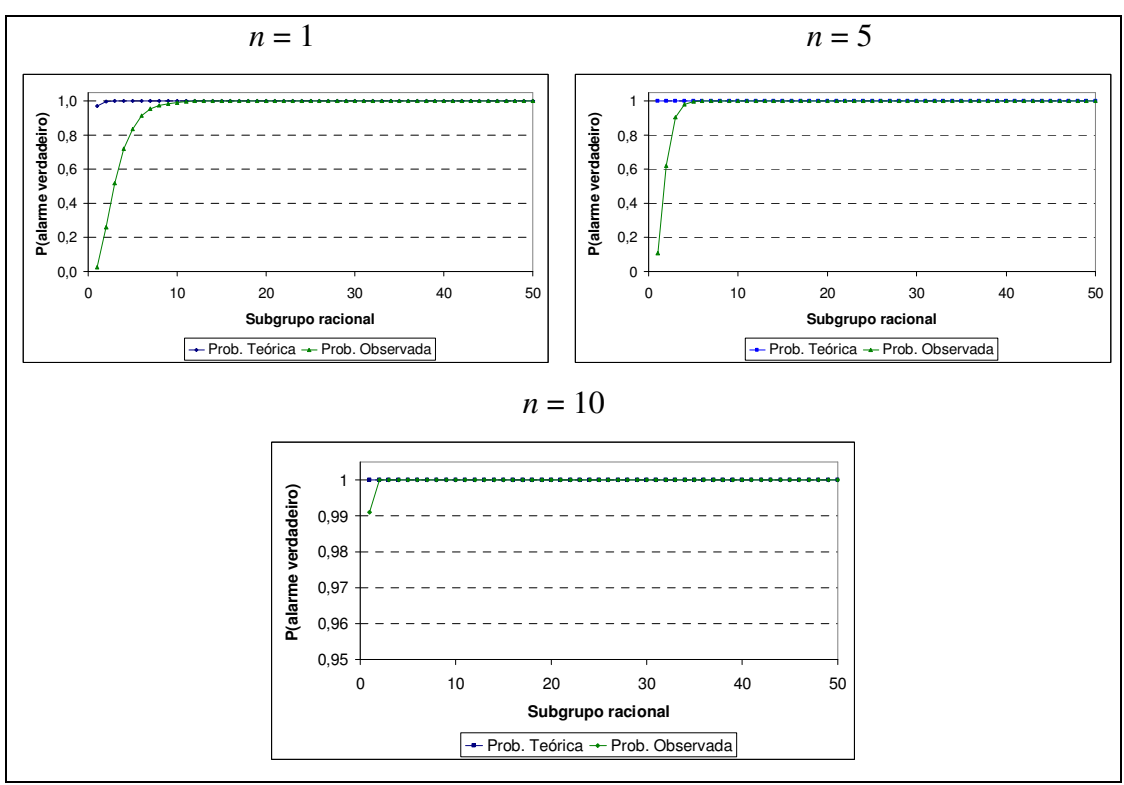

Figura 5.15 – Probabilidade teórica e observada do alarme verdadeiro calculadas em função do subgrupo racional para  $k^* = 1,0, h^* = 3$  e  $n = 1, 5$  e 10

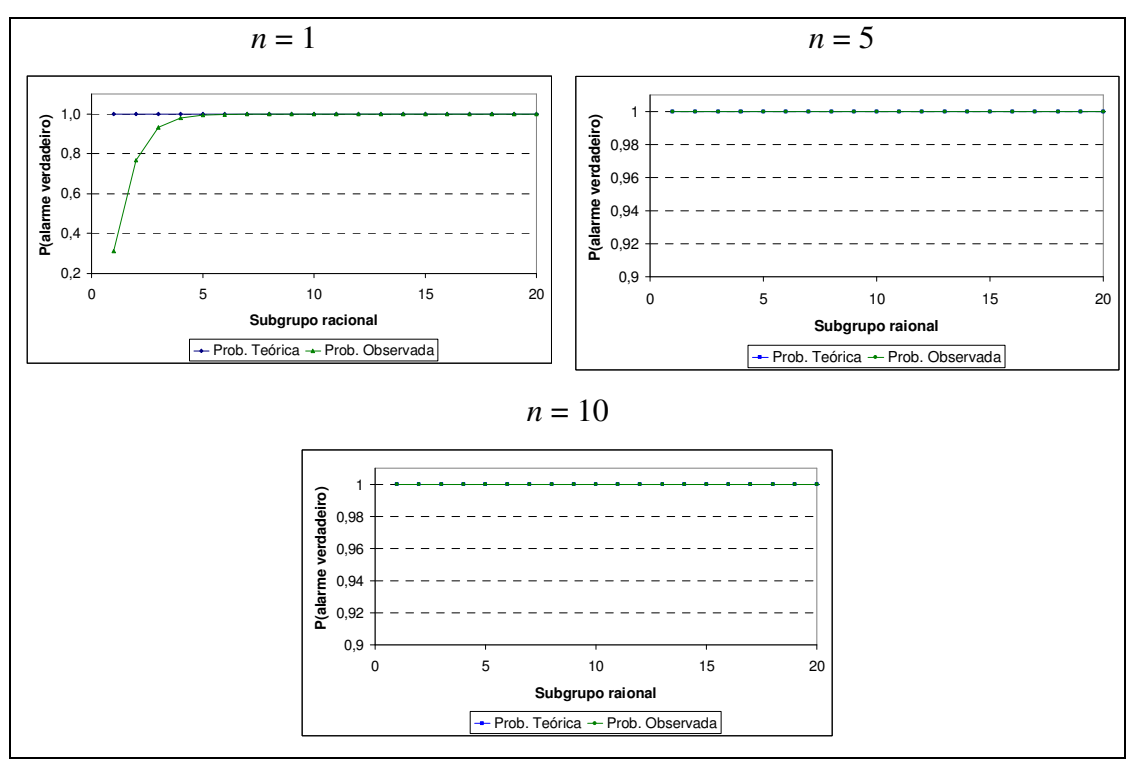

Figura 5.16 – Probabilidade teórica e observada do alarme verdadeiro calculadas em função do subgrupo racional para  $k^* = 1, 5, h^* = 2 e n = 1, 5 e 10$ 

# 5.2.3 Recomendações

De modo a recomendar a construção de um gráfico de controle CUSUM tabular que proporcione probabilidade de alarme verdadeiro alta, ou seja, acima de 0,90, pode-se utilizar todas as combinações entre os valores *k*\*, *h*\*, *i* e *n*, apresentadas na Figura 5.17.

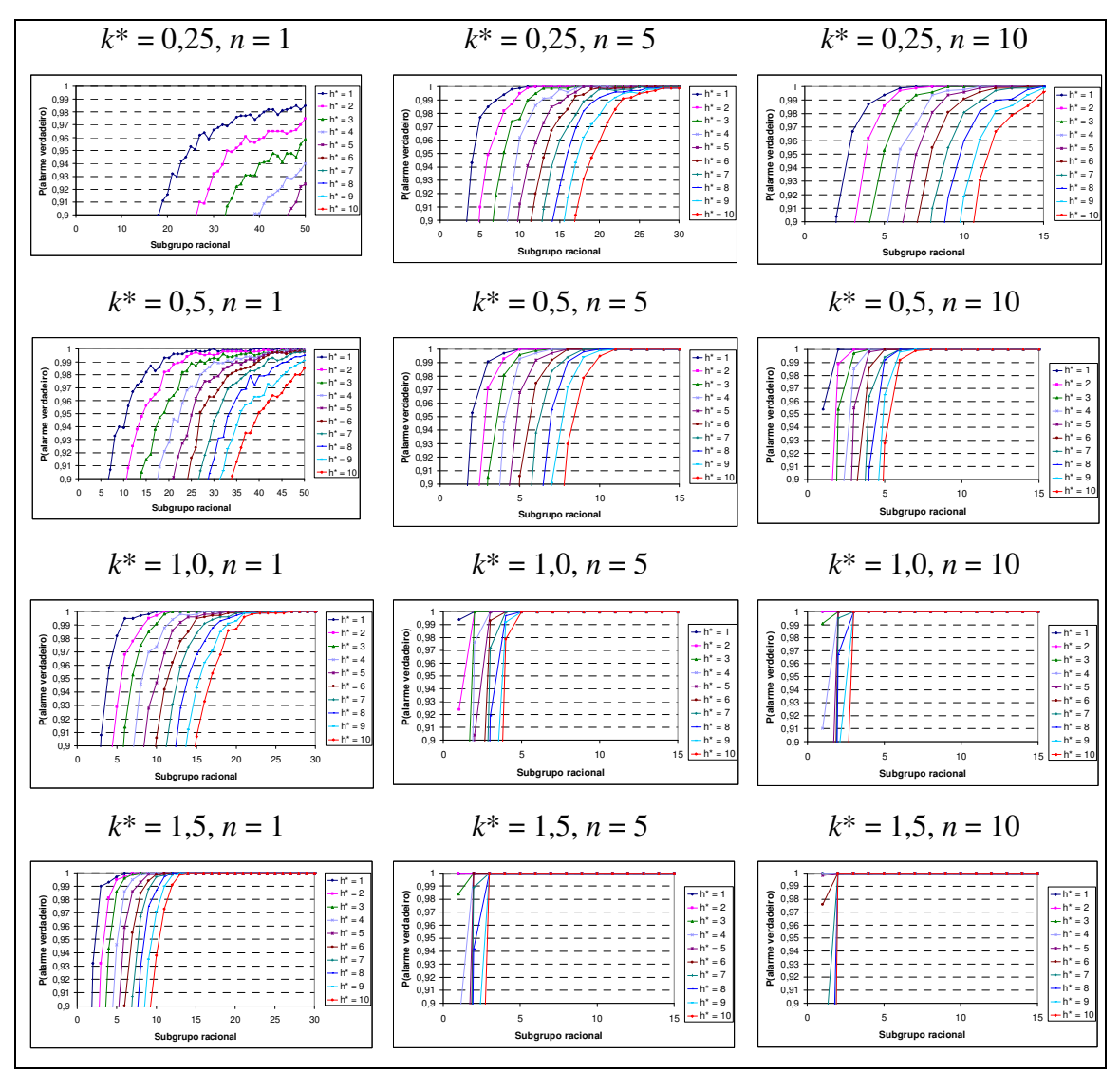

Figura 5.17 – Probabilidade observada do alarme verdadeiro em função do subgrupo racional para diferentes combinações entre  $k^*$ ,  $h^*$  e n.

 Como pode-se observar pelos gráficos da Figura 5.17, dado que o processo saia e mantenha-se fora de controle estatístico para a média, o gráfico CUSUM tabular irá, com certeza, sinalizar tal mudança. Para maior rapidez, deve-se aumentar o *n* e diminuir o *h*\*, para um mesmo deslocamento  $\delta$  ( $k^* = \delta/2$ ). Nessa direção, é necessário um menor número de subgrupos racionais após o descontrole, para que o gráfico o detecte.

A partir dos valores de *i*,  $h^* \text{ e } k^*$  ( $\delta = 0$ ) previamente obtidos nas Tabelas 5.2 e 5.3, verificou-se para os mesmos *i*,  $h^*$  e  $k^*$  ( $\delta = 2k^*$ ) a ordem do subgrupo racional que detecta o descontrole no processo com  $Pd \ge 0.90$  para diferentes valores de *n*. Nas Tabelas 5.4 e 5.5, obtidas a partir dos valores que também geraram os gráficos do Anexo F, estão informados os valores encontrados de *i*.

Pelas Tabelas 5.4 e 5.5 tem-se a impressão que aumentar o tamanho do subgrupo racional aumenta indefinidamente a rapidez do processo em detectar descontrole. Tal afirmativa não é verdadeira pois o aumento do tamanho *n* do subgrupo racional acarreta em excesso de tempo e custo da produção por subgrupo racional. Além disso, a quantidade de possíveis itens defeituosos ( $i \times n$ ) aumenta à medida que se aumenta o tamanho de *n*. Na Figura 5.18 são mostrados a quantidade estimada de itens defeituosos para cada tamanho *n* do subgrupo racional.

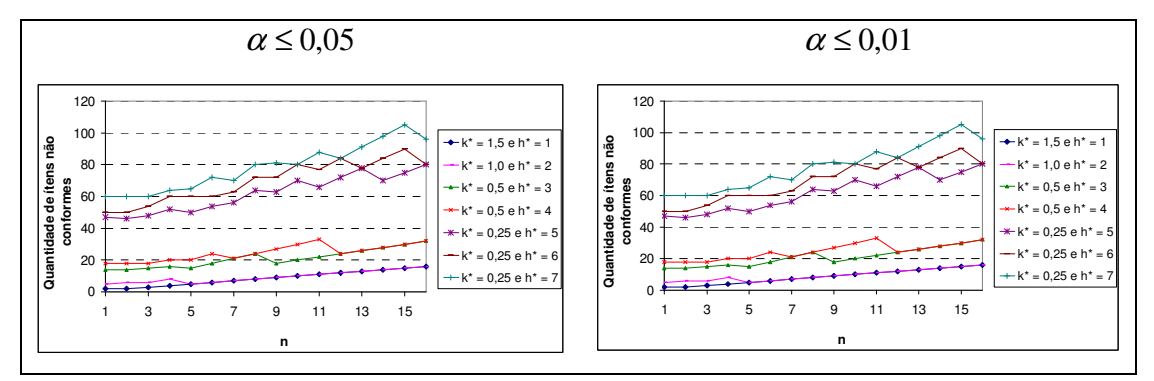

Figura 5.18 – Quantidade de itens não conformes produzidos em função do tamanho *n* do subgrupo racional para um processo de Pd  $\geq$  0,90, nas diversas combinações de  $k^*$  e  $h^*$  que proporcionam  $\alpha \leq 0.05$  e  $\alpha \leq 0.01$ .

Portanto, pode-se observar que o gráfico de controle CUSUM tabular trabalha melhor para valores baixos de *n*. O aumento de *n* é recomendado somente quando houver uma razão válida em função de alguma particularidade do processo, como por exemplo a detecção de baixas variações  $\delta$  na média, onde o gráfico excede 50 subgrupos racionais de tamanho unitário.

| $\delta$       | $k^*$ | $h^*$ | n    |    |                         |                |                |                |    |    |        |    |              |    |    |     |       |                |
|----------------|-------|-------|------|----|-------------------------|----------------|----------------|----------------|----|----|--------|----|--------------|----|----|-----|-------|----------------|
|                |       |       |      | 2  | $\overline{\mathbf{3}}$ | $\overline{4}$ | 5              | - 6            | 7  | 8  | 9      | 10 | -11          | 12 | 13 | -14 | 15 16 |                |
| 3              | 1,5   |       | 2    |    |                         |                |                |                |    |    |        |    |              |    |    |     |       |                |
| $\overline{2}$ |       |       | 5    | 3  | 2                       | 2              |                |                |    |    |        |    |              |    |    |     |       |                |
|                |       | 3     | 14   | 7  | 5                       | $\overline{4}$ | 3              | 3              | 3  | 3  | 2      | 2  | 2            | 2  | 2  | 2   | 2     | <sup>2</sup>   |
| 1              | 0,5   |       | 18   | 9  | 6                       | 5              | $\overline{4}$ | $\overline{4}$ | 3  | 3  | 3      | 3  | $\mathbf{3}$ | 2  | 2  | 2   | 2     | $\overline{2}$ |
|                |       | 5     | 47   | 23 | 16 13                   |                | - 10           | - 9            | 8  | 8  | $\tau$ | 7  | 6            | 6  | 6  | 5   | 5     | $\overline{5}$ |
| 0,5            | 0,25  | 6     | 50   | 25 |                         | 18 15 12       |                | -10            | 9  | 9  | 8      | 8  |              | 7  | 6  | 6   | 6     | $5^{\circ}$    |
|                |       |       | > 50 | 30 | 20                      | 16             | 13             | -12            | 10 | 10 | 9      | 8  | 8            |    |    |     |       | 6              |

Tabela 5.4: Ordem i do subgrupo racional que detecta o descontrole com α ≤ 0,05 e Pd ≥ 0,90 para diferentes valores de n, δ e h\*

Tabela 5.5: Ordem i do subgrupo racional que detecta o descontrole com α≤0,01 e Pd ≥0,90 para diferentes valores de *n*, δ e *h*\*

| $\delta$       |       | $h^*$ |              |                             |                 |    |       |                 |                 | n    |                |                         |                         |    |   |                         |   |    |
|----------------|-------|-------|--------------|-----------------------------|-----------------|----|-------|-----------------|-----------------|------|----------------|-------------------------|-------------------------|----|---|-------------------------|---|----|
|                | $k^*$ |       |              | 2                           | $\overline{3}$  | 4  | 5     | $6\phantom{0}6$ | $\overline{7}$  | 8    | - 9            | -10                     | -11                     | 12 |   | 13 14 15 16             |   |    |
| 3              |       | 2     | 3            | $\mathcal{D}_{\mathcal{L}}$ |                 |    |       |                 |                 |      |                |                         |                         |    |   |                         |   |    |
| $\overline{2}$ |       | 3     | 6            | 3                           | 2               | 2  | 2     | 2               |                 |      |                |                         |                         |    |   |                         |   |    |
|                | 0.5   | 5     | 21           | 10                          | $7\overline{ }$ | 6  | 5     | $\overline{4}$  | 4               | 4    | 3              | $\overline{\mathbf{3}}$ | $\overline{\mathbf{3}}$ | 3  | 3 | $\overline{\mathbf{3}}$ | 3 | 2  |
|                |       |       | > 50         | 30                          | 20              | 16 | 13    | - 12            | - 10            | - 10 | $\overline{9}$ | 8 <sup>8</sup>          | - 8                     | 7  | 7 |                         |   | 6  |
| 0,5            | 0,25  | 8     | $> 50$ 32 22 |                             |                 | 18 | 15 13 |                 | $\overline{11}$ | - 11 | -10            | 9                       | - 9                     | 8  | 8 |                         |   | -7 |
|                |       | 9     | > 50         | 35 24                       |                 | 20 | -16   | 14              | 13              | 12   | -11            | 10                      | 10                      | 9  | 9 | 8                       | 8 | -7 |
|                |       | 10    | > 50         | 38                          | 26              | 21 | 17    | 16              | - 14            | 13   | -12            | -11                     | 11                      | 10 | 9 | 9                       | Q | 8  |

## **5.3 Recomendação Conjunta**

As recomendações propostas no presente trabalho consistem em conciliar as combinações de *k*\*, *h*\* e *i* obtidas na seção 5.1.3 juntamente com os valores de *n* e *i* obtidos na sessão 5.2.3.

A escolha de *k*\* se deu por metade da variação em número de desvios-padrão da média que se deseja detectar. Daí, para cada possível valor de *k*\*, obteve-se os valores de *h*\* suficientemente baixos para maximizarem o *Pd*, mas também suficientemente altos para minimizarem o  $\alpha$ . Os melhores valeres de  $h^*$  a serem recomendados variam em função da quantidade *i* de subgrupos racionais no processo e, para cada *i*, está associada o tamanho *n* do subgrupo racional mais adequado para o processo.

Desse modo, as recomendações de  $k^*$ ,  $h^*$ ,  $i \text{ e } n$  visando  $Pd \ge 0.90$ juntamente com  $\alpha \le 0.05$  ou  $\alpha \le 0.01$  são fornecidas pelas Tabelas 5.6 e 5.7.

| $k^*$ | $h^*$ | i                  | n                           |
|-------|-------|--------------------|-----------------------------|
| 1,5   | 1     | $i \geq 2$         | 1                           |
| 1     | 2     | $i \geq 2$         | 1                           |
| 0,5   | 3     | $3 \leq i \leq 13$ | $\mathcal{D}_{\mathcal{L}}$ |
| 0,5   | 4     | $i \geq 14$        | 2                           |
| 0,25  | 5     | $8 \leq i \leq 13$ | 3                           |
| 0,25  | 6     | $14 \le i \le 29$  | 3                           |
| 0,25  |       | $i \geq 30$        | 3                           |
|       |       |                    |                             |

Tabela 5.6: Valores recomendados para  $k^*$ ,  $h^*$ , i e n visando  $Pd \ge 0.90$  e  $\alpha \le 0.05$ .

É importante ressalvar que nas fases iniciais de um processo, o interesse é detectar grande variações na média, portanto deve-se utilizar os valores recomendados altos para *k*\* e baixos para *h*\*. E, para um processo em estágio mais avançado, visando detectar pequenas variações na média, deve-se utilizar as recomendações para valores baixos de *k*\* e altos de *h*\*.

| $k^*$ | $h^*$          | i                   | n |
|-------|----------------|---------------------|---|
| 1,5   | $\overline{2}$ | $i \geq 2$          | 1 |
| 1     | 3              | $i \geq 3$          | 1 |
| 0,5   | 5              | $i \geq 7$          | 2 |
| 0,25  | 7              | $10 \leq i \leq 13$ | 3 |
| 0,25  | 8              | $14 \leq i \leq 23$ | 3 |
| 0,25  | 9              | $24 \leq i \leq 36$ | 3 |
| 0,25  | 10             | $i \geq 37$         | 3 |

Tabela 5.7: Valores recomendados para  $k^*$ ,  $h^*$ , i e n visando  $Pd \ge 0.90$  e  $\alpha \le 0.01$ .

Hawkins (1993a, apud ALVES, 2003) fez recomendações de *h*\* para  $\alpha \le 0.0027$  (Tabela 3.2). No entanto, fixar valores relativamente baixos de  $\alpha$ acarreta na diminuição da capacidade do gráfico CUSUM tabular em detectar descontrole no processo caso exista. Assim, faz-se necessário recomendar para <sup>α</sup> 's maiores ( $\alpha \le 0.01$  e  $\alpha \le 0.05$ ) para os casos onde a ocorrência do alarme falso é preferível em relação à produção de itens não conformes.

 A quantidade de subgrupos racionais produzidos no processo também é importante na escolha do planejamento. Para valores baixos de  $\delta$  e *i* ( $\delta$  < 1, *i* < 50) a soma acumulada das CUSUMs unilaterais ocorre vagarosamente, estando propensas a detectarem um descontrole que só seria observado num subgrupo racional de ordem superior às disponíveis para as recomendações feitas até então.

Alguns trabalhos já utilizaram as recomendações semelhantes às apresentadas no presente estudo. Osanaiye e Talabi (1989) utilizaram *k*\* = 3 e *h*\* = 2 em seu trabalho visando detectar surtos de diabetes na cidade de Ibadan, Nigéria. Os resultados obtidos confirmaram a eficiência do gráfico em detectar grandes variações na média de controle.

Alves (2003), em sua dissertação de mestrado, utiliza o planejamento *k*\* = 0,75 e *h*\* = 3,75 para o monitoramento de 1,5 desvios padrão da média de tensão de ruptura de cabos. O autor também aplica o planejamento *k*\* = 0,5 e *h*\* = 4,77 em um processo de produção de anéis para a vedação de tubulações realizado na Indústria de Borrachas NSO Ltda., Joinville. O uso de tal planejamento proporcionou uma rápida detecção no descontrole do processo, comprovando assim a eficiência da recomendação.

 Alves (2004), em seu estudo comparativo entre os gráficos de controle de Shewhart e CUSUM tabular, tornou a comprovar a eficiência deste segundo na detecção de pequenas variações de um processo, sob o planejamento *k*\* = 0,5 e *h*\* = 4. O autor ressalta ainda o impacto que a aplicação do gráfico é capaz de produzir nos custos de amostragem e redução de perdas ocasionadas pela produção de itens não conformes.
## **6. CONCLUSÕES**

 A probabilidade do alarme falso diminui em função dos aumentos dos valores de referência (*k*\*) e do intervalo de decisão (*h*\*) padronizados, além da diminuição do número de subgrupos racionais.

 A probabilidade do alarme verdadeiro para detectar um deslocamento mínimo pré-definido na média de controle, aumenta em função da diminuição do valor de *h*\* e dos aumentos do número de repetições por subgrupo racional (*n*) e do número de subgrupos racionais, para um mesmo valor de *k*\* escolhidos como a metade do deslocamento em número de desvios-padrão.

 As distribuições das variáveis aleatórias utilizadas para os cálculos das probabilidades dos alarmes falsos e verdadeiros do gráfico CUSUM tabular são a lognormal com três parâmetros e a normal respectivamente.

 Para que sejam alcançadas probabilidades dos alarmes falsos menores que 0,05 e 0,01 e probabilidades dos alarmes verdadeiros maiores que 0,90, foram recomendados diferentes combinações entre os termos intervalo de decisão padronizado *h*\*, valor de referência *k*\*, ordem *i* do subgrupo racional e tamanho *n* do subgrupo racional.

# **REFERÊNCIAS BIBLIOGRÁFICAS**

AGUIAR, S. *Integração das Ferramentas da Qualidade ao PDCA e ao Programa Seis Sigma.* Editora de Desenvolvimento Gerencial. Belo Horizonte, 2002.

ALVES, C.C. *Gráficos de Controle Cusum:* um enfoque dinâmico para a análise estatística de processos. Florianópolis, 2003. 119 p. Dissertação (Mestrado em Engenharia de Produção) – Programa de Pós-Graduação em Engenharia de Produção – PPGEP, Universidade Federal de Santa Catarina, 2003.

ALVES, C.C.; SAMOHYL, R.W. A Utilização dos Gráficos de Controle CUSUM para o Monitoramento de Processos Industriais. In: ENCONTRO NACIONAL DE ENGENHARIA DE PRODUÇÃO, 24., Florianópolis, p. 1635-1642, 2004.

BARNARD, G.A. *Control Charts and Stochastic Processes.* Journal of the Royal Statistical Society, (B), vol. 21, p. 239-271, 1959.

BROOK, D.; EVANS, D.A. *An aproach to the probability distribution of CUSUM run length*. Biometrika, vol 59, p. 539-549, 1972.

CARVALHO, J.L.A. *Reengenharia de Processos na Indústria Farmacêutica.* Lisboa, 2010. 231 p. Dissertação (Mestrado em Engenharia e Gestão Industrial) – Programa de Pós-Graduação em Engenharia e Gestão Industrial, Universidade Nova de Lisboa, 2010.

COLQUHOUN, P.H.D. *Cusum Analysis of J-pouch Surgery Reflects no Learning Curve After Board Certification*. London Health Sciences Centre, University Hospital. London, 2008.

COSTA, A.F.B.; EPPRECHT, E.K.; CARPINETTI, L.C.R. *Controle Estatístico de Qualidade*. Atlas. São Paulo, 2004.

CRAWLEY, M.J. *Statistical Computing.* An Introduction to Data Analysis Using S-Plus. Wiley. Chichester, England, 2002.

EWAN, W.D. *When and How to Use CUSUM Charts.* Tecnometrics. vol. 5, p. 1- 22, 1963.

GOLDSMITH, P.L.; WHITFIELD, H. *Average Run Lenths in Cumulative Charts Quality Control Schemes*. Technometrics, vol. 13, p. 11-20, 1961.

HAWKINS, D.M. *Self-starting CUSUM Charts for Location and Scale*. The Statistician, vol. 36, p. 299-315, 1987.

HINES, W.W. et al. *Probabilidade e Estatística na Engenharia.* 4 ed. Tradução Vera Regina Lima de Farias e Flores. LTC. Rio de Janeiro, 2006.

JALALI, S.M.J.; SHAFIEEZADEH, M.; NAIINI, A.S. Using Knowledge Management in DMAIC Methodology of Six Sigma Projects of the 2008. Proceedings of the  $2008$  1<sup>st</sup> International Conference on Information Technology, IT. Gdask, Polônia, 2008.

JOHNSON, N.L. *A Simple Theoretical Approach to Cumulative Sum Control Charts.* Journal of the American Statistical Association. vol. 54, 1961.

KING, D.W. *Statistical Quality Control Using the SAS® System*. SAS Institute Inc., Cary, North Carolina, 1995. 383 p.

LUCAS, J.M.; CROSIER, R.B. *Fast Initial Response for Cusum Quality-Control Schemes:* Give your Cusum a head start. Technometrics. vol. 24, p. 199-205, 1982a.

LUCAS, J.M.; CROSIER, R.B. *Robust CUSUM:* A Robustness Study for CUSUM Quality Control Schemes. Communications in Statistics – Theory and Methods. vol. 11, n. 23, p. 2669-2687, 1982b.

MATHWAVE. TECHNOLOGIES *Data Analysis & Simulations* Disponível em <http://www.mathwave.com/articles/extreme-value-distributions.html>. Acesso em 15 set. 2011.

MONTGOMERY, D.C. *Introdução ao Controle Estatístico da Qualidade*. 4 ed. Tradução Ana Maria Lima de Farias e Vera Regina Lima de Farias e Flores. Rio de Janeiro: LTC, 2004.

MONTGOMERY, D.C.; RUNGER, G.C. *Estatística Aplicada e Probabilidade para Engenheiros.* 4 ed. Tradução Verônica Calado. LTC. Rio de Janeiro, 2009.

MUNIZ, J.A.; OLIVEIRA, M.S. *Controle Estatístico e Gestão da Qualidade.*  UFLA/FAEPE. Lavras, 2000.

OSANAYE, P.A.; TALABI, C.O. On Some Non-Manufacturing Aplications of Counted data Cumulative Sum (CUSUM) Control Chart Schemes. *Journal of the Royal Statistical Society*, v. 38, n. 4, p. 251-257, 1989.

PAGE, E.S. Continuous Inspection Schemes. *Biometrika*. Cambridge, v. 41, p. 100-114, jun. 1954.

RIBEIRO JÚNIOR, J.I.; GONÇALVES, T.C. Métodos Alternativos de Controle Estatístico de Processos Univariados. *Revista Eletrônica Produção & Engenharia*, v. 2, n. 1, p. 85-95, jan./jul. 2009.

SCHLIEPER, A. *Aplicação da Metodologia Six Sigma na Área de TI em Empresas de Serviços.* São Paulo, 2007. 78p. Monografia – Programa de pós graduação MBIS, Pontifica Universidade Católica de São Paulo, 2007.

SOUZA, L.M.; RIBEIRO JÚNIOR, J.I.; REIS, G.M.; IDE, M.S. Eficiência dos Gráficos de Controle XBARRA, EWMA e CUSUM. *Revista Eletrônica Produção & Engenharia,* v. 1, n. 1, p. 81-94, set./dez. 2008.

WERKEMA, M.C.C. *Ferramentas Estatísticas Básicas para o Gerenciamento de Processos.*Fundação Christiano Ottoni, UFMG. Belo Horizonte, 1995.

WILLIAMS, S.M.; PARRY, B.R.; SCHLUP, M.M.T. *Quality Control: an Application of the Cusum.* University of Otago Medical School, Dunedin 1992.

# **ANEXOS**

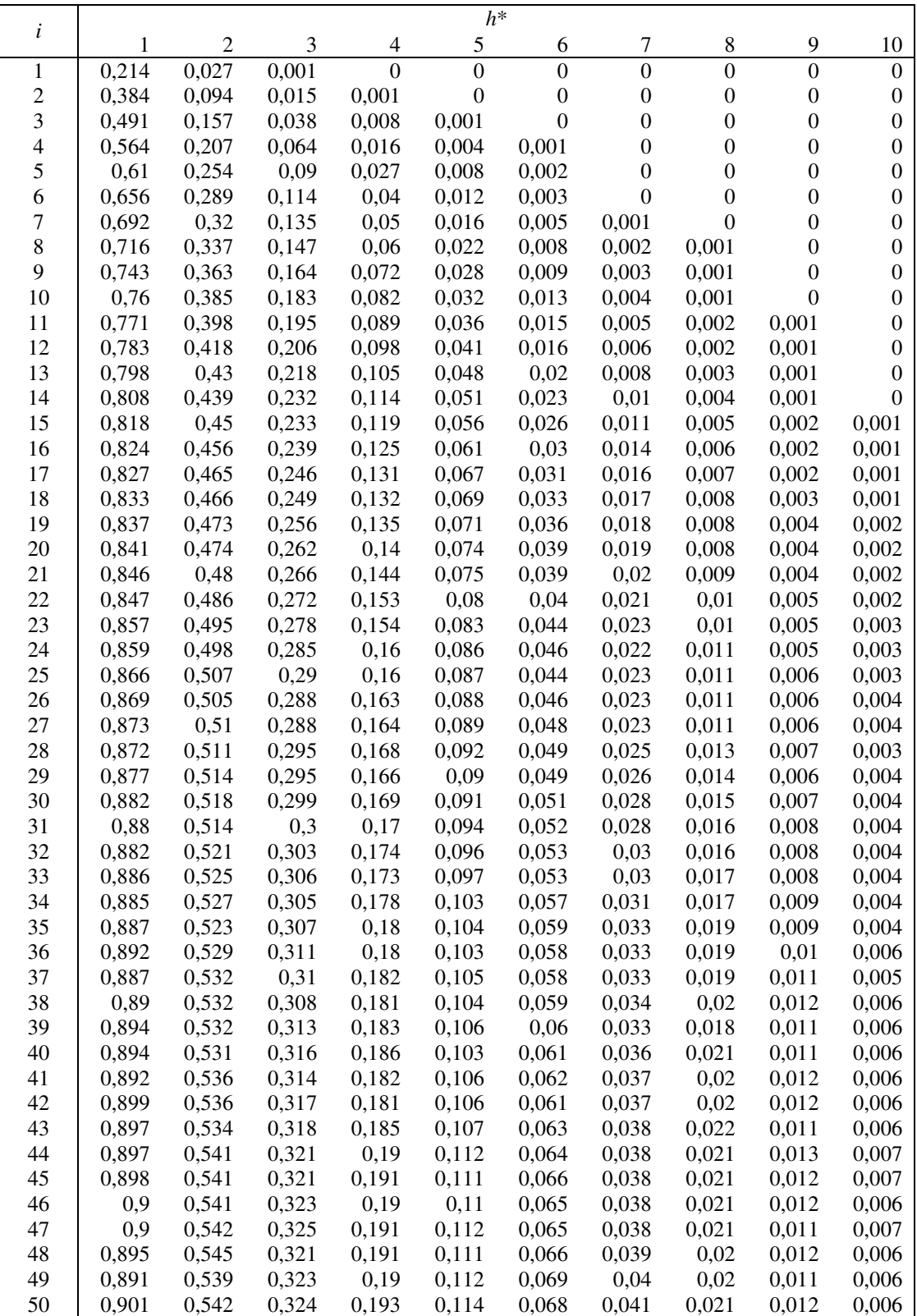

ANEXO A.1: Probabilidade observadas do alarme falso (α) em cada subgrupo racional i para cada valor de  $h^*$  entre 1 e 10 e  $k^*$  = 0,25, de acordo com a simulação de dados

|                         |       |                |       |                  | $h^*$            |                  |                  |                  |                  |                  |
|-------------------------|-------|----------------|-------|------------------|------------------|------------------|------------------|------------------|------------------|------------------|
| i                       | 1     | $\overline{c}$ | 3     | $\overline{4}$   | $\mathfrak s$    | 6                | 7                | $8\,$            | 9                | 10               |
| $\mathbf{1}$            | 0,137 | 0,013          | 0,001 | $\boldsymbol{0}$ | $\boldsymbol{0}$ | $\boldsymbol{0}$ | $\boldsymbol{0}$ | $\boldsymbol{0}$ | $\boldsymbol{0}$ | $\boldsymbol{0}$ |
| $\boldsymbol{2}$        | 0,235 | 0,046          | 0,005 | $\boldsymbol{0}$ | $\boldsymbol{0}$ | $\boldsymbol{0}$ | $\boldsymbol{0}$ | $\boldsymbol{0}$ | $\boldsymbol{0}$ | $\boldsymbol{0}$ |
| 3                       | 0,286 | 0,067          | 0,013 | 0,002            | $\boldsymbol{0}$ | $\boldsymbol{0}$ | $\boldsymbol{0}$ | $\boldsymbol{0}$ | $\boldsymbol{0}$ | $\boldsymbol{0}$ |
| $\overline{\mathbf{4}}$ | 0,319 | 0,09           | 0,02  | 0,004            | 0,001            | $\boldsymbol{0}$ | $\boldsymbol{0}$ | $\boldsymbol{0}$ | $\boldsymbol{0}$ | $\theta$         |
| 5                       | 0,342 | 0,103          | 0,027 | 0,007            | 0,001            | $\boldsymbol{0}$ | $\boldsymbol{0}$ | $\boldsymbol{0}$ | $\boldsymbol{0}$ | $\theta$         |
| 6                       | 0,36  | 0,113          | 0,034 | 0,009            | 0,002            | $\boldsymbol{0}$ | $\boldsymbol{0}$ | $\boldsymbol{0}$ | $\boldsymbol{0}$ | $\boldsymbol{0}$ |
| $\boldsymbol{7}$        | 0,374 | 0,123          | 0,036 | 0,011            | 0,003            | 0,001            | $\boldsymbol{0}$ | $\boldsymbol{0}$ | $\boldsymbol{0}$ | $\mathbf{0}$     |
| $\,$ 8 $\,$             | 0,375 | 0,127          | 0,038 | 0,012            | 0,003            | 0,001            | $\boldsymbol{0}$ | $\boldsymbol{0}$ | $\boldsymbol{0}$ | $\mathbf{0}$     |
| 9                       | 0,387 | 0,133          | 0,045 | 0,013            | 0,004            | 0,001            | $\boldsymbol{0}$ | $\boldsymbol{0}$ | $\boldsymbol{0}$ | $\boldsymbol{0}$ |
| 10                      | 0,391 | 0,139          | 0,046 | 0,014            | 0,004            | 0,001            | $\boldsymbol{0}$ | $\boldsymbol{0}$ | $\boldsymbol{0}$ | $\theta$         |
| 11                      | 0,392 | 0,139          | 0,048 | 0,015            | 0,004            | 0,001            | 0,001            | $\boldsymbol{0}$ | $\boldsymbol{0}$ | $\theta$         |
| 12                      | 0,397 | 0,141          | 0,048 | 0,015            | 0,005            | 0,001            | $\boldsymbol{0}$ | $\boldsymbol{0}$ | $\boldsymbol{0}$ | $\boldsymbol{0}$ |
| 13                      | 0,403 | 0,145          | 0,048 | 0,018            | 0,004            | 0,002            | 0,001            | $\boldsymbol{0}$ | $\boldsymbol{0}$ | $\boldsymbol{0}$ |
| 14                      | 0,408 | 0,148          | 0,051 | 0,018            | 0,006            | 0,001            | 0,001            | $\boldsymbol{0}$ | $\boldsymbol{0}$ | $\theta$         |
| 15                      | 0,405 | 0,149          | 0,052 | 0,018            | 0,006            | 0,002            | $\boldsymbol{0}$ | $\boldsymbol{0}$ | $\boldsymbol{0}$ | $\boldsymbol{0}$ |
| 16                      | 0,402 | 0,147          | 0,053 | 0,019            | 0,006            | 0,003            | 0,001            | $\boldsymbol{0}$ | $\boldsymbol{0}$ | $\boldsymbol{0}$ |
| 17                      | 0,403 | 0,147          | 0,055 | 0,021            | 0,008            | 0,003            | 0,001            | $\boldsymbol{0}$ | $\boldsymbol{0}$ | $\boldsymbol{0}$ |
| 18                      | 0,401 | 0,145          | 0,054 | 0,021            | 0,008            | 0,003            | 0,001            | $\boldsymbol{0}$ | $\boldsymbol{0}$ | $\boldsymbol{0}$ |
| 19                      | 0,4   | 0,146          | 0,053 | 0,02             | 0,008            | 0,003            | 0,001            | $\boldsymbol{0}$ | $\boldsymbol{0}$ | $\boldsymbol{0}$ |
| 20                      | 0,402 | 0,145          | 0,053 | 0,019            | 0,007            | 0,002            | 0,001            | $\boldsymbol{0}$ | $\boldsymbol{0}$ | $\boldsymbol{0}$ |
| 21                      | 0,401 | 0,143          | 0,052 | 0,019            | 0,007            | 0,003            | 0,001            | $\boldsymbol{0}$ | $\boldsymbol{0}$ | $\boldsymbol{0}$ |
| 22                      | 0,404 | 0,149          | 0,053 | 0,018            | 0,007            | 0,003            | 0,001            | 0,001            | $\boldsymbol{0}$ | $\mathbf{0}$     |
| 23                      | 0,407 | 0,155          | 0,054 | 0,019            | 0,007            | 0,003            | 0,001            | 0,001            | $\boldsymbol{0}$ | $\theta$         |
| 24                      | 0,414 | 0,154          | 0,055 | 0,019            | 0,006            | 0,002            | 0,001            | $\boldsymbol{0}$ | $\boldsymbol{0}$ | $\theta$         |
| 25                      | 0,409 | 0,151          | 0,054 | 0,018            | 0,006            | 0,002            | 0,001            | 0,001            | $\boldsymbol{0}$ | $\boldsymbol{0}$ |
| 26                      | 0,405 | 0,151          | 0,055 | 0,018            | 0,006            | 0,002            | 0,001            | $\boldsymbol{0}$ | $\boldsymbol{0}$ | $\mathbf{0}$     |
| 27                      | 0,41  | 0,149          | 0,052 | 0,019            | 0,007            | 0,003            | 0,001            | $\boldsymbol{0}$ | $\boldsymbol{0}$ | $\boldsymbol{0}$ |
| 28                      | 0,408 | 0,15           | 0,054 | 0,021            | 0,007            | 0,002            | 0,001            | $\boldsymbol{0}$ | $\boldsymbol{0}$ | $\mathbf{0}$     |
| 29                      | 0,405 | 0,148          | 0,055 | 0,019            | 0,007            | 0,002            | 0,001            | $\boldsymbol{0}$ | $\boldsymbol{0}$ | $\theta$         |
| 30                      | 0,406 | 0,149          | 0,055 | 0,02             | 0,007            | 0,003            | 0,001            | $\boldsymbol{0}$ | $\boldsymbol{0}$ | $\boldsymbol{0}$ |
| 31                      | 0,404 | 0,153          | 0,056 | 0,02             | 0,007            | 0,003            | 0,001            | $\boldsymbol{0}$ | $\boldsymbol{0}$ | $\mathbf{0}$     |
| 32                      | 0,409 | 0,154          | 0,055 | 0,02             | 0,007            | 0,002            | 0,001            | $\boldsymbol{0}$ | $\boldsymbol{0}$ | $\mathbf{0}$     |
| 33                      | 0,413 | 0,155          | 0,056 | 0,02             | 0,008            | 0,003            | 0,001            | $\boldsymbol{0}$ | $\boldsymbol{0}$ | $\theta$         |
| 34                      | 0,414 | 0,154          | 0,056 | 0,021            | 0,007            | 0,003            | 0,001            | $\boldsymbol{0}$ | $\boldsymbol{0}$ | $\boldsymbol{0}$ |
| 35                      | 0,413 | 0,156          | 0,059 | 0,021            | 0,008            | 0,003            | 0,001            | $\boldsymbol{0}$ | $\boldsymbol{0}$ | $\mathbf{0}$     |
| 36                      | 0,415 | 0,155          | 0,056 | 0,021            | 0,008            | 0,003            | 0,001            | $\boldsymbol{0}$ | $\boldsymbol{0}$ | $\theta$         |
| 37                      | 0,411 | 0,154          | 0,059 | 0,02             | 0,008            | 0,003            | 0,001            | 0                | 0                | 0                |
| 38                      | 0,409 | 0,154          | 0,056 | 0,021            | 0,008            | 0,004            | 0,001            | $\boldsymbol{0}$ | $\boldsymbol{0}$ | $\mathbf{0}$     |
| 39                      | 0,41  | 0,153          | 0,056 | 0,022            | 0,008            | 0,003            | 0,001            | $\boldsymbol{0}$ | $\boldsymbol{0}$ | $\boldsymbol{0}$ |
| 40                      | 0,408 | 0,153          | 0,058 | 0,021            | 0,008            | 0,003            | 0,001            | $\boldsymbol{0}$ | $\boldsymbol{0}$ | $\boldsymbol{0}$ |
| 41                      | 0,408 | 0,151          | 0,054 | 0,02             | 0,008            | 0,003            | 0,001            | $\boldsymbol{0}$ | 0                | $\theta$         |
| 42                      | 0,414 | 0,153          | 0,054 | 0,02             | 0,008            | 0,003            | 0,001            | $\boldsymbol{0}$ | $\boldsymbol{0}$ | $\theta$         |
| 43                      | 0,414 | 0,154          | 0,055 | 0,02             | 0,008            | 0,003            | 0,001            | 0,001            | $\boldsymbol{0}$ | $\theta$         |
| 44                      | 0,418 | 0,157          | 0,054 | 0,02             | 0,008            | 0,004            | 0,001            | $\boldsymbol{0}$ | $\boldsymbol{0}$ | 0                |
| 45                      | 0,412 | 0,158          | 0,057 | 0,02             | 0,008            | 0,003            | 0,001            | 0,001            | $\boldsymbol{0}$ | 0                |
| 46                      | 0,411 | 0,155          | 0,057 | 0,019            | 0,007            | 0,003            | 0,001            | 0,001            | $\boldsymbol{0}$ | $\mathbf{0}$     |
| 47                      | 0,41  | 0,152          | 0,054 | 0,02             | 0,007            | 0,003            | 0,002            | 0,001            | $\boldsymbol{0}$ | 0                |
| 48                      | 0,409 | 0,15           | 0,055 | 0,019            | 0,007            | 0,003            | 0,001            | 0,001            | $\boldsymbol{0}$ | $\theta$         |
| 49                      | 0,406 | 0,15           | 0,053 | 0,02             | 0,007            | 0,003            | 0,001            | $\boldsymbol{0}$ | $\boldsymbol{0}$ | $\boldsymbol{0}$ |
| 50                      | 0,408 | 0,152          | 0,054 | 0,019            | 0,008            | 0,002            | 0,001            | $\boldsymbol{0}$ | $\boldsymbol{0}$ | $\boldsymbol{0}$ |

ANEXO A.2: Probabilidade observadas do alarme falso (α) em cada subgrupo racional i para cada valor de  $h^*$  entre 1 e 10 e  $k^*$  = 0,5, de acordo com a simulação de dados

ANEXO A.3: Probabilidade observadas do alarme falso (α) em cada subgrupo racional i para cada valor de  $h^*$  entre 1 e 10 e  $k^*$  iguais a 1,0 e 1,5, de acordo com a simulação de dados

|                  |       | $k^* = 1,0$    |                |                  |                  |                         | $k^* = 1.5$ |                |                  |
|------------------|-------|----------------|----------------|------------------|------------------|-------------------------|-------------|----------------|------------------|
|                  |       |                | $h^*$          |                  |                  |                         |             | $h^*$          |                  |
| $\dot{i}$        | 1     | $\overline{c}$ | $\mathfrak{Z}$ | 4                | $5$ a $10\,$     | $\dot{i}$               | 1           | $\overline{c}$ | 3 a 10           |
| $\mathbf{1}$     | 0,048 | 0,003          | $\overline{0}$ | $\boldsymbol{0}$ | $\boldsymbol{0}$ | $\mathbf{1}$            | 0,013       | 0,001          | $\mathbf{0}$     |
| $\overline{c}$   | 0,072 | 0,007          | 0,001          | $\boldsymbol{0}$ | $\boldsymbol{0}$ | $\boldsymbol{2}$        | 0,017       | 0,001          | $\boldsymbol{0}$ |
| 3                | 0,077 | 0,01           | 0,001          | $\boldsymbol{0}$ | $\boldsymbol{0}$ | $\overline{\mathbf{3}}$ | 0,016       | 0,001          | $\theta$         |
| $\overline{4}$   | 0,084 | 0,01           | 0,001          | $\boldsymbol{0}$ | $\boldsymbol{0}$ | $\overline{4}$          | 0,017       | 0,001          | $\theta$         |
| 5                | 0,08  | 0,012          | 0,002          | $\boldsymbol{0}$ | $\boldsymbol{0}$ | 5                       | 0,016       | 0,001          | $\theta$         |
| 6                | 0,081 | 0,012          | 0,002          | $\boldsymbol{0}$ | $\boldsymbol{0}$ | 6                       | 0,017       | 0,001          | $\boldsymbol{0}$ |
| $\boldsymbol{7}$ | 0,084 | 0,013          | 0,002          | $\boldsymbol{0}$ | $\boldsymbol{0}$ | $\boldsymbol{7}$        | 0,018       | 0,001          | $\boldsymbol{0}$ |
| 8                | 0,08  | 0,012          | 0,002          | $\boldsymbol{0}$ | $\boldsymbol{0}$ | $8\,$                   | 0,015       | 0,001          | $\theta$         |
| 9                | 0,082 | 0,014          | 0,001          | $\boldsymbol{0}$ | $\boldsymbol{0}$ | 9                       | 0,017       | 0,001          | $\mathbf{0}$     |
| 10               | 0,083 | 0,013          | 0,002          | $\boldsymbol{0}$ | $\boldsymbol{0}$ | 10                      | 0,018       | 0,001          | $\boldsymbol{0}$ |
| 11               | 0,082 | 0,012          | 0,002          | $\boldsymbol{0}$ | $\boldsymbol{0}$ | 11                      | 0,017       | 0,001          | $\boldsymbol{0}$ |
| 12               | 0,08  | 0,011          | 0,002          | $\boldsymbol{0}$ | $\boldsymbol{0}$ | 12                      | 0,018       | 0,001          | $\boldsymbol{0}$ |
| 13               | 0,087 | 0,013          | 0,002          | $\boldsymbol{0}$ | $\boldsymbol{0}$ | 13                      | 0,017       | 0,001          | $\boldsymbol{0}$ |
| 14               | 0,087 | 0,013          | 0,002          | $\boldsymbol{0}$ | $\boldsymbol{0}$ | 14                      | 0,019       | 0,001          | $\boldsymbol{0}$ |
| 15               | 0,088 | 0,012          | 0,002          | $\boldsymbol{0}$ | $\boldsymbol{0}$ | 15                      | 0,016       | 0,001          | $\boldsymbol{0}$ |
| 16               | 0,084 | 0,012          | 0,002          | $\boldsymbol{0}$ | $\boldsymbol{0}$ | 16                      | 0,018       | 0,001          | $\boldsymbol{0}$ |
| 17               | 0,083 | 0,014          | 0,002          | $\boldsymbol{0}$ | $\boldsymbol{0}$ | 17                      | 0,019       | 0,001          | $\theta$         |
| 18               | 0,08  | 0,013          | 0,002          | 0,001            | $\boldsymbol{0}$ | 18                      | 0,016       | 0,001          | $\boldsymbol{0}$ |
| 19               | 0,08  | 0,012          | 0,002          | $\boldsymbol{0}$ | $\boldsymbol{0}$ | 19                      | 0,015       | 0,001          | $\boldsymbol{0}$ |
| 20               | 0,078 | 0,011          | 0,002          | $\boldsymbol{0}$ | $\boldsymbol{0}$ | 20                      | 0,015       | 0,001          | $\boldsymbol{0}$ |
| 21               | 0,081 | 0,012          | 0,002          | $\boldsymbol{0}$ | $\boldsymbol{0}$ | 21                      | 0,017       | 0,001          | $\mathbf{0}$     |
| 22               | 0,084 | 0,011          | 0,002          | $\boldsymbol{0}$ | $\boldsymbol{0}$ | 22                      | 0,017       | 0,001          | $\boldsymbol{0}$ |
| 23               | 0,086 | 0,012          | 0,002          | $\boldsymbol{0}$ | $\boldsymbol{0}$ | 23                      | 0,017       | 0,001          | $\boldsymbol{0}$ |
| 24               | 0,085 | 0,012          | 0,001          | $\boldsymbol{0}$ | $\boldsymbol{0}$ | 24                      | 0,016       | 0,001          | $\boldsymbol{0}$ |
| 25               | 0,082 | 0,012          | 0,001          | $\boldsymbol{0}$ | $\boldsymbol{0}$ | 25                      | 0,016       | 0,001          | $\boldsymbol{0}$ |
| 26               | 0,084 | 0,012          | 0,001          | $\boldsymbol{0}$ | $\boldsymbol{0}$ | 26                      | 0,018       | 0,001          | $\boldsymbol{0}$ |
| 27               | 0,081 | 0,012          | 0,002          | $\boldsymbol{0}$ | $\boldsymbol{0}$ | 27                      | 0,018       | 0,002          | $\boldsymbol{0}$ |
| 28               | 0,083 | 0,013          | 0,002          | $\boldsymbol{0}$ | $\boldsymbol{0}$ | 28                      | 0,017       | 0,001          | $\boldsymbol{0}$ |
| 29               | 0,083 | 0,012          | 0,002          | $\boldsymbol{0}$ | $\boldsymbol{0}$ | 29                      | 0,017       | 0,001          | $\theta$         |
| 30               | 0,083 | 0,012          | 0,002          | $\boldsymbol{0}$ | $\boldsymbol{0}$ | 30                      | 0,016       | 0,001          | $\boldsymbol{0}$ |
| 31               | 0,083 | 0,012          | 0,001          | $\boldsymbol{0}$ | $\boldsymbol{0}$ | 31                      | 0,017       | 0,001          | $\boldsymbol{0}$ |
| 32               | 0,084 | 0,01           | 0,001          | $\boldsymbol{0}$ | $\boldsymbol{0}$ | 32                      | 0,016       | 0,001          | 0                |
| 33               | 0,086 | 0,014          | 0,002          | $\boldsymbol{0}$ | $\boldsymbol{0}$ | 33                      | 0,019       | 0,002          | $\mathbf{0}$     |
| 34               | 0,084 | 0,012          | 0,002          | 0,001            | $\boldsymbol{0}$ | 34                      | 0,018       | 0,001          | $\boldsymbol{0}$ |
| 35               | 0,085 | 0,014          | 0,002          | 0,001            | $\boldsymbol{0}$ | 35                      | 0,018       | 0,002          | $\boldsymbol{0}$ |
| 36               | 0,084 | 0,013          | 0,002          | $\boldsymbol{0}$ | $\boldsymbol{0}$ | 36                      | 0,016       | 0,001          | $\boldsymbol{0}$ |
| 37               | 0,085 | 0,012          | 0,002          | $\boldsymbol{0}$ | $\boldsymbol{0}$ | 37                      | 0,018       | 0,001          | $\boldsymbol{0}$ |
| 38               | 0,085 | 0,013          | 0,003          | 0,001            | $\boldsymbol{0}$ | 38                      | 0,019       | 0,001          | $\boldsymbol{0}$ |
| 39               | 0,084 | 0,012          | 0,002          | $\boldsymbol{0}$ | $\boldsymbol{0}$ | 39                      | 0,016       | 0,001          | $\boldsymbol{0}$ |
| 40               | 0,085 | 0,012          | 0,002          | $\boldsymbol{0}$ | $\boldsymbol{0}$ | 40                      | 0,017       | 0,001          | $\boldsymbol{0}$ |
| 41               | 0,085 | 0,011          | 0,001          | $\boldsymbol{0}$ | $\boldsymbol{0}$ | 41                      | 0,015       | 0,001          | $\boldsymbol{0}$ |
| 42               | 0,088 | 0,012          | 0,002          | $\boldsymbol{0}$ | $\boldsymbol{0}$ | 42                      | 0,018       | 0,001          | $\boldsymbol{0}$ |
| 43               | 0,084 | 0,013          | 0,002          | $\boldsymbol{0}$ | $\boldsymbol{0}$ | 43                      | 0,018       | 0,001          | $\mathbf{0}$     |
| 44               | 0,087 | 0,012          | 0,001          | $\boldsymbol{0}$ | $\boldsymbol{0}$ | 44                      | 0,016       | 0,001          | $\mathbf{0}$     |
| 45               | 0,086 | 0,013          | 0,002          | $\boldsymbol{0}$ | $\boldsymbol{0}$ | 45                      | 0,018       | 0,001          | $\boldsymbol{0}$ |
| 46               | 0,083 | 0,012          | 0,001          | $\boldsymbol{0}$ | $\boldsymbol{0}$ | 46                      | 0,017       | 0,001          | $\boldsymbol{0}$ |
| 47               | 0,083 | 0,012          | 0,002          | $\boldsymbol{0}$ | $\boldsymbol{0}$ | 47                      | 0,017       | 0,001          | $\boldsymbol{0}$ |
| 48               | 0,081 | 0,012          | 0,002          | $\boldsymbol{0}$ | $\boldsymbol{0}$ | 48                      | 0,017       | 0,001          | $\boldsymbol{0}$ |
| 49               | 0,085 | 0,012          | 0,002          | $\boldsymbol{0}$ | $\boldsymbol{0}$ | 49                      | 0,016       | 0,001          | $\boldsymbol{0}$ |
| 50               | 0,086 | 0,012          | 0,002          | $\boldsymbol{0}$ | $\boldsymbol{0}$ | 50                      | 0,016       | 0,001          | $\boldsymbol{0}$ |
|                  |       |                |                |                  |                  |                         |             |                |                  |

|                |       |       |                |                          | $h^*$    |                  |                  |                  |                  |                  |
|----------------|-------|-------|----------------|--------------------------|----------|------------------|------------------|------------------|------------------|------------------|
| i              | 1     | 2     | $\mathfrak{Z}$ | $\overline{\mathcal{L}}$ | 5        | 6                | 7                | 8                | 9                | 10               |
| 1              | 0,237 | 0,039 | 0,003          | $\overline{0}$           | $\theta$ | $\boldsymbol{0}$ | $\mathbf{0}$     | $\boldsymbol{0}$ | $\boldsymbol{0}$ | $\boldsymbol{0}$ |
| $\overline{2}$ | 0,417 | 0,157 | 0,031          | 0,005                    | 0,001    | $\boldsymbol{0}$ | $\boldsymbol{0}$ | $\boldsymbol{0}$ | $\boldsymbol{0}$ | $\boldsymbol{0}$ |
| $\mathfrak{Z}$ | 0,537 | 0,259 | 0,111          | 0,026                    | 0,003    | 0,001            | $\boldsymbol{0}$ | $\boldsymbol{0}$ | $\boldsymbol{0}$ | $\boldsymbol{0}$ |
| $\overline{4}$ | 0,623 | 0,38  | 0,179          | 0,074                    | 0,019    | 0,004            | 0,003            | $\boldsymbol{0}$ | $\boldsymbol{0}$ | $\boldsymbol{0}$ |
| 5              | 0,673 | 0,45  | 0,251          | 0,121                    | 0,049    | 0,011            | 0,003            | 0,002            | 0,001            | 0,001            |
| 6              | 0,723 | 0,518 | 0,323          | 0,188                    | 0,09     | 0,037            | 0,016            | 0,004            | 0,001            | 0,001            |
| 7              | 0,747 | 0,567 | 0,391          | 0,237                    | 0,121    | 0,053            | 0,029            | 0,013            | 0,004            | 0,002            |
| 8              | 0,791 | 0,627 | 0,45           | 0,282                    | 0,153    | 0,085            | 0,037            | 0,018            | 0,009            | 0,005            |
| 9              | 0,812 | 0,649 | 0,504          | 0,35                     | 0,209    | 0,117            | 0,065            | 0,027            | 0,013            | 0,006            |
| 10             | 0,825 | 0,701 | 0,532          | 0,406                    | 0,248    | 0,163            | 0,09             | 0,046            | 0,02             | 0,008            |
| 11             | 0,851 | 0,711 | 0,58           | 0,443                    | 0,308    | 0,191            | 0,124            | 0,069            | 0,033            | 0,017            |
| 12             | 0,868 | 0,746 | 0,609          | 0,469                    | 0,342    | 0,23             | 0,149            | 0,086            | 0,049            | 0,025            |
| 13             | 0,877 | 0,747 | 0,624          | 0,512                    | 0,39     | 0,271            | 0,175            | 0,121            | 0,068            | 0,037            |
| 14             | 0,881 | 0,784 | 0,661          | 0,543                    | 0,43     | 0,326            | 0,224            | 0,138            | 0,083            | 0,053            |
| 15             | 0,891 | 0,792 | 0,678          | 0,557                    | 0,46     | 0,352            | 0,254            | 0,175            | 0,107            | 0,058            |
| 16             | 0,891 | 0,796 | 0,7            | 0,602                    | 0,497    | 0,384            | 0,276            | 0,197            | 0,134            | 0,087            |
| 17             | 0,897 | 0,813 | 0,713          | 0,625                    | 0,518    | 0,416            | 0,302            | 0,23             | 0,161            | 0,107            |
| 18             | 0,9   | 0,835 | 0,735          | 0,646                    | 0,542    | 0,458            | 0,351            | 0,251            | 0,175            | 0,126            |
| 19             | 0,911 | 0,846 | 0,768          | 0,667                    | 0,575    | 0,467            | 0,367            | 0,286            | 0,204            | 0,143            |
| 20             | 0,916 | 0,845 | 0,776          | 0,7                      | 0,596    | 0,495            | 0,405            | 0,313            | 0,232            | 0,173            |
| 21             | 0,932 | 0,856 | 0,799          | 0,719                    | 0,623    | 0,523            | 0,418            | 0,327            | 0,258            | 0,199            |
| 22             | 0,93  | 0,868 | 0,798          | 0,734                    | 0,65     | 0,547            | 0,451            | 0,359            | 0,273            | 0,211            |
| 23             | 0,942 | 0,886 | 0,812          | 0,75                     | 0,676    | 0,571            | 0,473            | 0,386            | 0,293            | 0,224            |
| 24             | 0,945 | 0,888 | 0,818          | 0,761                    | 0,687    | 0,59             | 0,5              | 0,397            | 0,315            | 0,256            |
| 25             | 0,953 | 0,891 | 0,832          | 0,77                     | 0,703    | 0,62             | 0,521            | 0,432            | 0,341            | 0,277            |
| 26             | 0,951 | 0,897 | 0,847          | 0,78                     | 0,709    | 0,63             | 0,543            | 0,453            | 0,376            | 0,306            |
| 27             | 0,962 | 0,91  | 0,856          | 0,788                    | 0,726    | 0,649            | 0,566            | 0,489            | 0,404            | 0,324            |
| 28             | 0,964 | 0,909 | 0,857          | 0,805                    | 0,737    | 0,671            | 0,589            | 0,512            | 0,42             | 0,344            |
| 29             | 0,959 | 0,92  | 0,877          | 0,812                    | 0,744    | 0,689            | 0,605            | 0,526            | 0,453            | 0,364            |
| 30             | 0,966 | 0,932 | 0,883          | 0,834                    | 0,766    | 0,683            | 0,614            | 0,537            | 0,467            | 0,377            |
| 31             | 0,968 | 0,934 | 0,896          | 0,841                    | 0,776    | 0,71             | 0,638            | 0,561            | 0,48             | 0,409            |
| 32             | 0,97  | 0,939 | 0,89           | 0,845                    | 0,778    | 0,721            | 0,656            | 0,586            | 0,504            | 0,435            |
| 33             | 0,969 | 0,95  | 0,907          | 0,856                    | 0,808    | 0,74             | 0,671            | 0,601            | 0,52             | 0,441            |
| 34             | 0,972 | 0,949 | 0,913          | 0,872                    | 0,817    | 0,752            | 0,688            | 0,607            | 0,53             | 0,461            |
| 35             | 0,976 | 0,952 | 0,922          | 0,882                    | 0,826    | 0,774            | 0,703            | 0,63             | 0,553            | 0,476            |
| 36             | 0,977 | 0,955 | 0,924          | 0,885                    | 0,832    | 0,786            | 0,726            | 0,644            | 0,571            | 0,502            |
| 37             | 0,977 | 0,961 | 0,931          | 0,891                    | 0,841    | 0,802            | 0,741            | 0,665            | 0,588            | 0,517            |
| 38             | 0,978 | 0,957 | 0,931          | 0,896                    | 0,843    | 0,8              | 0,743            | 0,683            | 0,6              | 0,532            |
| 39             | 0,974 | 0,956 | 0,931          | 0,901                    | 0,852    | 0,801            | 0,75             | 0,69             | 0,624            | 0,541            |
| 40             | 0,977 | 0,959 | 0,94           | 0,901                    | 0,862    | 0,817            | 0,763            | 0,707            | 0,641            | 0,576            |
| 41             | 0,98  | 0,96  | 0,941          | 0,909                    | 0,864    | 0,825            | 0,769            | 0,709            | 0,652            | 0,585            |
| 42             | 0,982 | 0,965 | 0,942          | 0,914                    | 0,882    | 0,843            | 0,777            | 0,716            | 0,661            | 0,602            |
| 43             | 0,982 | 0,965 | 0,948          | 0,916                    | 0,879    | 0,841            | 0,793            | 0,737            | 0,667            | 0,611            |
| 44             | 0,978 | 0,965 | 0,946          | 0,919                    | 0,887    | 0,846            | 0,799            | 0,747            | 0,684            | 0,617            |
| 45             | 0,981 | 0,965 | 0,941          | 0,922                    | 0,892    | 0,855            | 0,801            | 0,755            | 0,699            | 0,635            |
| 46             | 0,982 | 0,963 | 0,948          | 0,929                    | 0,899    | 0,869            | 0,813            | 0,758            | 0,717            | 0,661            |
| 47             | 0,983 | 0,965 | 0,948          | 0,928                    | 0,905    | 0,872            | 0,828            | 0,771            | 0,724            | 0,67             |
| 48             | 0,985 | 0,966 | 0,945          | 0,931                    | 0,91     | 0,87             | 0,83             | 0,783            | 0,727            | 0,683            |
| 49             | 0,982 | 0,97  | 0,955          | 0,935                    | 0,922    | 0,887            | 0,841            | 0,791            | 0,741            | 0,694            |
| 50             | 0,985 | 0,975 | 0,959          | 0,94                     | 0,924    | 0,895            | 0,857            | 0,804            | 0,76             | 0,701            |

ANEXO B.1: Probabilidade observadas do alarme verdadeiro (Pd) em cada subgrupo racional *i* para cada valor de  $h^*$  entre 1 e 10,  $k^* = 0.25$  e  $n = 1$  de acordo com a simulação dos dados.

|                |              |       |       |                  | $h^*$          |                |                  |                  |                  |                  |
|----------------|--------------|-------|-------|------------------|----------------|----------------|------------------|------------------|------------------|------------------|
| i              | 1            | 2     | 3     | $\overline{4}$   | 5              | 6              | 7                | 8                | 9                | 10               |
| $\mathbf{1}$   | 0,311        | 0,066 | 0,009 | $\boldsymbol{0}$ | $\overline{0}$ | $\overline{0}$ | $\boldsymbol{0}$ | $\boldsymbol{0}$ | $\overline{0}$   | $\boldsymbol{0}$ |
| $\sqrt{2}$     | 0,55         | 0,269 | 0,084 | 0,014            | 0,001          | 0,001          | $\boldsymbol{0}$ | $\boldsymbol{0}$ | $\boldsymbol{0}$ | $\boldsymbol{0}$ |
| $\mathfrak{Z}$ | 0,694        | 0,426 | 0,208 | 0,069            | 0,018          | 0,001          | 0,001            | $\boldsymbol{0}$ | $\boldsymbol{0}$ | $\boldsymbol{0}$ |
| $\overline{4}$ | 0,792        | 0,553 | 0,339 | 0,169            | 0,072          | 0,018          | 0,004            | 0,003            | $\boldsymbol{0}$ | $\boldsymbol{0}$ |
| 5              | 0,837        | 0,661 | 0,458 | 0,268            | 0,143          | 0,057          | 0,019            | 0,003            | 0,003            | 0,001            |
| 6              | 0,888        | 0,736 | 0,555 | 0,375            | 0,235          | 0,129          | 0,056            | 0,019            | 0,009            | 0,003            |
| 7              | 0,907        | 0,776 | 0,642 | 0,47             | 0,309          | 0,188          | 0,086            | 0,046            | 0,023            | 0,009            |
| $\,$ 8 $\,$    | 0,933        | 0,826 | 0,709 | 0,555            | 0,403          | 0,259          | 0,143            | 0,079            | 0,034            | 0,015            |
| 9              | 0,94         | 0,861 | 0,753 | 0,618            | 0,479          | 0,356          | 0,214            | 0,119            | 0,069            | 0,029            |
| 10             | 0,939        | 0,886 | 0,804 | 0,68             | 0,552          | 0,43           | 0,294            | 0,185            | 0,115            | 0,057            |
| 11             | 0,956        | 0,908 | 0,818 | 0,736            | 0,607          | 0,499          | 0,371            | 0,246            | 0,158            | 0,102            |
| 12             | 0,967        | 0,925 | 0,86  | 0,758            | 0,656          | 0,554          | 0,423            | 0,312            | 0,209            | 0,138            |
| 13             | 0,972        | 0,938 | 0,881 | 0,804            | 0,695          | 0,597          | 0,491            | 0,382            | 0,271            | 0,178            |
| 14             | 0,975        | 0,948 | 0,905 | 0,829            | 0,745          | 0,652          | 0,554            | 0,439            | 0,34             | 0,243            |
| 15             | 0,982        | 0,956 | 0,915 | 0,86             | 0,782          | 0,683          | 0,589            | 0,49             | 0,391            | 0,3              |
| 16             | 0,987        | 0,961 | 0,919 | 0,873            | 0,796          | 0,728          | 0,638            | 0,547            | 0,448            | 0,351            |
| 17             | 0,983        | 0,965 | 0,938 | 0,888            | 0,824          | 0,751          | 0,668            | 0,592            | 0,493            | 0,411            |
| 18             | 0,986        | 0,968 | 0,947 | 0,909            | 0,849          | 0,792          | 0,713            | 0,616            | 0,541            | 0,465            |
| 19             | 0,993        | 0,982 | 0,951 | 0,921            | 0,877          | 0,819          | 0,762            | 0,664            | 0,577            | 0,495            |
| 20             | 0,993        | 0,983 | 0,961 | 0,928            | 0,895          | 0,84           | 0,778            | 0,705            | 0,629            | 0,534            |
| 21             | 0,996        | 0,988 | 0,964 | 0,946            | 0,901          | 0,855          | 0,806            | 0,743            | 0,673            | 0,597            |
| 22             | 0,996        | 0,989 | 0,969 | 0,944            | 0,917          | 0,875          | 0,82             | 0,767            | 0,703            | 0,625            |
| 23             | 0,996        | 0,99  | 0,982 | 0,958            | 0,927          | 0,893          | 0,85             | 0,786            | 0,724            | 0,669            |
| 24             | 0,998        | 0,994 | 0,983 | 0,968            | 0,933          | 0,896          | 0,859            | 0,803            | 0,75             | 0,678            |
| 25             | 0,998        | 0,996 | 0,989 | 0,971            | 0,949          | 0,916          | 0,877            | 0,825            | 0,777            | 0,713            |
| 26             | 0,999        | 0,997 | 0,987 | 0,971            | 0,962          | 0,924          | 0,89             | 0,852            | 0,803            | 0,748            |
| 27             | 0,998        | 0,996 | 0,991 | 0,98             | 0,969          | 0,951          | 0,906            | 0,87             | 0,821            | 0,761            |
| 28             | 0,998        | 0,995 | 0,989 | 0,983            | 0,975          | 0,956          | 0,918            | 0,884            | 0,843            | 0,786            |
| 29             | 0,999        | 0,996 | 0,992 | 0,986            | 0,975          | 0,963          | 0,929            | 0,904            | 0,867            | 0,811            |
| 30             | 1            | 0,995 | 0,993 | 0,99             | 0,978          | 0,963          | 0,945            | 0,915            | 0,884            | 0,838            |
| 31             | 0,998        | 0,996 | 0,992 | 0,989            | 0,979          | 0,968          | 0,951            | 0,931            | 0,897            | 0,853            |
| 32             | 0,999        | 0,998 | 0,996 | 0,989            | 0,984          | 0,974          | 0,961            | 0,932            | 0,906            | 0,872            |
| 33             | 0,999        | 0,998 | 0,994 | 0,991            | 0,986          | 0,979          | 0,969            | 0,948            | 0,923            | 0,886            |
| 34             | 0,999        | 0,998 | 0,994 | 0,99             | 0,988          | 0,981          | 0,972            | 0,955            | 0,93             | 0,902            |
| 35             | 0,999        | 0,998 | 0,995 | 0,993            | 0,99           | 0,983          | 0,974            | 0,962            | 0,941            | 0,913            |
| 36             | 0,999        | 0,998 | 0,996 | 0,992            | 0,988          | 0,984          | 0,977            | 0,968            | 0,952            | 0,924            |
| 37             | 0,998        | 0,998 | 0,996 | 0,994            | 0,991          | 0,985          | 0,98             | 0,969            | 0,957            | 0,935            |
| 38             | 0,999        | 0,997 | 0,997 | 0,994            | 0,992          | 0,986          | 0,983            | 0,979            | 0,958            | 0,935            |
| 39             | 1            | 0,998 | 0,995 | 0,993            | 0,991          | 0,988          | 0,983            | 0,972            | 0,963            | 0,943            |
| 40             | 1            | 0,998 | 0,996 | 0,994            | 0,993          | 0,991          | 0,985            | 0,979            | 0,963            | 0,951            |
| 41             | $\mathbf{1}$ | 0,999 | 0,997 | 0,996            | 0,995          | 0,993          | 0,987            | 0,979            | 0,964            | 0,954            |
| 42             | 1            | 0,999 | 0,997 | 0,997            | 0,996          | 0,995          | 0,992            | 0,98             | 0,973            | 0,959            |
| 43             | 0,999        | 0,998 | 0,997 | 0,997            | 0,997          | 0,997          | 0,993            | 0,985            | 0,971            | 0,964            |
| 44             | 1            | 0,998 | 0,998 | 0,997            | 0,997          | 0,997          | 0,991            | 0,987            | 0,975            | 0,963            |
| 45             | 1            | 1     | 0,999 | 0,998            | 0,997          | 0,997          | 0,992            | 0,989            | 0,979            | 0,966            |
| 46             | 1            | 0,999 | 0,999 | 0,999            | 0,997          | 0,996          | 0,994            | 0,99             | 0,982            | 0,972            |
| 47             | 0,999        | 0,999 | 0,999 | 0,999            | 0,999          | 0,997          | 0,996            | 0,992            | 0,985            | 0,975            |
| 48             | 1            | 0,999 | 0,999 | 0,999            | 0,998          | 0,998          | 0,997            | 0,994            | 0,987            | 0,98             |
| 49             | 1            | 0,999 | 0,999 | 0,998            | 0,998          | 0,998          | 0,997            | 0,994            | 0,989            | 0,98             |
| 50             | 0,999        | 0,999 | 0,999 | 0,999            | 0,998          | 0,998          | 0,998            | 0,995            | 0,991            | 0,985            |

ANEXO B.2: Probabilidade observadas do alarme verdadeiro (Pd) em cada subgrupo racional *i* para cada valor de  $h^*$  entre 1 e 10,  $k^* = 0.5$  e  $n = 1$  de acordo com a simulação dos dados.

| i              |       |       |       |          | $h^*$    |          |          |          |          |          |
|----------------|-------|-------|-------|----------|----------|----------|----------|----------|----------|----------|
|                |       | 2     | 3     | 4        | 5        | 6        | 7        | 8        | 9        | 10       |
| 1              | 0,488 | 0,161 | 0,025 | $\Omega$ | $\Omega$ | $\theta$ | $\Omega$ | $\theta$ | $\theta$ | $\theta$ |
| $\overline{c}$ | 0,785 | 0,522 | 0,26  | 0,082    | 0,014    | 0,001    | 0,001    | $\Omega$ | $\theta$ | $\Omega$ |
| 3              | 0,908 | 0,75  | 0,517 | 0,278    | 0,132    | 0,035    | 0,004    | 0,001    | $\theta$ | $\Omega$ |
| $\overline{4}$ | 0,958 | 0,879 | 0,72  | 0,514    | 0,319    | 0,16     | 0,067    | 0,016    | 0,004    | 0,003    |
| 5              | 0.982 | 0,929 | 0,836 | 0,705    | 0,518    | 0,338    | 0,188    | 0,092    | 0,033    | 0,006    |
| 6              | 0,995 | 0,968 | 0,914 | 0,83     | 0,679    | 0,514    | 0,354    | 0,224    | 0,119    | 0,053    |
| 7              | 0,995 | 0,978 | 0,953 | 0,894    | 0,786    | 0,663    | 0,512    | 0,373    | 0,23     | 0,133    |
| 8              | 0,997 | 0,987 | 0,975 | 0,946    | 0,88     | 0,767    | 0,658    | 0,514    | 0,381    | 0,245    |
| 9              | 0,998 | 0,995 | 0,985 | 0,97     | 0,928    | 0,85     | 0,764    | 0,631    | 0,518    | 0,399    |
| 10             |       | 0,997 | 0,991 | 0,974    | 0,947    | 0,906    | 0,836    | 0,741    | 0,632    | 0,526    |
| 11             |       | 1     | 0,998 | 0,988    | 0,969    | 0,942    | 0,89     | 0,823    | 0.741    | 0,633    |
| 12             |       | 1     | 1     | 0,994    | 0,986    | 0,962    | 0,931    | 0,88     | 0,811    | 0,718    |
| 13             |       |       | 1     | 0,998    | 0,992    | 0,978    | 0,959    | 0,928    | 0,871    | 0,797    |
| 14             |       |       | 1     | 0,997    | 0,996    | 0,985    | 0,974    | 0,952    | 0,912    | 0,864    |
| 15             |       |       | 1     | 0,998    | 0,996    | 0,995    | 0,984    | 0,968    | 0,943    | 0,907    |
| 16             |       |       | 1     | 1        | 0,998    | 0,996    | 0,991    | 0,978    | 0,962    | 0,933    |
| 17             |       |       | 1     | 1        | 0,998    | 0,997    | 0,994    | 0,988    | 0,971    | 0,954    |
| 18             |       |       | 1     | 0,999    | 0,999    | 0,997    | 0,996    | 0,993    | 0,985    | 0,968    |
| 19             |       |       | 1     | 1        | 1        | 0,999    | 0,996    | 0,995    | 0,991    | 0,986    |
| 20             |       |       | 1     |          | 1        | 0,999    | 0,999    | 0,997    | 0,993    | 0,987    |
| 21             |       |       | 1     |          | 1        | 1        | 0,999    | 0,999    | 0,999    | 0,996    |
| 22             |       |       | 1     |          | 1        | 0,999    | 0,999    | 0,999    | 0,999    | 0,998    |
| 23             |       |       | 1     |          | 1        | 1        | 0,999    | 0,999    | 0,999    | 0,999    |
| 24             |       |       | 1     |          | 1        |          | 1        | 0,999    | 0,999    | 0,999    |
| 25             |       |       |       |          |          |          |          |          | 1        | 0,999    |
| 26             |       |       | 1     |          |          |          | 1        |          |          | 0,999    |
| 27             |       |       | 1     |          |          |          |          |          |          |          |
| 28             |       |       |       |          |          |          |          |          |          |          |
| 29             |       |       |       |          |          |          |          |          |          |          |
| 30 a 50        |       |       |       |          |          |          |          |          |          |          |

ANEXO B.3: Probabilidade observadas do alarme verdadeiro (Pd) em cada subgrupo racional *i* para cada valor de  $h^*$  entre 1 e 10,  $k^* = 1, 0, e^i n = 1$  de acordo com a simulação dos dados.

ANEXO B.4: Probabilidade observadas do alarme verdadeiro (Pd) em cada subgrupo racional *i* para cada valor de  $h^*$  entre 1 e 10,  $k^* = 1, 5, 6, n = 1$  de acordo com a simulação dos dados.

|         |       |       |       |       | $h^*$    |          |          |          |          |          |
|---------|-------|-------|-------|-------|----------|----------|----------|----------|----------|----------|
|         |       | 2     | 3     | 4     | 5        | 6        | 7        | 8        | 9        | 10       |
|         | 0,694 | 0,311 | 0,066 | 0,009 | $\Omega$ | $\Omega$ | $\Omega$ | $\Omega$ | $\theta$ | $\Omega$ |
| 2       | 0.932 | 0,767 | 0.511 | 0,259 | 0,082    | 0,014    | 0,001    | 0,001    | $\theta$ | 0        |
| 3       | 0.99  | 0,932 | 0,828 | 0,623 | 0,389    | 0,194    | 0,067    | 0,017    | 0,001    | 0,001    |
| 4       | 0,993 | 0,981 | 0,943 | 0,852 | 0,713    | 0,502    | 0,315    | 0,159    | 0,066    | 0,016    |
| 5       | 0,997 | 0,995 | 0,986 | 0,946 | 0,876    | 0,749    | 0,596    | 0,408    | 0,251    | 0,135    |
| 6       |       | 0,997 | 0,996 | 0.986 | 0,959    | 0,9      | 0.814    | 0,661    | 0,506    | 0,342    |
|         |       |       | 0,999 | 0,995 | 0,986    | 0,955    | 0,907    | 0,84     | 0,713    | 0,575    |
| 8       |       |       |       | 0,999 | 0,993    | 0,985    | 0,967    | 0,93     | 0,864    | 0,754    |
| 9       |       |       |       | 1     | 0,999    | 0,994    | 0,988    | 0,975    | 0,935    | 0,887    |
| 10      |       |       |       |       | 0,999    | 0,999    | 0,997    | 0,987    | 0,971    | 0,938    |
| 11      |       |       |       |       |          |          | 0,998    | 0,997    | 0,99     | 0.973    |
| 12      |       |       |       |       |          |          |          |          | 0,998    | 0,991    |
| 13      |       |       |       |       |          |          |          |          |          | 0,999    |
| 14      |       |       |       |       |          |          |          |          |          |          |
| 15 a 50 |       |       |       |       |          |          |          |          |          |          |

|                |              |                |              |                | $h^*$            |                  |                  |                |                  |                  |
|----------------|--------------|----------------|--------------|----------------|------------------|------------------|------------------|----------------|------------------|------------------|
| i              | 1            | $\overline{c}$ | 3            | $\overline{4}$ | 5                | 6                | 7                | $\,8\,$        | 9                | 10               |
| 1              | 0,442        | 0,138          | 0,02         | 0,002          | $\boldsymbol{0}$ | $\boldsymbol{0}$ | $\boldsymbol{0}$ | $\mathbf{0}$   | $\boldsymbol{0}$ | $\boldsymbol{0}$ |
| $\overline{c}$ | 0,709        | 0,443          | 0,192        | 0,056          | 0,009            | $\boldsymbol{0}$ | $\mathbf{0}$     | $\overline{0}$ | $\mathbf{0}$     | $\boldsymbol{0}$ |
| $\overline{3}$ | 0,875        | 0,673          | 0,422        | 0,222          | 0,098            | 0,029            | 0,002            | 0,001          | 0,001            | $\overline{0}$   |
| $\overline{4}$ | 0,943        | 0,82           | 0,636        | 0,419          | 0,244            | 0,116            | 0,05             | 0,014          | 0,003            | $\overline{0}$   |
| 5              | 0,977        | 0,91           | 0,775        | 0,599          | 0,406            | 0,25             | 0,125            | 0,059          | 0,019            | 0,009            |
| 6              | 0,985        | 0,949          | 0,863        | 0,731          | 0,552            | 0,389            | 0,247            | 0,141          | 0,066            | 0,031            |
| $\overline{7}$ | 0,99         | 0,965          | 0,919        | 0,811          | 0,687            | 0,547            | 0,392            | 0,256          | 0,146            | 0,088            |
| 8              | 0,994        | 0,982          | 0,951        | 0,881          | 0,784            | 0,663            | 0,517            | 0,375          | 0,257            | 0,143            |
| 9              | 0,998        | 0,987          | 0,974        | 0,924          | 0,862            | 0,76             | 0,635            | 0,486          | 0,363            | 0,235            |
| 10             | 0,999        | 0,995          | 0,976        | 0,962          | 0,912            | 0,839            | 0,734            | 0,602          | 0,469            | 0,343            |
| 11             | 1            | 0,999          | 0,99         | 0,974          | 0,941            | 0,885            | 0,792            | 0,712          | 0,576            | 0,456            |
| 12             | 1            | 1              | 0,995        | 0,986          | 0,958            | 0,92             | 0,857            | 0,78           | 0,687            | 0,569            |
| 13             | 1            | 1              | 0,999        | 0,991          | 0,973            | 0,947            | 0,908            | 0,84           | 0,744            | 0,662            |
| 14             | 1            | 1              | 0,999        | 0,992          | 0,985            | 0,967            | 0,94             | 0,896          | 0,822            | 0,733            |
| 15             | 1            | 1              | 0,999        | 0,998          | 0,988            | 0,977            | 0,96             | 0,926          | 0,879            | 0,811            |
| 16             | 1            | 1              | 0,999        | 0,996          | 0,993            | 0,983            | 0,97             | 0,951          | 0,917            | 0,863            |
| 17             | 1            | 1              | 1            | 0,999          | 0,996            | 0,993            | 0,979            | 0,969          | 0,943            | 0,904            |
| 18             | $\mathbf{1}$ | $\mathbf{1}$   | $\mathbf{1}$ | $\mathbf{1}$   | $\mathbf 1$      | 0,994            | 0,989            | 0,982          | 0,962            | 0,931            |
| 19             | $\mathbf{1}$ | $\mathbf{1}$   | $\mathbf{1}$ | $\mathbf{1}$   | $\mathbf{1}$     | 0,998            | 0,993            | 0,988          | 0,972            | 0,947            |
| 20             | $\mathbf{1}$ | $\mathbf{1}$   | $\mathbf{1}$ | $\mathbf{1}$   | 0,999            | 0,999            | 0,998            | 0,992          | 0,979            | 0,959            |
| 21             | $\mathbf{1}$ | $\mathbf{1}$   | $\mathbf{1}$ | $\mathbf{1}$   | 0,999            | 0,998            | 0,998            | 0,994          | 0,988            | 0,973            |
| 22             | $\mathbf{1}$ | $\mathbf{1}$   | $\mathbf{1}$ | 0,999          | 0,999            | 0,999            | 0,997            | 0,996          | 0,992            | 0,983            |
| 23             | $\mathbf{1}$ | $\mathbf{1}$   | $\mathbf{1}$ | 0,999          | 0,999            | 0,999            | 0,998            | 0,996          | 0,995            | 0,991            |
| 24             | $\mathbf{1}$ | 1              | $\mathbf{1}$ | 1              | 1                | 0,999            | 0,998            | 0,997          | 0,996            | 0,992            |
| 25             | 1            | 1              | $\mathbf{1}$ | 1              | 1                | 1                | $\mathbf{1}$     | 0,997          | 0,995            | 0,995            |
| 26             | 1            | 1              | $\mathbf{1}$ | $\mathbf{1}$   | $\mathbf{1}$     | $\mathbf{1}$     | 0,999            | 0,999          | 0,998            | 0,996            |
| 27             | 1            | 1              | $\mathbf{1}$ | 1              | $\mathbf{1}$     | $\mathbf{1}$     | 0,999            | 0,999          | 0,998            | 0,997            |
| 28             | 1            | 1              | $\mathbf{1}$ | 1              | $\mathbf{1}$     | $\mathbf{1}$     | 1                | 0,999          | 0,999            | 0,999            |
| 29             | 1            | 1              | $\mathbf{1}$ | 1              | $\mathbf{1}$     | $\mathbf{1}$     | 1                | 0,999          | 0,999            | 0,999            |
| 30             | 1            | 1              | 1            | 1              | $\mathbf{1}$     | 1                | 1                | 0,999          | 0,999            | 0,999            |
| 31             | 1            | 1              | 1            | 1              | $\mathbf{1}$     | 1                | 1                | 1              | 0,999            | 0,999            |
| 32             | 1            | 1              | 1            | 1              | $\mathbf{1}$     | 1                | 1                | $\mathbf{1}$   | 1                | 0,999            |
| 33             | 1            | 1              | 1            | 1              | $\mathbf{1}$     | $\mathbf{1}$     | 1                | 1              | 1                | 1                |
| 34             | 1            | 1              | 1            | 1              | $\mathbf{1}$     | 1                | 1                | 1              | 1                | 1                |
| 35 a 50        | 1            | 1              | 1            | $\mathbf{1}$   | $\mathbf{1}$     | $\mathbf{1}$     | 1                | $\mathbf{1}$   | 1                | 1                |

ANEXO B.5: Probabilidade observadas do alarme verdadeiro (Pd) em cada subgrupo racional *i* para cada valor de h<sup>\*</sup> entre 1 e 10,  $k^*$  = 0,25 e n = 5 de acordo com a simulação dos dados.

|                |       |                |       |       | $h^*$ |          |          |          |       |       |
|----------------|-------|----------------|-------|-------|-------|----------|----------|----------|-------|-------|
|                |       | $\mathfrak{D}$ | 3     | 4     |       | 6        |          | 8        | 9     | 10    |
|                | 0.766 | 0,382          | 0,11  | 0,015 | 0,001 | $\Omega$ | $\Omega$ | $\Omega$ | 0     |       |
|                | 0,953 | 0,839          | 0,62  | 0,351 | 0,149 | 0,043    | 0,005    |          |       |       |
| 3              | 0.991 | 0.971          | 0,905 | 0,769 | 0,542 | 0,334    | 0,164    | 0,064    | 0,016 | 0,002 |
| $\overline{4}$ | 0.997 | 0,993          | 0.981 | 0,946 | 0,862 | 0,696    | 0,503    | 0,293    | 0,165 | 0,072 |
|                |       |                | 0,996 | 0,993 | 0,968 | 0,906    | 0,792    | 0,625    | 0,445 | 0,293 |
| 6              |       |                | 0.999 | 0.997 | 0,992 | 0,975    | 0,938    | 0,852    | 0,733 | 0,567 |
|                |       |                |       |       | 0.997 | 0,992    | 0.984    | 0,955    | 0,901 | 0.794 |
| 8              |       |                |       |       |       |          | 0.994    | 0,991    | 0,972 | 0,93  |
| 9              |       |                |       |       |       |          |          | 0.998    | 0,994 | 0.979 |
| 10             |       |                |       |       |       |          |          |          | 0,999 | 0.995 |
| 11             |       |                |       |       |       |          |          |          |       |       |
| 12 a 50        |       |                |       |       |       |          |          |          |       |       |

ANEXO B.6: Probabilidade observadas do alarme verdadeiro (Pd) em cada subgrupo racional *i* para cada valor de  $h^*$  entre 1 e 10,  $k^* = 0.5$  e  $n = 5$  de acordo com a simulação dos dados.

ANEXO B.7: Probabilidade observadas do alarme verdadeiro (Pd) em cada subgrupo racional *i* para cada valor de  $h^*$  entre 1 e 10,  $k^* = 1,0$  e  $n = 5$  de acordo com a simulação dos dados.

|        |       |               |       |       | $h^*$ |       |       |       |       |       |
|--------|-------|---------------|-------|-------|-------|-------|-------|-------|-------|-------|
|        |       | $\mathcal{D}$ |       |       |       | h     |       |       |       | 10    |
|        | 0,994 | 0,924         | 0,679 | 0,301 | 0,07  | 0,005 | 0,001 |       |       |       |
|        |       |               |       | 0,976 | 0,904 | 0,724 | 0,478 | 0,228 | 0,081 | 0,017 |
|        |       |               |       |       |       | 0,993 | 0.972 | 0,919 | 0,794 | 0,584 |
| 4      |       |               |       |       |       |       |       | 0.997 | 0.992 | 0,979 |
| 5 a 50 |       |               |       |       |       |       |       |       |       |       |

ANEXO B.8: Probabilidade observadas do alarme verdadeiro (Pd) em cada subgrupo racional *i* para cada valor de  $h^*$  entre 1 e 10,  $k^* = 1.5$  e  $n = 5$  de acordo com a simulação dos dados.

|                |  |       |      |       | $h^*$ |       |       |       |       |
|----------------|--|-------|------|-------|-------|-------|-------|-------|-------|
|                |  |       |      |       |       |       |       |       | 10    |
|                |  | 0,984 | 0,88 | 0,587 | 0,213 | 0,037 | 0,003 |       |       |
|                |  |       |      |       |       | 0,989 | 0,942 | 0,824 | 0,604 |
|                |  |       |      |       |       |       |       |       |       |
| $\overline{4}$ |  |       |      |       |       |       |       |       |       |
| 5 a 50         |  |       |      |       |       |       |       |       |       |

|                |       |       |       |       | $h^*$    |          |          |          |          |          |
|----------------|-------|-------|-------|-------|----------|----------|----------|----------|----------|----------|
|                |       | 2     | 3     | 4     | 5        | 6        | 7        | 8        | 9        | 10       |
|                | 0,657 | 0,264 | 0,059 | 0,003 | $\Omega$ | $\Omega$ | $\Omega$ | $\Omega$ | $\Omega$ | $\Omega$ |
| $\mathfrak{D}$ | 0,904 | 0,703 | 0,442 | 0,193 | 0,052    | 0,006    | 0,001    | 0        | $\Omega$ |          |
| 3              | 0,967 | 0,889 | 0,726 | 0,497 | 0,299    | 0,144    | 0,043    | 0,007    | 0,002    |          |
| 4              | 0,987 | 0,962 | 0,896 | 0,751 | 0,561    | 0,365    | 0,198    | 0,1      | 0,038    | 0,007    |
| 5              | 0,994 | 0,986 | 0,953 | 0,885 | 0,771    | 0,627    | 0,439    | 0,285    | 0,148    | 0,067    |
| 6              | 0,999 | 0,997 | 0,983 | 0,954 | 0,889    | 0,797    | 0,664    | 0,511    | 0,349    | 0,206    |
|                |       | 0,999 | 0,994 | 0,972 | 0,95     | 0,895    | 0,807    | 0,686    | 0,559    | 0,41     |
| 8              |       |       | 0,996 | 0,994 | 0,981    | 0,955    | 0,91     | 0,836    | 0,726    | 0,596    |
| 9              |       |       |       | 0,997 | 0,994    | 0,981    | 0,955    | 0,918    | 0,841    | 0,747    |
| 10             |       |       |       | 0,998 | 0,996    | 0,991    | 0,981    | 0,96     | 0,919    | 0,849    |
| 11             |       |       |       |       | 0,999    | 0,996    | 0,989    | 0,982    | 0,961    | 0,931    |
| 12             |       |       |       |       |          | 0,999    | 0,997    | 0,99     | 0,982    | 0,967    |
| 13             |       |       |       |       |          | 0,999    | 0,999    | 0,991    | 0,986    | 0,979    |
| 14             |       |       |       |       |          |          | 0,999    | 0,998    | 0,994    | 0,986    |
| 15             |       |       |       |       |          |          |          |          | 0,999    | 0,996    |
| 16             |       |       |       |       |          |          |          |          |          |          |
| 17 a 50        |       |       |       |       |          |          |          |          |          |          |

ANEXO B.9: Probabilidade observadas do alarme verdadeiro (Pd) em cada subgrupo racional *i* para cada valor de  $h^*$  entre 1 e 10,  $k^* = 0.25$  e  $n = 10$  de acordo com a simulação dos dados.

ANEXO B.10: Probabilidade observadas do alarme verdadeiro (Pd) em cada subgrupo racional *i* para cada valor de  $h^*$  entre 1 e 10,  $k^* = 0.5$  e  $n = 10$  de acordo com a simulação dos dados.

|        |       |       |       |       | $h^*$ |       |          |       |          |       |
|--------|-------|-------|-------|-------|-------|-------|----------|-------|----------|-------|
|        |       | 2     |       |       |       | 6     |          | 8     | 9        | 10    |
|        | 0,954 | 0,753 | 0,387 | 0,098 | 0,008 | 0,002 | $\theta$ |       | $\theta$ |       |
|        |       | 0,989 | 0,954 | 0,85  | 0,608 | 0,334 | 0,122    | 0,033 | 0,003    |       |
|        |       |       | 0,997 | 0,985 | 0,955 | 0,875 | 0,712    | 0,492 | 0,299    | 0,141 |
| 4      |       |       |       |       | 0,998 | 0,986 | 0,964    | 0,909 | 0,795    | 0,623 |
|        |       |       |       |       |       |       | 0,994    | 0,992 | 0,965    | 0,928 |
| 6      |       |       |       |       |       |       |          |       | 0,998    | 0,992 |
|        |       |       |       |       |       |       |          |       |          | 0,999 |
| 8      |       |       |       |       |       |       |          |       |          |       |
| 9 a 50 |       |       |       |       |       |       |          |       |          |       |

ANEXO B.11: Probabilidade observadas do alarme verdadeiro (Pd) em cada subgrupo racional *i* para cada valor de  $h^*$  entre 1 e 10,  $k^* = 1,0$  e  $n = 10$  de acordo com a simulação dos dados.

| son't a olimarabao aoo aadoo. |       |  |       |      |       |       |       |       |       |      |
|-------------------------------|-------|--|-------|------|-------|-------|-------|-------|-------|------|
|                               | $h^*$ |  |       |      |       |       |       |       |       |      |
|                               |       |  |       |      |       |       |       |       |       |      |
|                               |       |  | 0.991 | 0.91 | 0,654 | 0,262 | 0,057 | 0,003 |       |      |
|                               |       |  |       |      |       |       | 0,995 | 0,967 | 0,887 | 0.69 |
| 3 a 50                        |       |  |       |      |       |       |       |       |       |      |

ANEXO B.12: Probabilidade observadas do alarme verdadeiro (Pd) em cada subgrupo racional *i* para cada valor de  $h^*$  entre 1 e 10,  $k^* = 1.5$  e  $n = 10$  de acordo com a simulação dos dados.

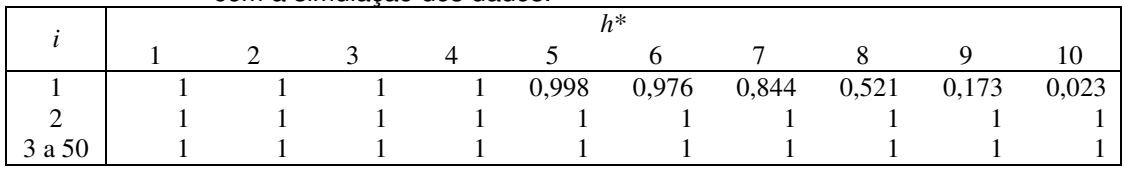

|                |             | $k^* = 0.25$   |           |             | $\overline{k^*} = 0.5$ |                |  |
|----------------|-------------|----------------|-----------|-------------|------------------------|----------------|--|
| i              | $\hat{\mu}$ | $\hat{\sigma}$ | Ŷ         | $\hat{\mu}$ | $\hat{\sigma}$         | $\hat{\gamma}$ |  |
| $\mathbf{1}$   | 3,247       | 0,03976        | $-25,723$ | 3,247       | 0,03976                | $-25,723$      |  |
| $\overline{c}$ | 3,3063      | 0,04087        | $-26,99$  | 3,3486      | 0,03811                | $-28,266$      |  |
| 3              | 2,8763      | 0,06641        | $-17,326$ | 3,1361      | 0,04811                | $-22,746$      |  |
| $\overline{4}$ | 2,5756      | 0,09872        | $-12,637$ | 2,8124      | 0,07119                | $-16,351$      |  |
| 5              | 1,8811      | 0,19444        | $-6,0149$ | 1,9003      | 0,16962                | $-6,4075$      |  |
| 6              | 1,8421      | 0,21686        | $-5,6796$ | 1,9208      | 0,1772                 | $-6,4864$      |  |
| 7              | 1,9105      | 0,21293        | $-6,125$  | 2,0073      | 0,16812                | $-7,1413$      |  |
| 8              | 2,048       | 0,18668        | $-7,0187$ | 2,1668      | 0,1425                 | $-8,364$       |  |
| 9              | 2,0616      | 0,19057        | $-7,0895$ | 2,2472      | 0,13321                | $-9,0807$      |  |
| 10             | 1,768       | 0,25859        | $-5,0966$ | 1,8511      | 0,1978                 | $-6,0145$      |  |
| 11             | 1,9529      | 0,22437        | $-6,2099$ | 2,1572      | 0,14978                | $-8,2263$      |  |
| 12             | 1,6976      | 0,29531        | $-4,687$  | 1,8234      | 0,2106                 | $-5,8444$      |  |
| 13             | 1,7996      | 0,27197        | $-5,1975$ | 1,9891      | 0,17995                | $-6,91$        |  |
| 14             | 1,81        | 0,26785        | $-5,1825$ | 1,9819      | 0,18018                | $-6,8131$      |  |
| 15             | 1,7526      | 0,28554        | $-4,8553$ | 1,9202      | 0,18914                | $-6,4185$      |  |
| 16             | 1,7559      | 0,29709        | $-4,9014$ | 1,9207      | 0,19617                | $-6,455$       |  |
| 17             | 1,8861      | 0,26391        | $-5,6522$ | 2,1083      | 0,16189                | $-7,8224$      |  |
| 18             | 2,0735      | 0,22876        | $-6,9453$ | 2,8061      | 0,08568                | $-16,062$      |  |
| 19             | 1,6265      | 0,33807        | $-4,1149$ | 1,6926      | 0,23672                | $-5,0144$      |  |
| 20             | 1,7913      | 0,29359        | $-4,9865$ | 1,917       | 0,19027                | $-6,3734$      |  |
| 21             | 1,7732      | 0,30359        | $-4,8486$ | 2,0103      | 0,1758                 | $-7,0138$      |  |
| 22             | 1,8121      | 0,29696        | $-5,1231$ | 2,2405      | 0,14163                | $-8,9952$      |  |
| 23             | 1,8826      | 0,2763         | $-5,5276$ | 2,2702      | 0,13607                | $-9,2569$      |  |
| 24             | 1,6414      | 0,33119        | $-4,179$  | 1,8936      | 0,18603                | $-6,2841$      |  |
| 25             | 1,671       | 0,32007        | $-4,3225$ | 2,0191      | 0,16163                | $-7,1418$      |  |
| 26             | 1,7339      | 0,3079         | $-4,6605$ | 2,2468      | 0,13261                | $-9,0527$      |  |
| 27             | 1,5481      | 0,36123        | $-3,6889$ | 1,8534      | 0,18844                | $-5,9586$      |  |
| 28             | 1,6471      | 0,34449        | $-4,2384$ | 1,9786      | 0,17727                | $-6,8851$      |  |
| 29             | 1,7135      | 0,32107        | $-4,5447$ | 2,0633      | 0,16382                | $-7,4871$      |  |
| 30             | 1,736       | 0,31718        | $-4,7067$ | 2,222       | 0,14304                | $-8,859$       |  |
| 31             | 2,691       | 0,13027        | $-13,571$ | 3,7451      | 0,03254                | $-41,814$      |  |
| 32             | 1,8294      | 0,29654        | $-5,1759$ | 2,2091      | 0,14834                | $-8,6644$      |  |
| 33             | 1,686       | 0,33048        | $-4,3605$ | 1,9352      | 0,18593                | $-6,5109$      |  |
| 34             | 1,638       | 0,35167        | $-4,1748$ | 1,8667      | 0,2005                 | $-6,1144$      |  |
| 35             | 1,7558      | 0,31467        | $-4,7393$ | 2,1467      | 0,15309                | $-8,133$       |  |
| 36             | 1,8858      | 0,28171        | $-5,496$  | 2,1935      | 0,14704                | $-8,533$       |  |
| 37             | 1,6665      | 0,34121        | $-4,2563$ | 1,9044      | 0,19105                | $-6,3395$      |  |
| 38             | 1,6663      | 0,34569        | $-4,3088$ | 1,9036      | 0,19254                | $-6,375$       |  |
| 39             | 1,6812      | 0,33667        | $-4,4495$ | 1,8937      | 0,19153                | $-6,372$       |  |
| 40             | 1,7963      | 0,30362        | $-5,0438$ | 2,1265      | 0,15999                | $-8,0418$      |  |
| 41             | 1,7088      | 0,32751        | $-4,5122$ | 1,8944      | 0,19255                | $-6,2794$      |  |
| 42             | 1,8653      | 0,28532        | $-5,4112$ | 2,1399      | 0,15677                | $-8,1117$      |  |
| 43             | 1,7006      | 0,32538        | $-4,4089$ | 2,007       | 0,17202                | $-7,0026$      |  |
| 44             | 1,6531      | 0,34973        | $-4,2014$ | 1,9392      | 0,18769                | $-6,5574$      |  |
| 45             | 1,7134      | 0,33633        | $-4,5242$ | 1,9372      | 0,19282                | $-6,564$       |  |
| 46             | 1,595       | 0,36551        | $-3,8493$ | 1,7386      | 0,2286                 | $-5,2598$      |  |
| 47             | 1,7544      | 0,3214         | $-4,6634$ | 1,9797      | 0,18452                | $-6,8052$      |  |
| 48             | 1,7452      | 0,32236        | $-4,6286$ | 2,0395      | 0,17358                | $-7,2701$      |  |
| 49             | 1,5869      | 0,36809        | $-3,7752$ | 1,6975      | 0,23451                | $-5,0242$      |  |
| 50             | 1,61104     | 0,35961        | $-3,8988$ | 1,8575      | 0,20179                | $-5,9713$      |  |

ANEXO C.1: Estimativa dos três parâmetros da distribuição lognormal ajustada à variável aleatória  $Z(i) + S_H(i-1)$ \* dado δ = 0.

ANEXO C.2: Estimativa dos dois parâmetros da distribuição lognormal ajustada à variável aleatória  $Z(i) + S_H(i+1)$ \* dado δ = 0.

|                | $k^* = 1,0$        |                  | $k^* = 1,5$        |                  |  |  |
|----------------|--------------------|------------------|--------------------|------------------|--|--|
| i              | $\hat{\mu}$        | $\hat{\sigma}$   | $\hat{\mu}$        | $\hat{\sigma}$   |  |  |
|                |                    |                  |                    |                  |  |  |
| $\mathbf 1$    | 0,00314            | 1,017            | 0,00314            | 1,017            |  |  |
| $\overline{c}$ | 0,0969             | 1,0353           | 0,03926            | 1,0155           |  |  |
| 3              | 0,09896            | 1,0283           | 0,02674            | 0,99424          |  |  |
| $\overline{4}$ | 0,09742            | 1,0627           | 0,01932            | 1,0191           |  |  |
| 5              | 0,10327            | 1,0136           | 0,01462            | 0,97392          |  |  |
| 6              | 0,16225            | 1,0754           | 0,08192            | 1,0329           |  |  |
| 7              | 0,09323            | 1,0826           | $-0,00867$         | 1,0265           |  |  |
| 8              | 0,13304            | 1,0636           | 0,03627            | 1,0122           |  |  |
| 9              | 0,11926            | 1,0531           | 0,02134            | 1,0074           |  |  |
| 10             | 0,12339            | 1,0642           | 0,03132            | 1,0116           |  |  |
| 11             | 0,15287            | 1,07             | 0,05819            | 1,0216           |  |  |
| 12             | 0,09466            | 1,0833           | 0,00242            | 1,0277           |  |  |
| 13             | 0,13441            | 1,0926           | 0,03822            | 1,0339           |  |  |
| 14             | 0,15947            | 1,0822           | 0,06327            | 1,0224           |  |  |
| 15             | 0,11898            | 1,0581           | 0,02237            | 1,0072           |  |  |
| 16             | 0,10572            | 1,0803           | 0,01321            | 1,0213           |  |  |
| 17             | 0,11412            | 1,0774           | 0,02464            | 1,0294           |  |  |
| 18             | 0,14052            | 1,1268           | 0,04836            | 1,0692           |  |  |
| 19             | 0,12829            | 1,0176           | 0,05188            | 0,97717          |  |  |
| 20             | 0,14804            | 1,0284           | 0,03587            | 0,97135          |  |  |
| 21             | 0,14263            | 1,0314           | 0,05576            | 0,98731          |  |  |
| 22             | 0,06788            | 1,0643           | $-0,02048$         | 1,0258           |  |  |
| 23             | 0,09142            | 1,0606           | 0,0115             | 1,0258           |  |  |
| 24             | 0,06238            | 1,0177           | $-0,01872$         | 0,97493          |  |  |
| 25             | 0,10629            | 0,9969           | 0,0306             | 0,96962          |  |  |
| 26             | 0,10827            | 1,0494           | 0,03368            | 1,0209           |  |  |
| 27             | 0,15996            | 0,99333          | 0,07609            | 0,95378          |  |  |
| 28             | 0,07382            | 1,0662           | $-0,01166$         | 1,0147           |  |  |
| 29             | 0,11988            | 1,0743           | 0,03171            | 1,0255           |  |  |
| 30             | 0,08082            | 1,0983           | $-0,01251$         | 1,0496           |  |  |
| 31             | 0,13782            | 1,1187           | 0,04958            | 1,0648           |  |  |
| 32             | 0,15462            | 1,0949           | 0,05923            | 1,043            |  |  |
| 33<br>34       | 0,12323            | 1,07             | 0,02251            | 1,0248           |  |  |
| 35             | 0,08274            | 1,0774<br>1,0724 | $-0,00471$         | 1,0287           |  |  |
| 36             | 0,13645<br>0,13234 |                  | 0,04529<br>0,03586 | 1,0217           |  |  |
| 37             | 0,08628            | 1,0565           | $-0,00115$         | 1,0011<br>1,0361 |  |  |
| 38             | 0,06988            | 1,0658<br>1,0431 | $-0,01269$         | 0,99934          |  |  |
| 39             | 0,00849            | 1,0459           | $-0,07101$         | 1,0037           |  |  |
| 40             | 0,09373            | 1,0775           | 0,01935            | 1,0342           |  |  |
| 41             | 0,13051            | 1,0566           | 0,04671            | 1,0166           |  |  |
| 42             | 0,12022            | 1,1111           | 0,0251             | 1,0711           |  |  |
| 43             | 0,16695            | 1,0581           | 0,07026            | 1,0164           |  |  |
| 44             | 0,13002            | 1,0921           | 0,03179            | 1,0462           |  |  |
| 45             | 0,11281            | 1,0954           | 0,01469            | 1,0342           |  |  |
| 46             | 0,17638            | 1,0421           | 0,08146            | 0,99208          |  |  |
| 47             | 0,14761            | 1,09             | 0,0552             | 1,0471           |  |  |
| 48             | 0,12005            | 1,0907           | 0,02478            | 1,0436           |  |  |
| 49             | 0,18248            | 1,0503           | 0,08998            | 1,0038           |  |  |
| 50             | 0,15904            | 1,0518           | 0,06406            | 1,0053           |  |  |

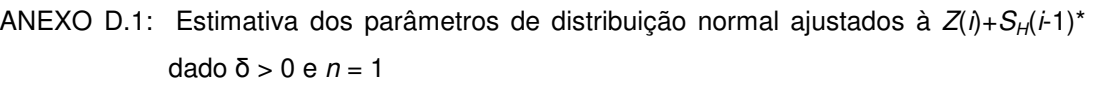

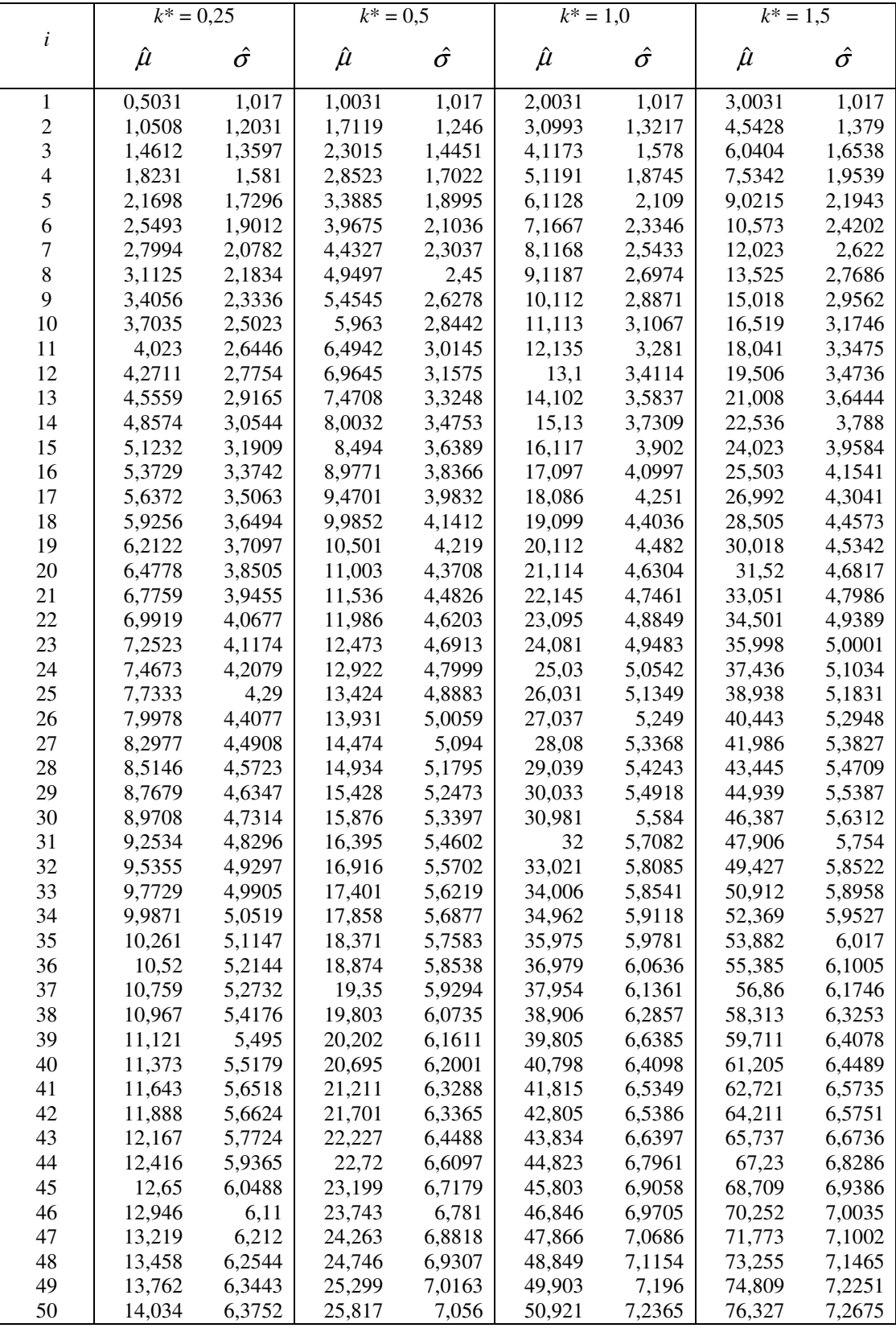

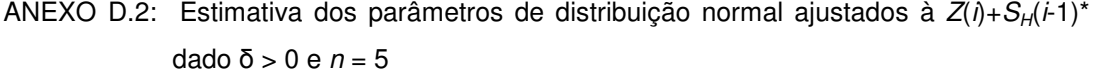

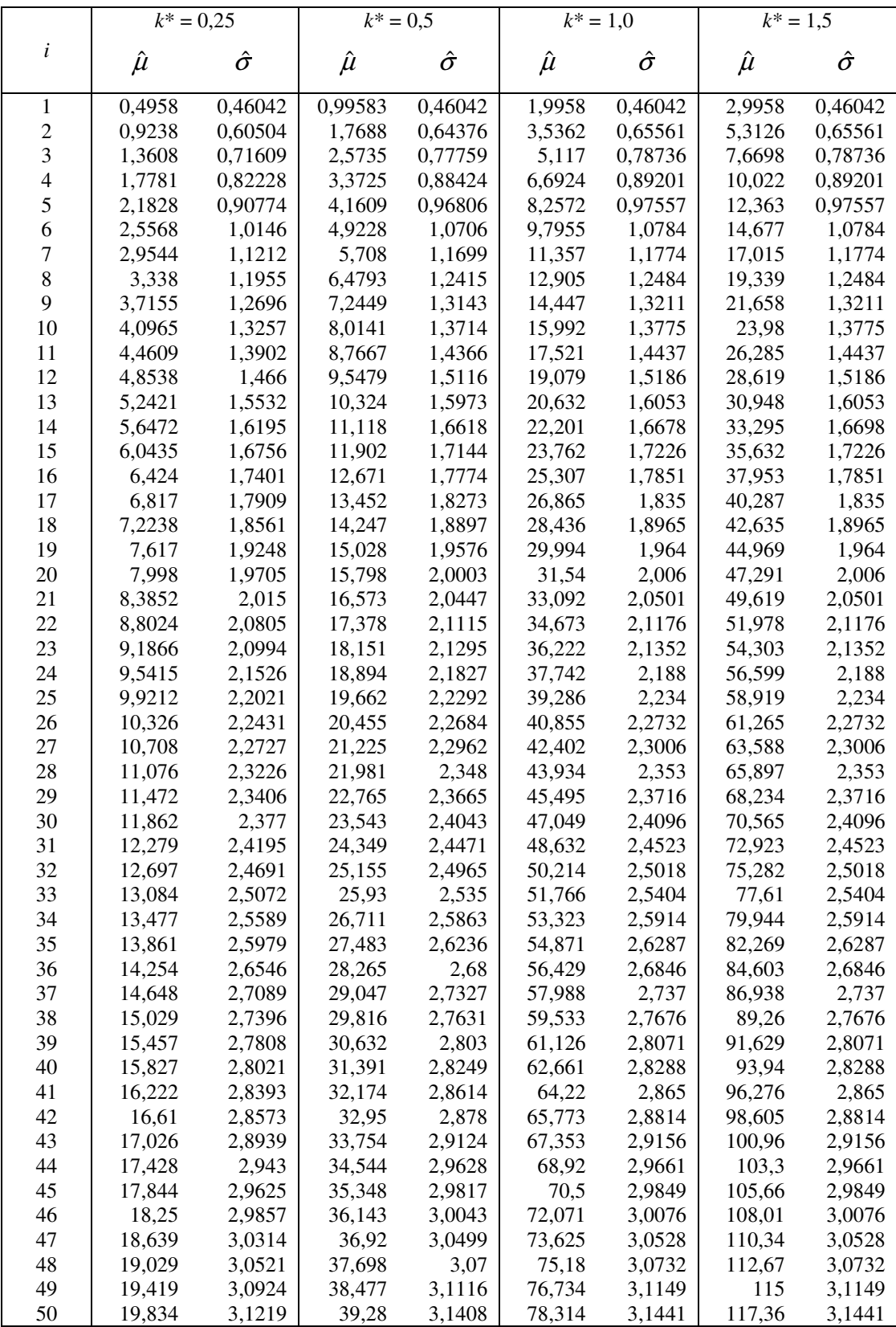

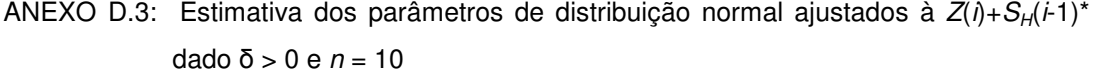

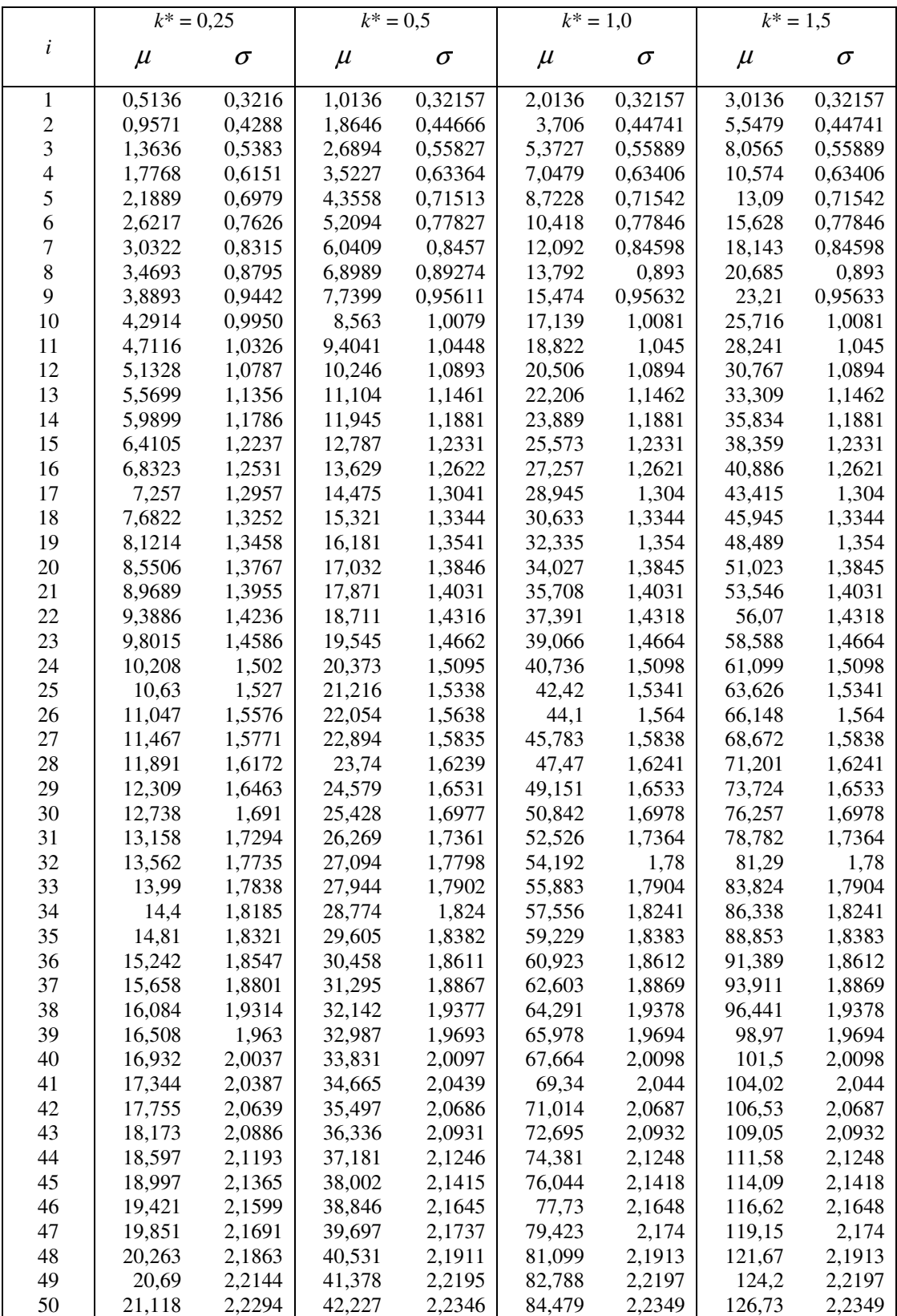

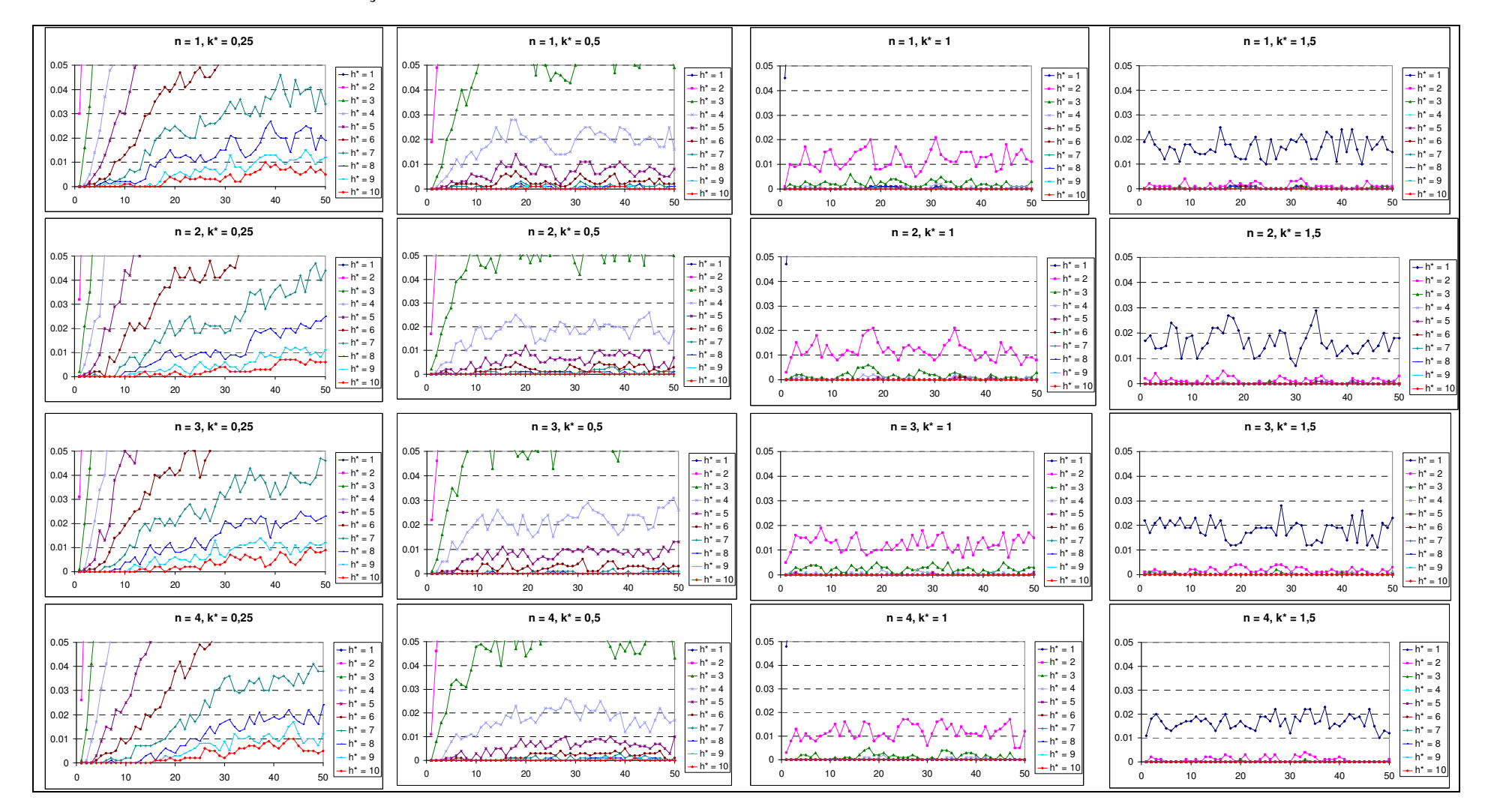

ANEXO E.1: Probabilidades observadas dos alarmes falsos (0 ≤ <sup>α</sup> <sup>≤</sup> 0,05) em função do subgrupo racional para diferentes combinações de k\*, h\* e 1 <sup>≤</sup> <sup>n</sup> <sup>≤</sup> 4, de acordo com a simulação dos dados.

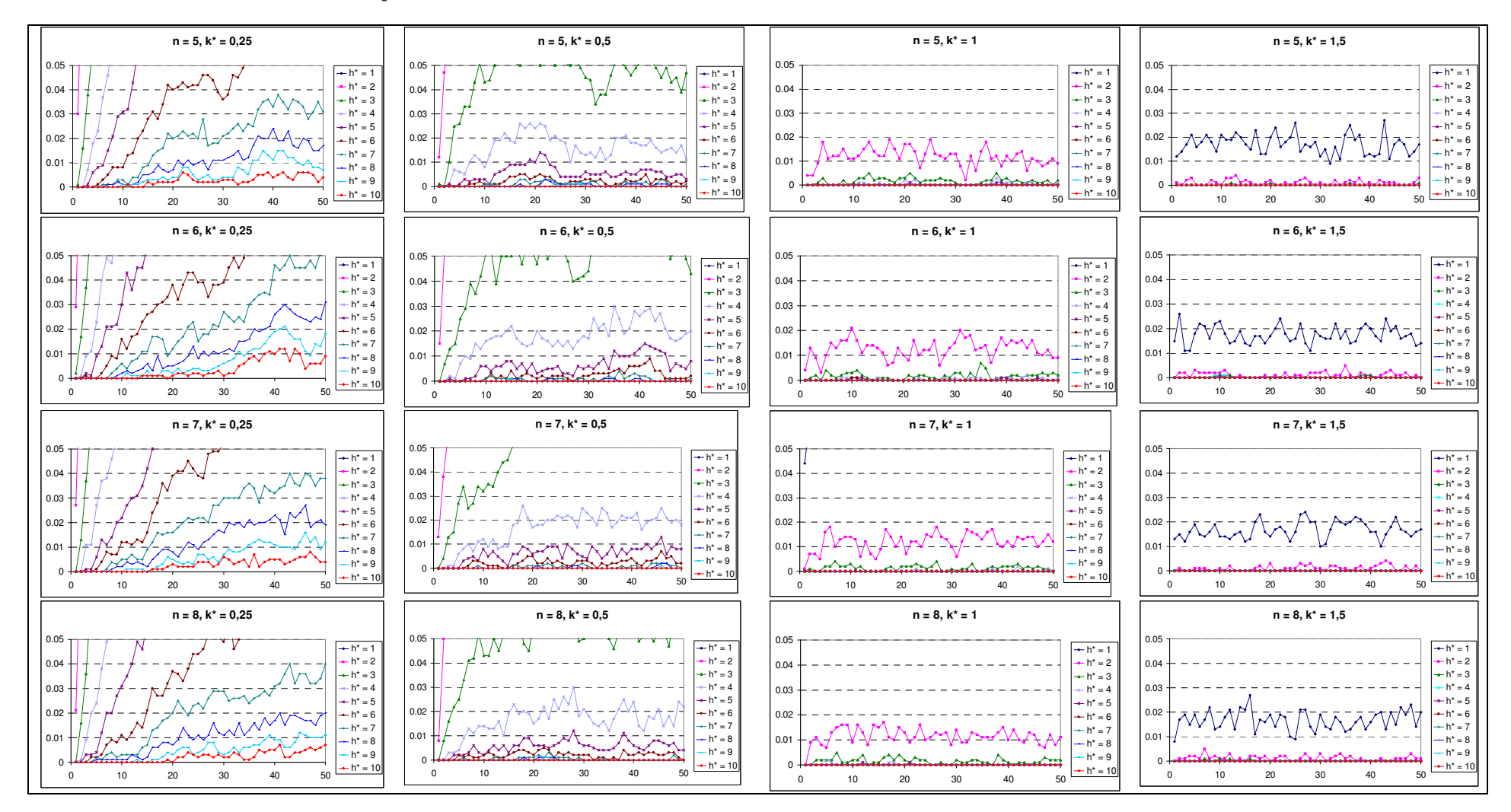

### ANEXO E.2: Probabilidades observadas dos alarmes falsos (0 ≤ <sup>α</sup> <sup>≤</sup> 0,05) em função do subgrupo racional para diferentes combinações de k\*, h\* e 5 <sup>≤</sup> <sup>n</sup> <sup>≤</sup> 8, de acordo com a simulação dos dados.

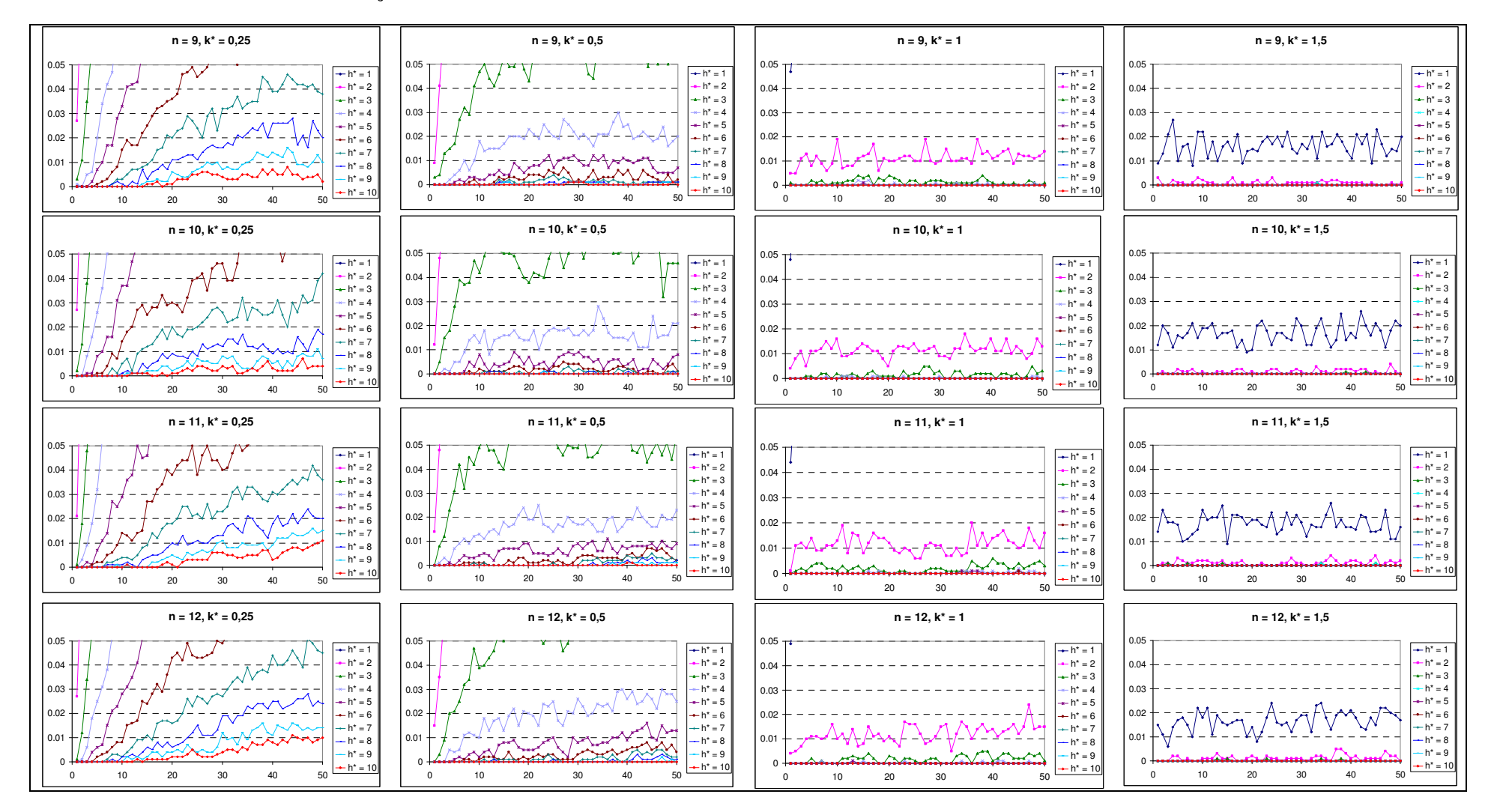

### ANEXO E.3: Probabilidades observadas dos alarmes falsos (0 ≤ <sup>α</sup> <sup>≤</sup> 0,05) em função do subgrupo racional para diferentes combinações de k\*, h\* e 9 <sup>≤</sup> <sup>n</sup> <sup>≤</sup> 12, de acordo com a simulação dos dados.

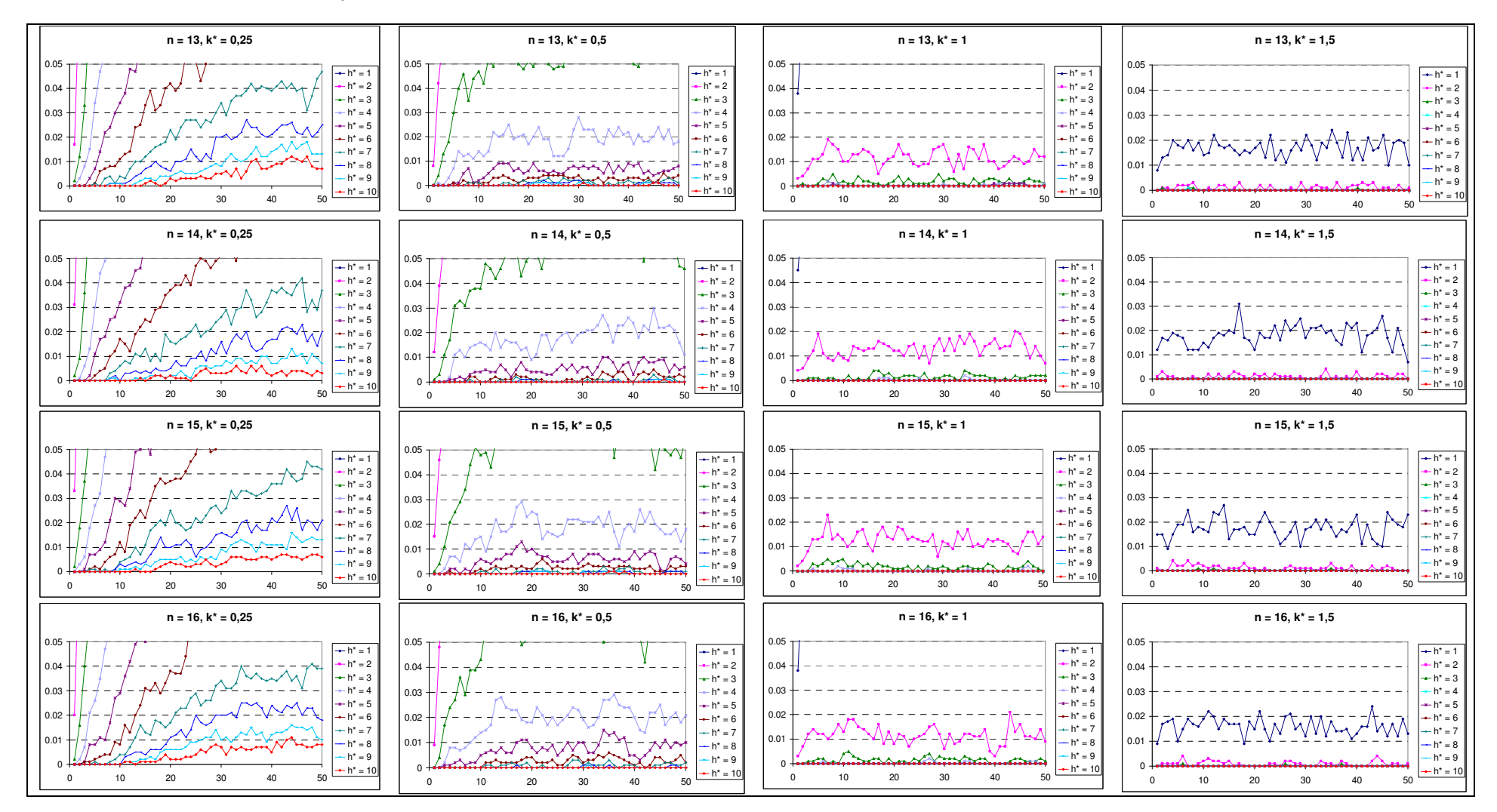

#### ANEXO E.4: Probabilidades observadas dos alarmes falsos (0 ≤ α ≤ 0,05) em função do subgrupo racional para diferentes combinações de k\*, h\* e 13 ≤ n ≤ 16, de acordo com a simulação dos dados.

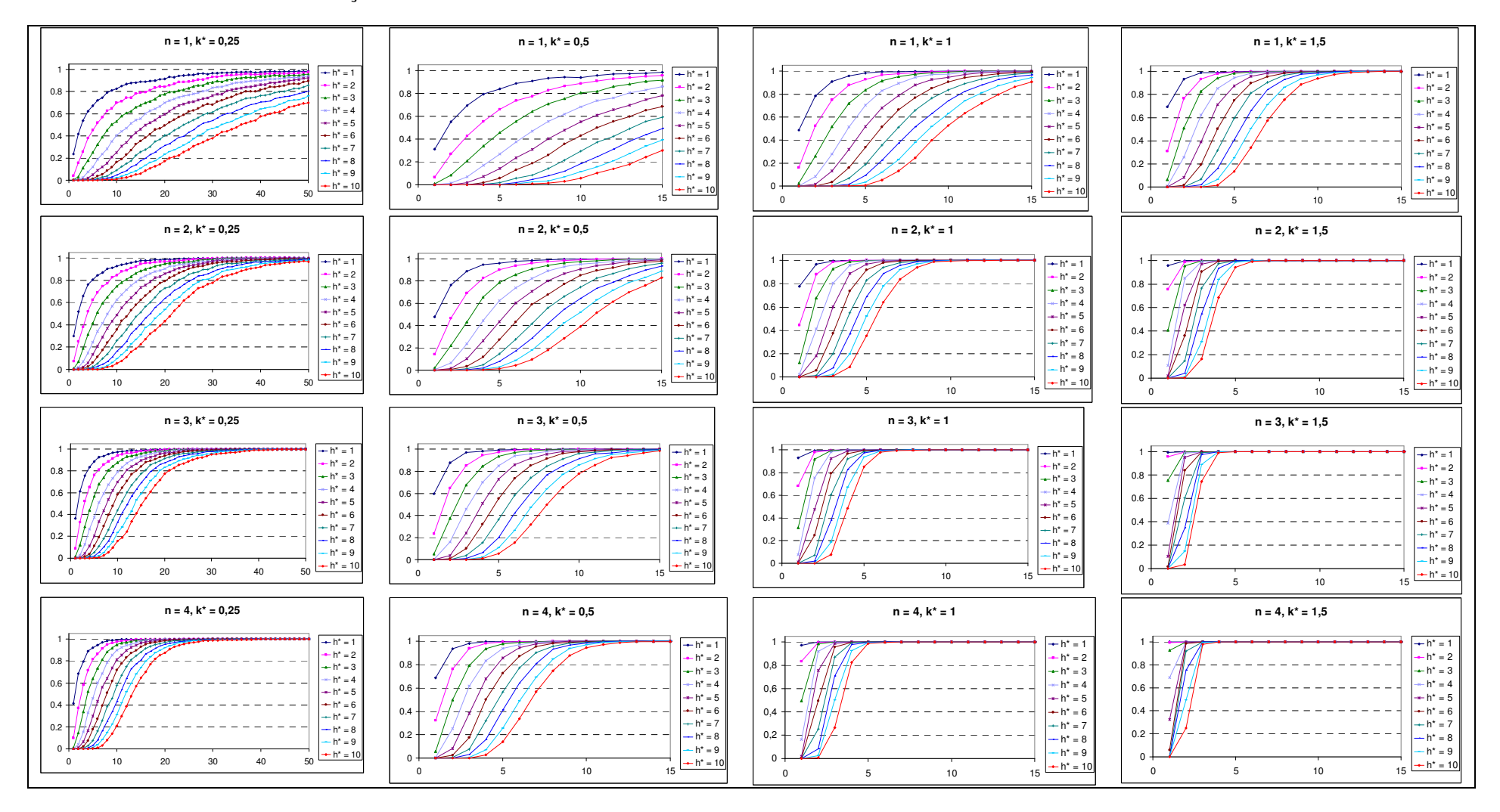

ANEXO F.1: Probabilidades observadas dos alarmes verdadeiros em função do subgrupo racional para diferentes combinações entre k\* e h\*, e 1 ≤ n ≤ 4, de acordo com a simulação dos dados.

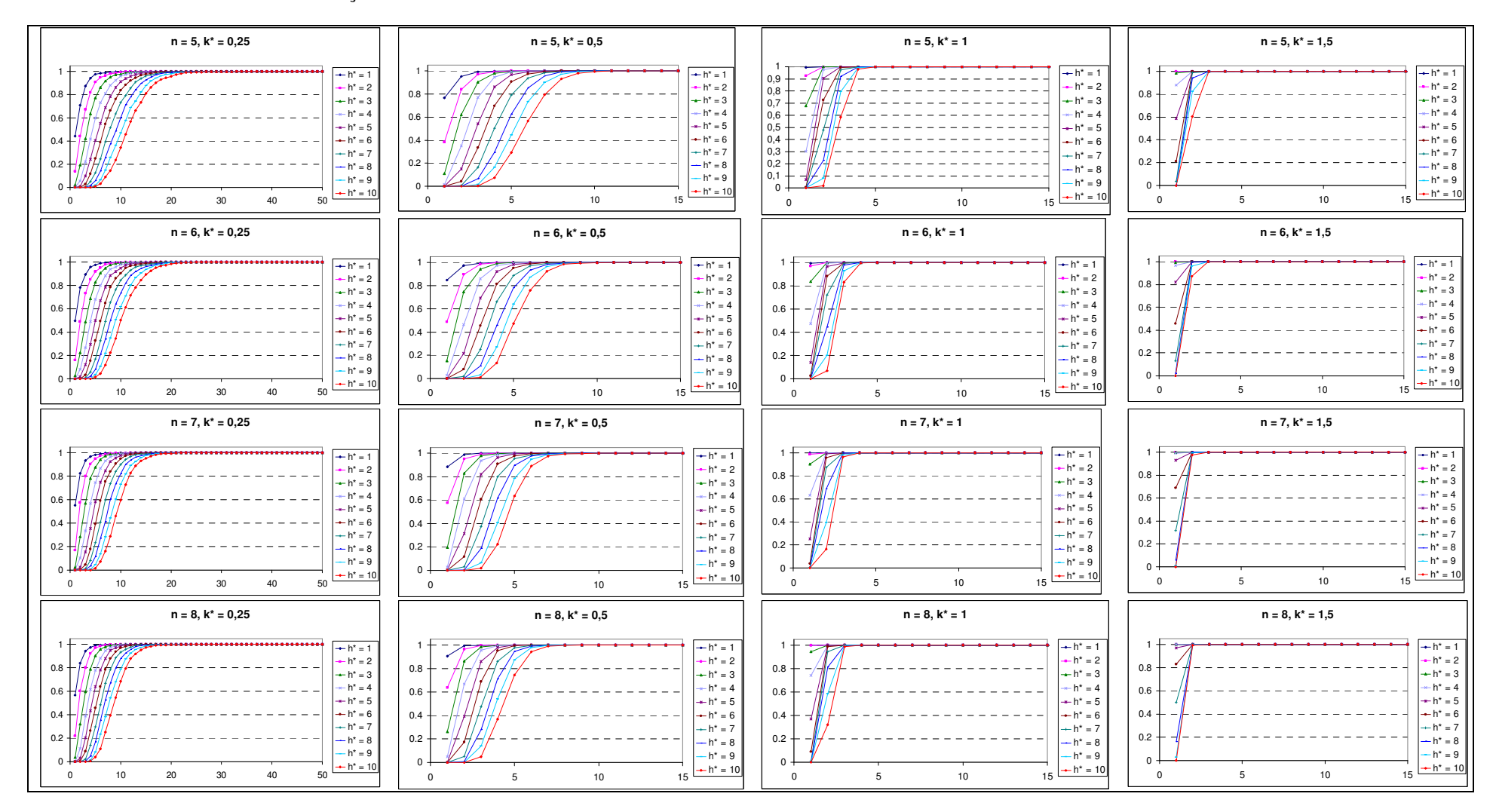

ANEXO F.2: Probabilidades observadas dos alarmes verdadeiros em função do subgrupo racional para diferentes combinações entre k\* e h\*, e 5 ≤ n ≤ 8, de acordo com a simulação dos dados.

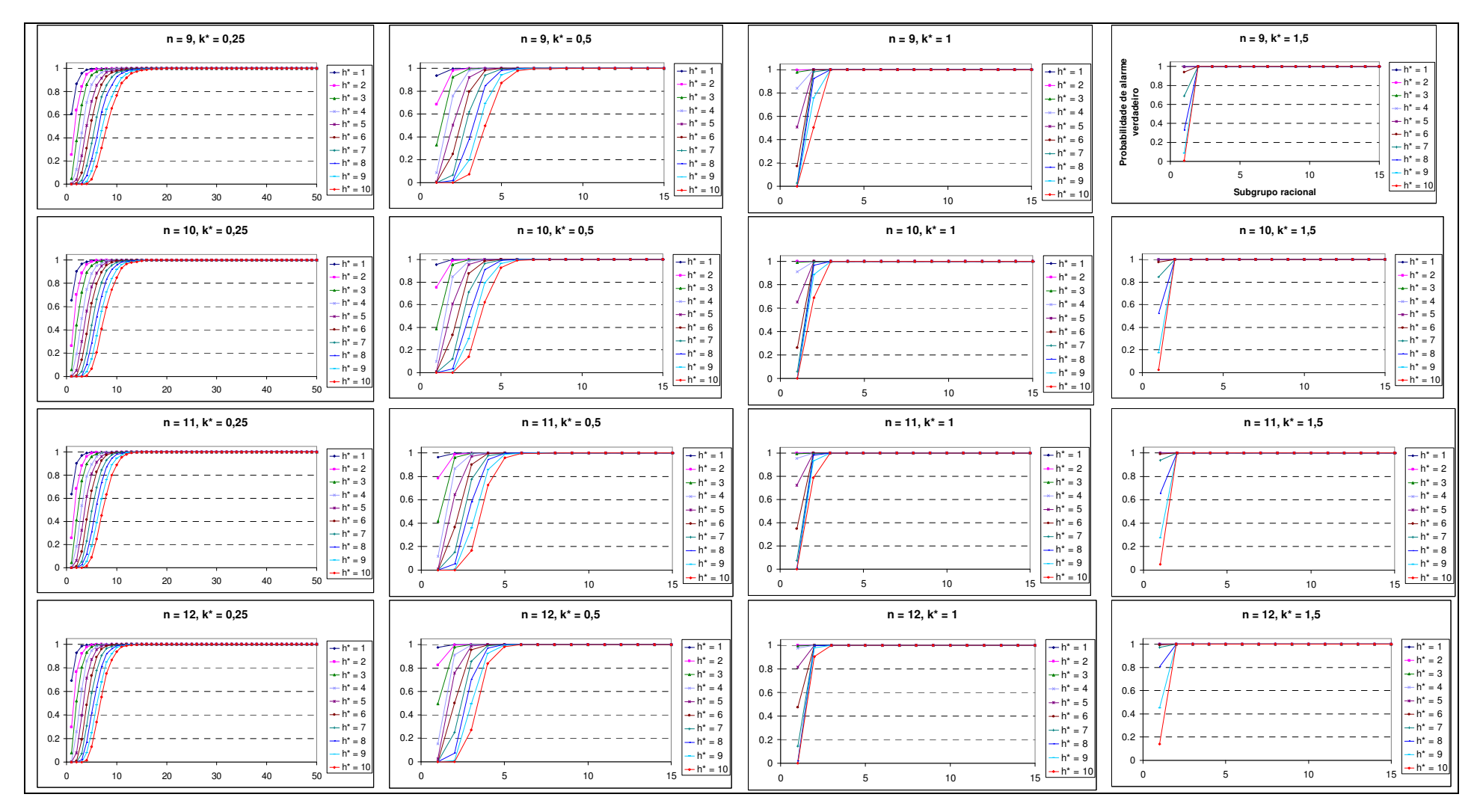

ANEXO F.3: Probabilidades observadas dos alarmes verdadeiros em função do subgrupo racional para diferentes combinações entre *k*\* e *h*\*, e 9 ≤ *n* ≤ 12, de acordo com a simulação dos dados.

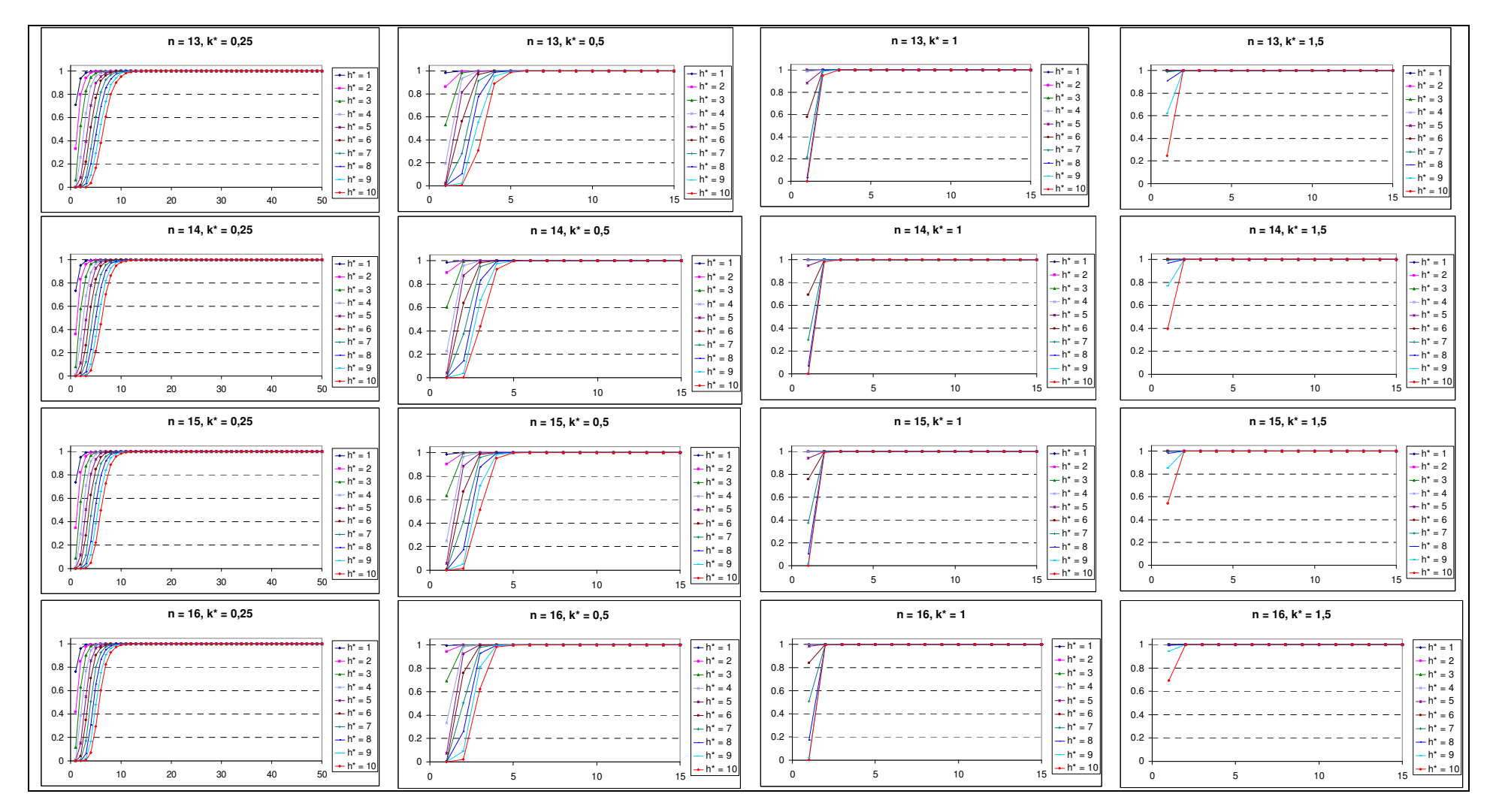

ANEXO F.4: Probabilidades observadas dos alarmes verdadeiros em função do subgrupo racional para diferentes combinações entre k\* e h\*, e 13 ≤ n ≤ 16, de acordo com a simulação dos dados.